#### REPUBLIQUE ALGERIENNE DEMOCRATIQUE ET POPULAIRE MINISTERE DE L'ENSEIGNEMENT SUPERIEUR ET DE LA RECHERCHE SCIENTIFIQUE

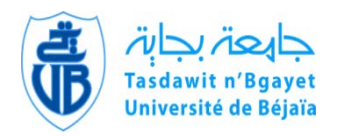

Université A. MIRA – BEJAIA Faculté de Technologie Département D'ELECTROTECHNIQUE

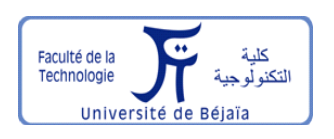

### **Mémoire de Fin d'Etudes**

En vue de l'obtention du diplôme de

### **MASTER ACADEMIQUE**

Domaine : Sciences et Technologies Filière : Électrotechnique

#### **Spécialité : ELECTROTECHNIQUE INDUSTRIELLE**

Présenté par :

**BELHADI Hachemi & BENYAHIA Lounis**

**Thème**

## **Commande Directe du Couple de la Machine Asynchrone Double Stator**

*Soutenu le* **18/10/2021** *devant le jury composé de :*

**Mr. MEZIANI Smail** Présidant **Mr. TAIB Nabil** Encadreur **Mr. OUARI Kamel** Examinateur

## REMERCIEMENTS

Louange à Dieu, le miséricordieux, sans Lui rien de tout cela n'aurait pu être

Nos plus vifs remerciements à monsieur TAIB NABIL pour son encadrement et sa contribution à l'aboutissement de ce travail.

Nous remercions aussi de manière générale tous les membres du jury qui nous avons ont fait l'honneur d'assister à notre soutenance et d'avoir accepté de juger notre travail

Nos sincères remerciements vont aux enseignants qui nous ont suivis tout au long de notre cursus universitaire

Et finalement un grand merci à tous ceux qui ont contribué de près ou de loin pour accomplir ce travail.

## Dédicaces

Je dédie ce modeste travail : A ma mère avec toute mon affection. A mon père avec toute ma reconnaissance. A mon frère Yassine et ma sœur Leila et sa petite fille Yasmine. A toute ma famille. A mon encadreur monsieur TAIB Nabil. A tous les enseignants qui m'ont aidé de près ou de loin durant mon parcours universitaire et enfin d'obtenir mon master. A mon collège Lounis. A tous mes chers amis.

BELHADI Hachemi

## Dédicaces

Je dédie ce modeste travail : A ma mère avec toute mon affection. A mon père avec toute ma reconnaissance. A mon frère Mokrane, mes sœurs Celia et Dehia et ses petits-enfants Ikram et wassim. A toute ma famille. A mon encadreur monsieur TAIB Nabil. A tous les enseignants qui m'ont aidé de près ou de loin durant mon parcours universitaire et enfin d'obtenir mon master. A mon collège Hachemi.

A tous mes chers amis.

BENYAHIA Lounis

MASDS : Machine Asynchrone Double Etoile

DTC : commande directe du couple

M.L.I : Modulation par Largeur d'Impulsion

SVM : Space Vector Modulation

## **Table des matières**

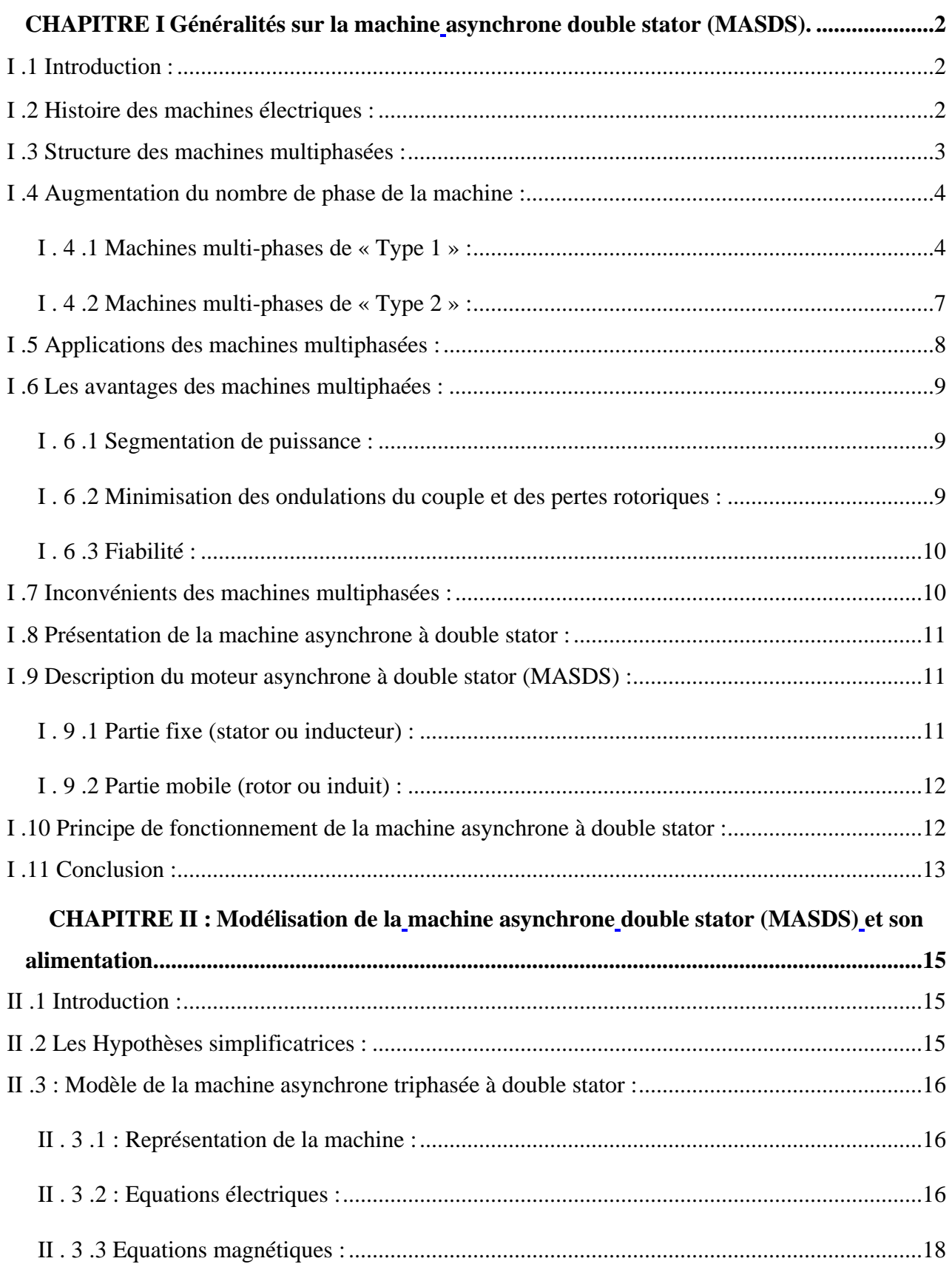

### Sommaire

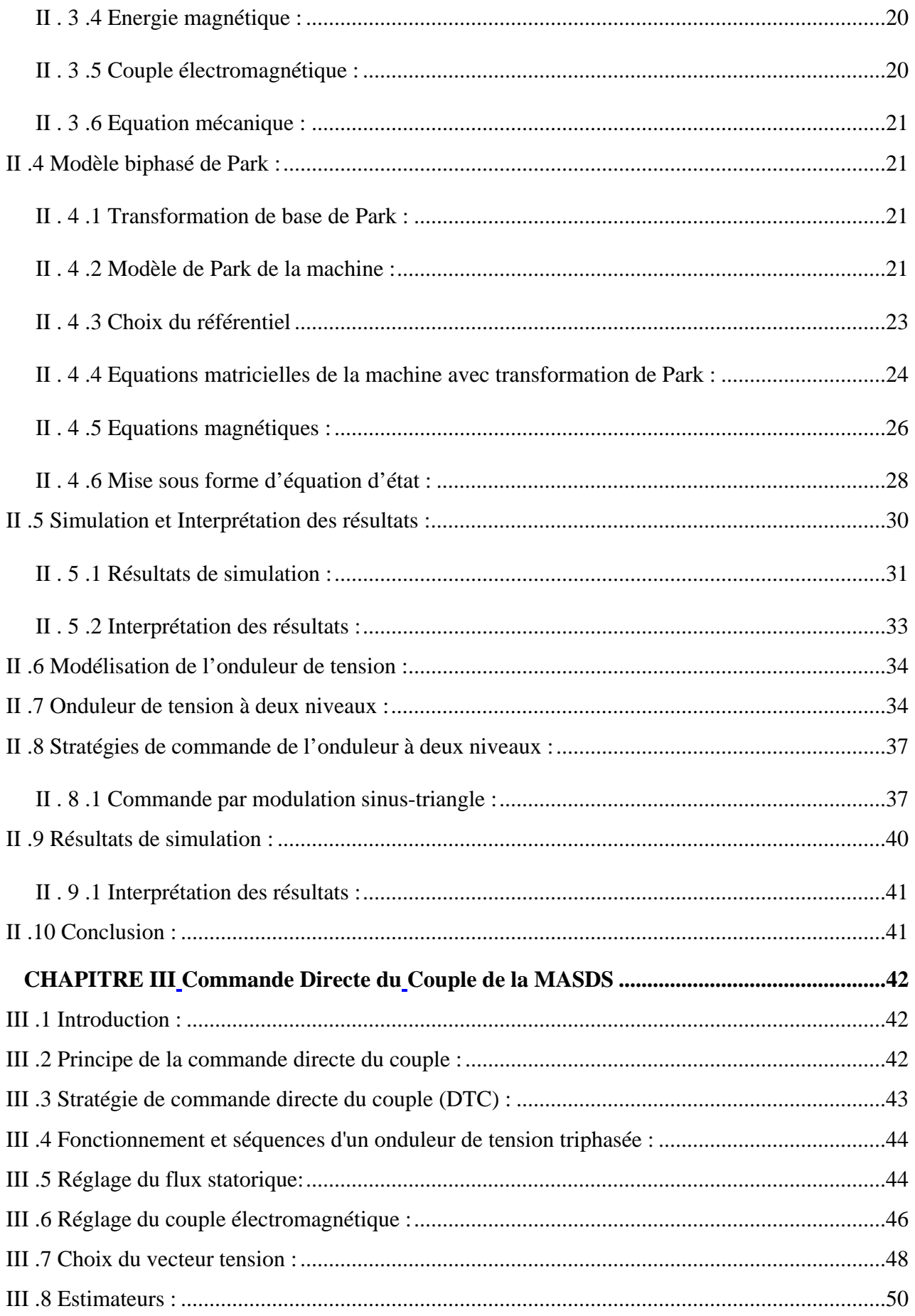

### Sommaire

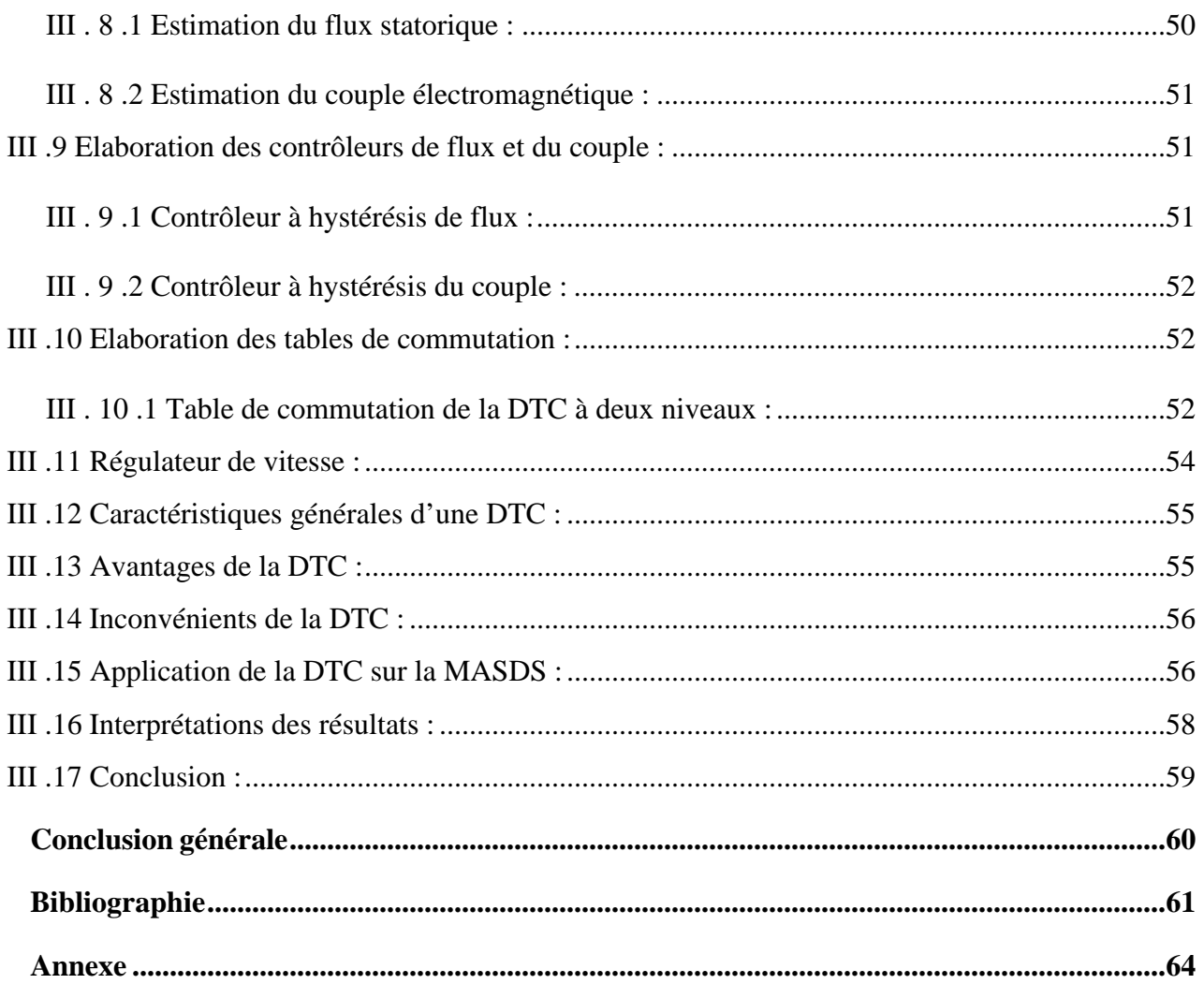

## **Table des figures**

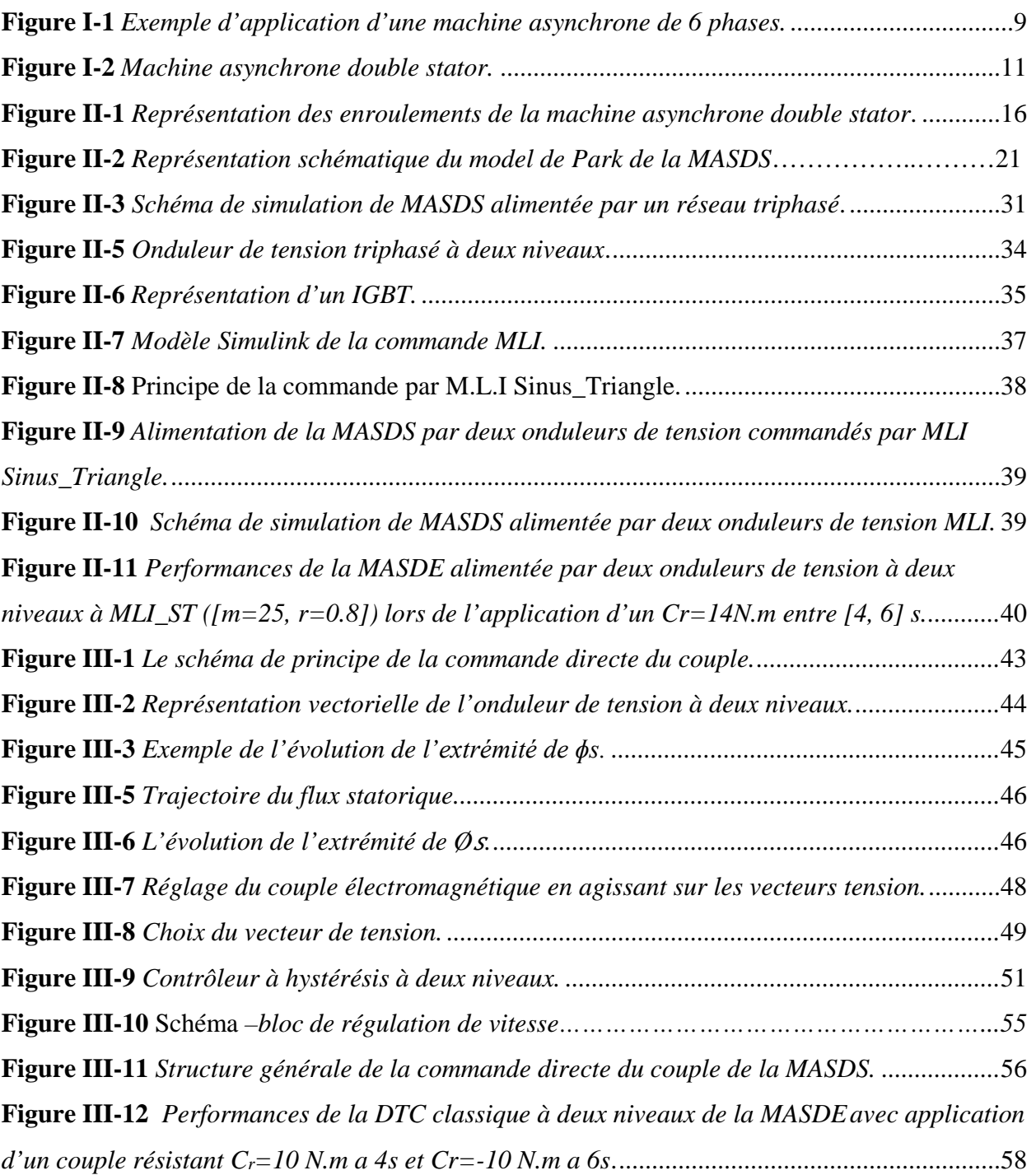

## **Liste des tableaux**

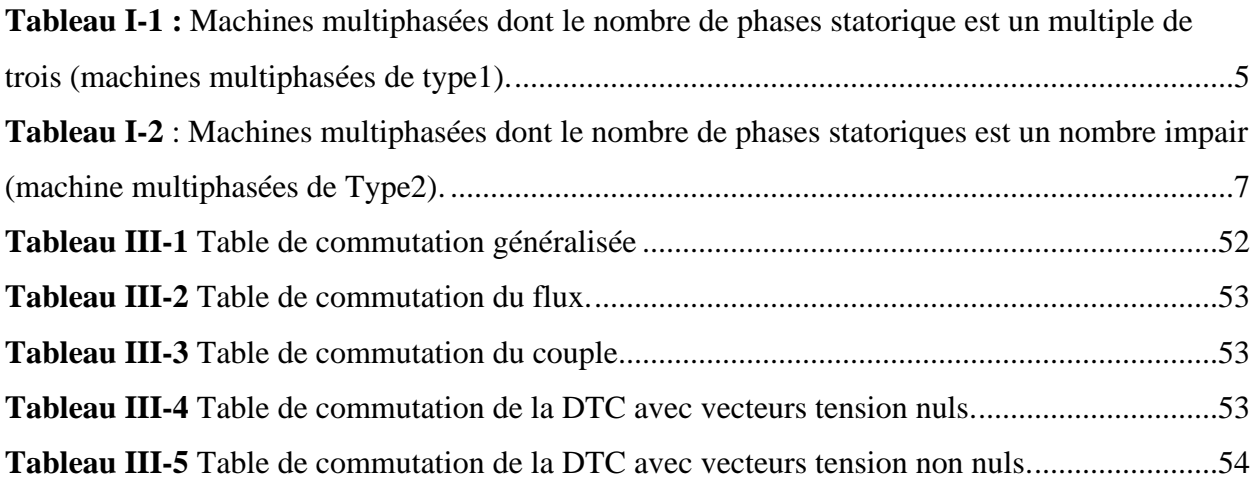

- Cem : Couple électromagnétique (N.m)
- Cemmax : Couple électromagnétique maximal (N.m)
- Cr : Couple résistant (N.m)
- E : Tension continue (V)
- fref : Fréquence de référence de la tension (Hz)
- fp : Fréquence de la porteuse (Hz)
- d,q : Les axes direct et quadratique du repère de Park
- ia,b,Cr : Courants triphasés rotoriques (A)
- ia,b,Cs1,2 : Courants triphasés statoriques (étoiles 1et 2) (A)
- ids1, iqs1 : Courant de l'étoile 1dans le referenciel de Park (d, q) (A)
- ids2, iqs2 : Courant de l'étoile 2dans le referenciel de Park (d, q) (A)
- $i_{dr}$ ,  $i_{gr}$ : Courant rotorique dans le referenciel de Park (d, q) (A)
- $[i_{s1}]$ ,  $[i_{s2}]$ ,  $[i_{r}]$  : Vecteurs des courants statoriques et rotorique (A)
- J : Moment d'inertie (kg.m2)
- kf : Coefficient de frottement (Nms/rd)
- Ki : Gain integral
- kp : Gain proportionnel
- N vitesse de rotation de la machine (tr/mn)
- Ns : Vitesse de synchronisme (tr/mn)
- p : nombre de paires de pôles
- $R_s$ : Résistance électrique  $(\Omega)$
- Rs1 : Résistance d'une phase (statorique) de l'étoile 1(Ω)
- Rs2 : Résistance d'une phase (statorique) de l'étoile 2(Ω)
- Rr : Résistance d'une phase rotorique (Ω)
- r : Coefficient de réglage en tension
- t : temps (s)
- Tp : Période du signal de la porteuse (s)
- T : Constante de temps d'un système du premier ordre(s)
- t : (exposant) transpose d'une matrice

[U] : Vecteur de commande

[I]: Vecteur d'état

va,b,Cs1,2 : Tension triphase statorique (étoile 1et 2) (V)

vds1, vqs1 : tension de l'étoile 1 dans le référentielle de Park (d,q) (V)

vds2, vqs2 : tension de l'étoile 2 dans le référentielle de Park (d,q) (V)

vdr, vqr : tension rotorique dans le référentielle de Park (d,q) (V)

 $[v_{s1}]$ ,  $[v_{s2}]$ ,  $[v_{r}]$  : Vecteur des tensions statoriques et rotorique (V)

Wmag : Energie magnétique

α : Angle électrique de décalage entre les deux étoiles (rd)

α<sup>m</sup> : Angle mécanique de décalage entre les deux étoiles

 $\varphi_{a,b,\text{cr}}$ : Flux triphases rotorique (Wb)

 $\phi_{a,b,cs1,2}$ : Flux triphases statorique (étoiles 1 et 2)

 $\phi$  s1d,  $\phi$  s1q : flux de l'étoile 1 dans le referenciel de Park (d,q) (Wb)

 $\phi$  s2d,  $\phi$  s2q : flux de l'étoile 2 dans le referenciel de Park (d,q) (Wb)

 $\phi$ <sub>rd</sub>,  $\phi$ <sub>rq</sub> : Flux rotorique dans le referenciel de Park (d, q) (Wb)

 $\phi$ <sub>s</sub>: Flux statorique selon (d, q) (Wb)

 $[\phi_s]$ ,  $[\phi_r]$ : Vecteurs des flux statorique et rotorique (Wb)

*Ω*: vitesse mécanique de rotation du rotor (rd/s)

ωgl: Pulsation électrique du glissement (rd/s)s

*Ω*n: vitesse mécanique de rotation du rotor nominal (rd/s)

ωr: Pulsation électrique des grandeurs rotorique (rd/s)

 $\omega_s$ : Pulsation électrique des grandeurs statorique (rd/s)

r: Constante de temps d'un système de premier ordre (s)

 $\tau$ r: Constante de temps rotorique (s)

θ : Position de l'axe d par rapport à l'étoile 1(rd)

θgl : Position de l'axe d par rapport au rotor (rd)

 $\theta_r$ : Position du rotor par rapport à l'étoile 1(rd)

θr–<sup>α</sup> : Position du rotor par rapport à l'étoile 2(rd)

#### **Résumé :**

 Ce mémoire, présente une étude de la modélisation, la commande d'une machine asynchrone double stator alimentée par deux onduleurs de tension.

Le moteur asynchrone, grâce à sa robustesse, sa simple construction s'impose de plus en plus dans le domaine des entraînements. Nous présentons dans ce mémoire la technique de commande : DTC (commande directe du couple).

Cette stratégie de commande ne cherche pas les tensions à appliquer à la machine, mais le meilleur état de commutation de l'onduleur pour satisfaire les exigences de l'utilisateur.

Les résultats de simulation démontrent la validité de cette stratégie.

#### **Abstract:**

 This thesis presents a study of the modeling and the control of an asynchronous double stator machine supplied by two voltage inverters.

The asynchronous motor, thanks to its robustness, its simple construction is becoming more and more essential in the field of drives. In this brief, we present the control technique: DTC (direct torque control). This control strategy does not seek the voltages to be applied to the machine, but the best switching state of the inverter to meet the user's requirements.

The simulation results demonstrate the validity of this strategy.

## **Introduction générale**

#### **Introduction générale :**

 Le développement rapide de l'électronique de puissance et des commandes numériques ces dernières années favorise les machines à courant alternatif sur d'autres, actuellement elles occupent une place importante dans la production de l'énergie électrique.

 Aujourd'hui, le monde des machines électriques est dominé par la MAS grâce aux avantages qu'elle représente par rapport aux autres. Elle est plus simple et moins couteuse, présente un taux de défaillance extrêmement faible, elle présente la capacité d'être standardisée.

 L'entrainement électrique à vitesse variable le plus largement utilisé dans l'industrie comprenne une source d'énergie électrique, un convertisseur électronique de puissance, une machine électrique et d'un système de commande

 Un onduleur de tension alimente une machine asynchrone triphasée qui présente de nombreux avantages : des techniques de commande performantes grâce aux progrès réalisés en matière de semi-conducteurs de puissance et de technologies numériques et une structure de machine simple, robuste et peu économique.

 Les machines multiphasées offrent une alternative importante à la réduction des contraintes appliquées aux interrupteurs comme aux bobinages. La multiplication du nombre de phases permet l'augmentation de la fréquence des ondulations de couple et la réduction de l'amplitude, une fiabilité accrue est offerte en permettant de fonctionner une ou plusieurs phases.

 La Machine Asynchrone Double Stator (MASDS) est l'un des exemples les plus courants des machines multiphasées. Dans la configuration classique, la MASDS comprend deux bobinages statoriques triphasés identiques qui ont le même nombre de pôles et sont alimentés à la même fréquence. Les deux étoiles sont déphasées entre elles d'un angle de 30° (α=π/6). Chacune d'elle comporte trois enroulements, leurs axes sont décalés entre eux d'un angle électrique de 120° (2π/3). Comme elle comporte un bobinage rotorique dont la structure reste la même que dans la machinetriphasée.

 Dans la plupart des applications de faible et moyenne puissance qui reposent sur l'utilisation des machines asynchrones, utilisent un onduleur de tension fonctionnant en modulation de largeur d'impulsions MLI pour alimenter la machine. Cependant, il s'avère que ses performances dépendent principalement de la technique de contrôle utilisée.

 La commande scalaire, la commande vectorielle, la commande directe du couple et la commande non linéaire sont des techniques de commande actuellement appliquées aux machines asynchrones.

 Notre travail portera sur la commande directe du couple (DTC classique), cette technique est basée sur l'orientation du vecteur flux statorique en agissant directement sur l'état des interrupteurs d'onduleur de tension. La détermination de la séquence de commande appliquée aux interrupteurs de l'onduleur est généralement basée sur l'utilisation de régulateurs à hystérésis dont la fonction est de contrôler l'état du système.

# CHAPITRE I

## **Généralités sur la machine asynchrone double stator (MASDS).**

### **CHAPITRE I**

## <span id="page-16-2"></span>**Généralités sur la machine asynchrone double stator (MASDS).**

#### <span id="page-16-3"></span><span id="page-16-1"></span><span id="page-16-0"></span>**I .1 Introduction :**

 Dans l'industrie de plus en plus la consommation d'énergie électriques augmente à cause des applications électriques à haute puissance, pour la segmentation de la puissance les industries on introduit les machine multiphasées.

 Les machines multiphasées possèdent plusieurs avantages ; ces machines accordent un choix avantageux à la réduction des contraintes appliquées aux interrupteurs et aux bobinages, effectivement l'augmentation de nombre de phase permet une fragmentation de la puissance, par conséquent une baisse des tensions commutées à courant attribué, ainsi la réduction d'amplitude et l'augmentation de la fréquence des ondulations du couple. La machine la plus courante des machines multiphasées est la Machine Asynchrone Double Stator (MASDS). [1] [2].

 Dans ce chapitre on a présenté l'état de l'art des machines multiphasées (machines dont le nombre de phases est supérieur à trois), effectivement la Machine Asynchrone Double Stator (MASDS), décrivant les avantages et les inconvénients de ce type de machines par rapport aux machines conventionnelles.

#### <span id="page-16-4"></span>**I .2 Histoire des machines électriques :**

 En 1821, l'Anglais Michael Faraday réalise le premier moteur électromagnétique. L'année suivante Peter Barlow lui adjoint une roue dentée.

 En 1831, Faraday énonce les principes de l'induction électromagnétique. Dans la même période, le Russe Friedriche Emil Lenz et l'Américain Joseph Henry ont de leur côté effectué des travaux similaires contribuant ainsi à la découverte et à la compréhension de ce phénomène.

 En 1832, Ampère en collaboration avec le constructeur français Hippolyte Pixii, ont réalisé la génératrice à courant continu.

 En 1836, l'Anglais Hyde Clarke réalisait une machine dont la structure est inversée par rapport à celle de Pixii/Ampère qui améliorait le commutateur redresseur.

En 1842, Davidson utilise un des premiers moteurs tournant à réactance variable.

 En 1848, apparaissaient les moteurs de Froment dont le couple atteignait 500 N.m. Ces moteurs furent probablement les premiers à être utilisés pour les applications industrielles.

 En 1860, la compagnie « l'Alliance » fabriquait industriellement des génératrices de structures complexes.

 En 1865, l'Italien Antonio Paccinotti construit un prototype de machine à courant continu à induit en anneau et collecteur radial dont le fonctionnement est très amélioré.

 En 1888, Nikola Tesla déposa une quantité de brevets pour tout son système polyphasé (transformateurs, générateurs, moteur synchrones et asynchrones, etc.). Dans ces années, une lutte entre Edison et Tesla est apparue au sujet du choix du courant continu ou alternatif pour la production et l'utilisation de l'énergie électrique.

 Nous avons remarqué à partir de cette brève histoire que les chercheurs et ingénieurs n'ont cessé d'améliorer, de développer et d'inventer d'autres machines. Ces machines ont répondu aux besoins de certaines applications industrielles et domestiques, aboutissant au développement de nombreuses machines de « micromachines » à des « Méga machines ».

La possibilité de réguler l'énergie électrique fournie par les équipements électroniques de puissance peut non seulement modifier considérablement les conditions de fonctionnement des moteurs à courant continu et à courant alternatif traditionnels, mais également conduire au développement de nouveaux types de machines [3][4].

#### <span id="page-17-0"></span>**I .3 Structure des machines multiphasées :**

 Nous pouvons classer les machines selon plusieurs modes d'alimentation ou selon sa construction. La machine peut être asynchrone à rotor bobiné, à cage d'écureuil ou synchrone à aimants permanent, à enroulements d'excitation, à pôles lisses ou à pôles saillants, avec ou sans amortisseurs. Ces machines peuvent être alimentées par des interrupteurs de courant ou des onduleurs de tension.

 Les machines multiphasées, comporte comme la machine asynchrone triphasée classique deux parties :

- Une partie tournante au forme cylindrique plein sur un arbre est le rotor qui est construit à partir des enroulements raccordés sur eux-mêmes.

- Une partie immobile à la forme cylindrique creuse est le stator qui comporte plusieurs enroulements triphasés, couplés magnétiquement ou non entre eux, et dont les phases respectives sont groupées en plusieurs étoiles. Chaque étoile est alimentée par son propre convertisseur statique. [5]

#### <span id="page-18-0"></span>**I .4 Augmentation du nombre de phase de la machine :**

 La segmentation de la puissance peut avoir lieu au niveau de la machine électrique, en le remplaçant par une machine ayant un nombre de phases supérieur à trois. Augmenter le nombre de phases alimentant la machine fera diminuer le courant dans chaque phase au lieu d'augmenter Tension par phase, ce qui signifie que la puissance par phase est réduite par rapport à la machine Équivalent triphasé. [6]

 On distingue habituellement deux types de machines multiphasées, les deux types de moteurs multiphasés dépendent du nombre de phases statoriques ; un moteur avec un nombre pair de phases « q », un moteur avec un nombre impair de phases. On peut ainsi les classer en deux groupes, qu'on nommera "machines multiphasées de type " 1 " et machines multiphasées de type" 2". [7]

#### <span id="page-18-1"></span>**I . 4 .1 Machines multi-phases de « Type 1 » :**

Les machines multi phases de "Type 1" sont des machines dont le nombre de phases statoriques q est un multiple de trois, de sorte que l'on puisse les grouper en étoiles triphasées.

 $q = 3k$   $k \in \{1,2,3,...\}$ 

Ces machines sont aussi appelées "machines multi-stators".

 Remarquons qu'il est en général préférable, en fonctionnement normal, d'avoir autant de neutres que d'étoiles, c'est-à-dire neutres isolés.

 Or pour un nombre donné de phases, il peut y avoir plusieurs configurations possibles suivant le décalage angulaire γ entre deux phases adjacentes (qui correspond d'ailleurs au décalage entre étoiles). En effet, une machine double stator (*q* = 6) dont les étoiles sont décalées de π/6 à des caractéristiques différentes de celles d'une machine dont les étoiles sont décalées de  $\pi/3$ . Pour distinguer les configurations possibles, on peut introduire un "nombre équivalent de phases", noté q<sub>γ</sub>, dont la définition est la suivante :  $q<sub>γ</sub> = π/γ$ 

Une machine ayant six phases régulièrement décalées de  $\pi/3$ à en effet les mêmes caractéristiques de fonctionnement (en ce qui concerne les harmoniques) qu'une machine triphasée (pour laquelle

 $q = q_{\gamma} = 3$ ).

<span id="page-19-0"></span>**Tableau I-1 :** *Machines multiphasées dont le nombre de phases statorique est un multiple de trois (machines multiphasées de type1).*

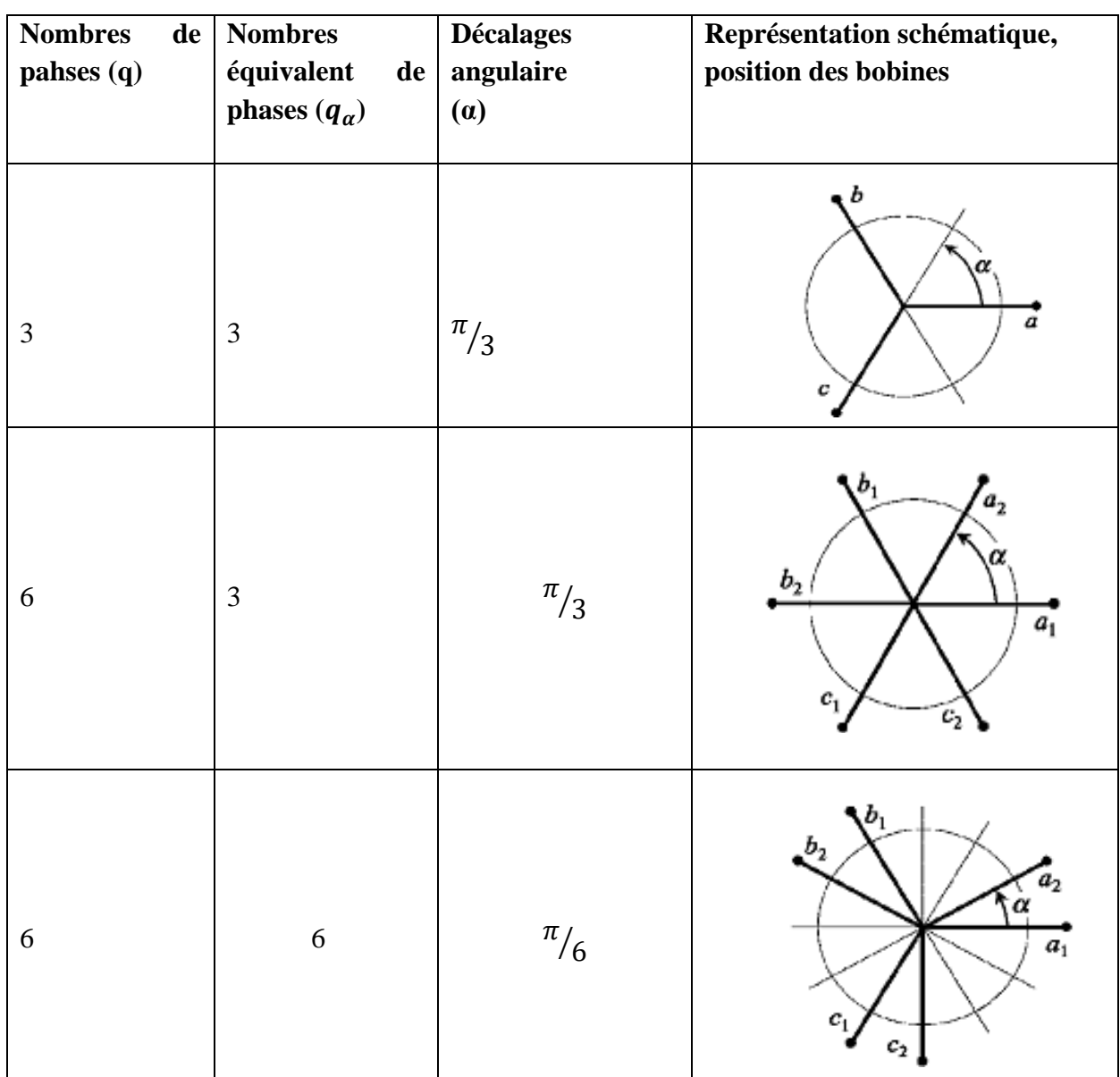

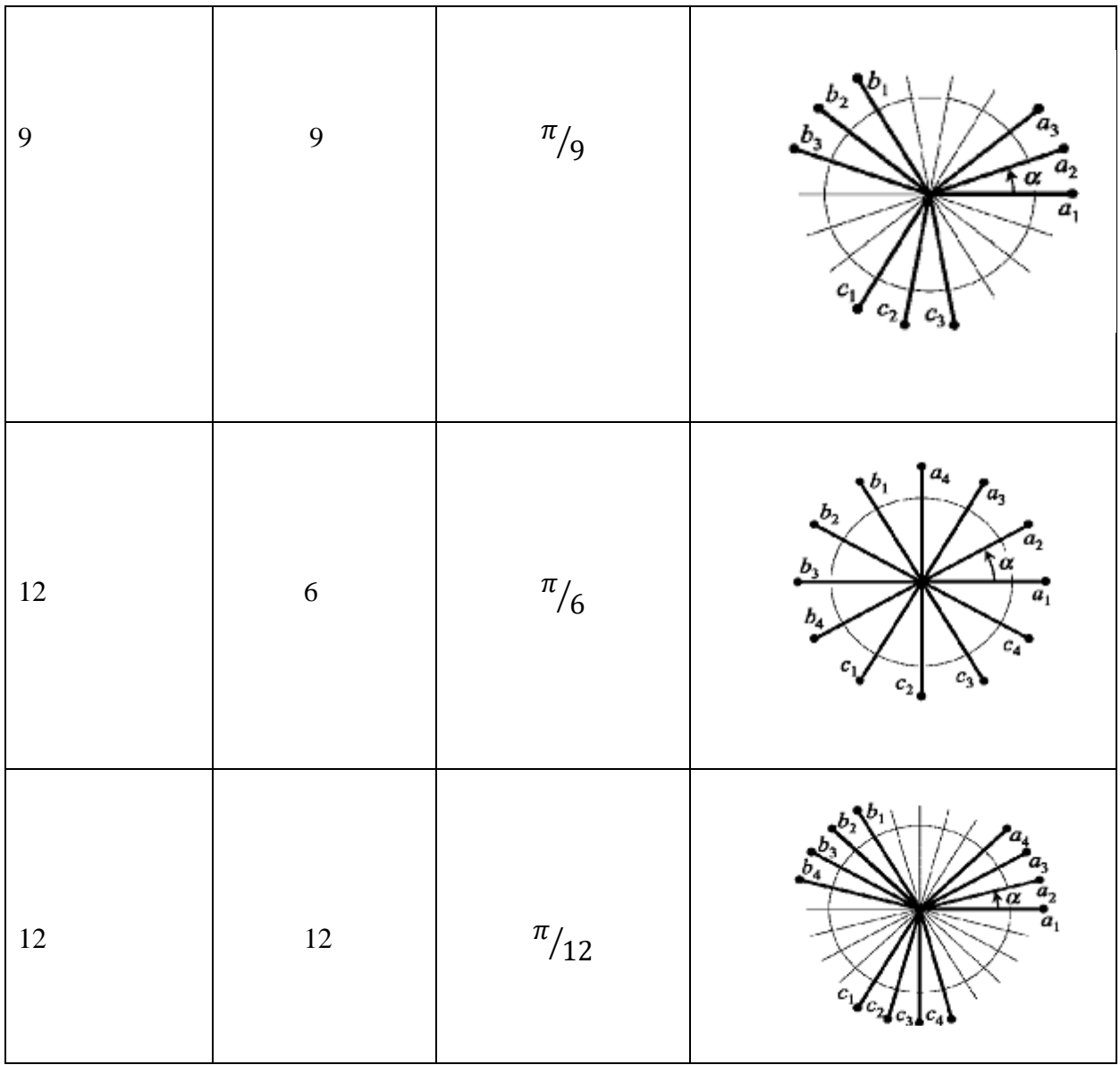

#### <span id="page-21-0"></span>**I . 4 .2 Machines multi-phases de « Type 2 » :**

 Les machines multi-phases de « Type 2 » sont des machines dont le nombre de phases statoriques q est un nombre impair. Si γ désigne le décalage angulaire entre deux phases adjacentes, les phases sont alors régulièrement décalées de  $2\pi/q = 2\gamma$  (Tableau.I.2), et  $q_\gamma = \pi/\gamma$ .

<span id="page-21-1"></span>**Tableau I-2** *:Machines multiphasées dont le nombre de phases statoriques est un nombre impair (machine multiphasées de Type2).*

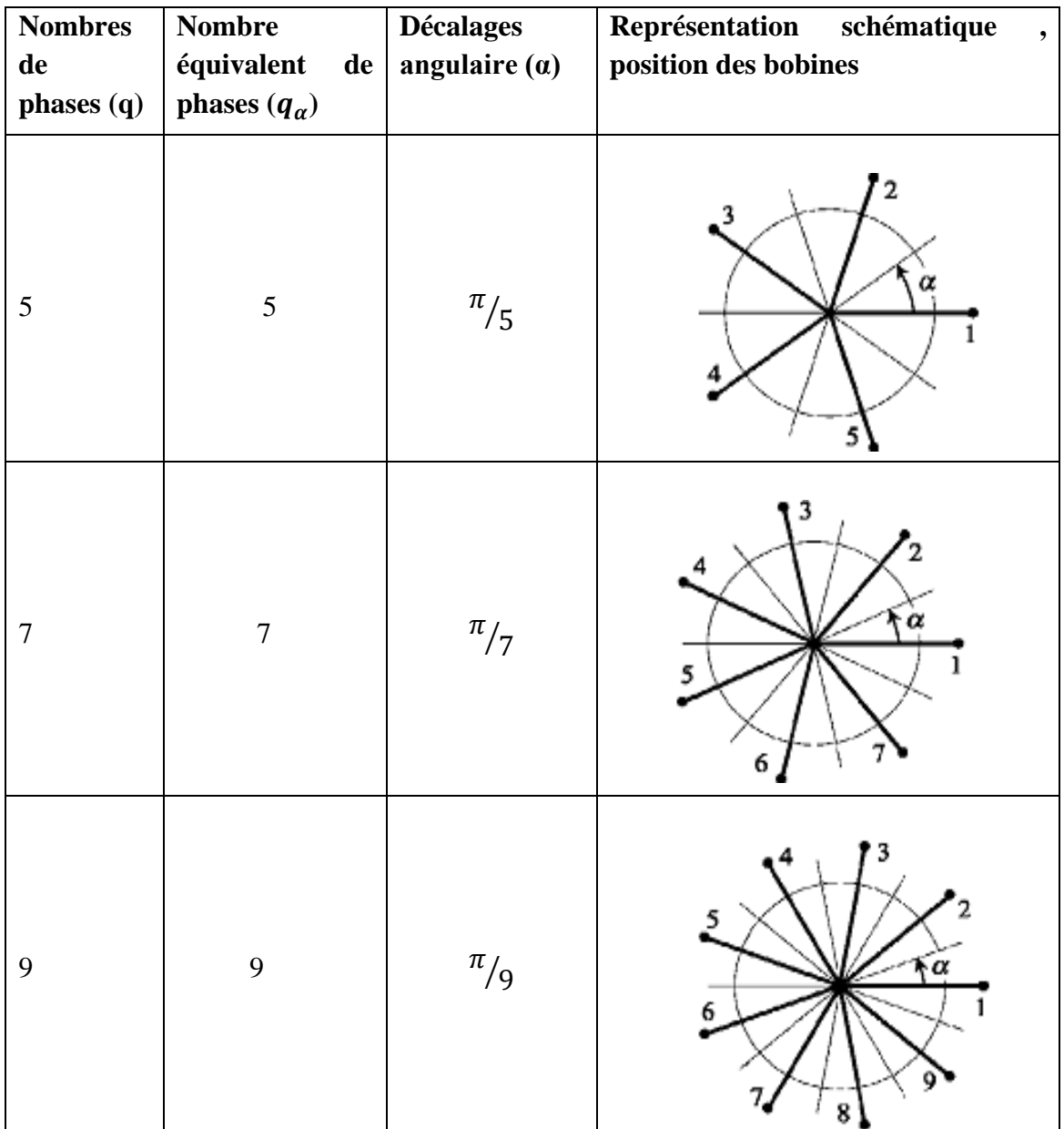

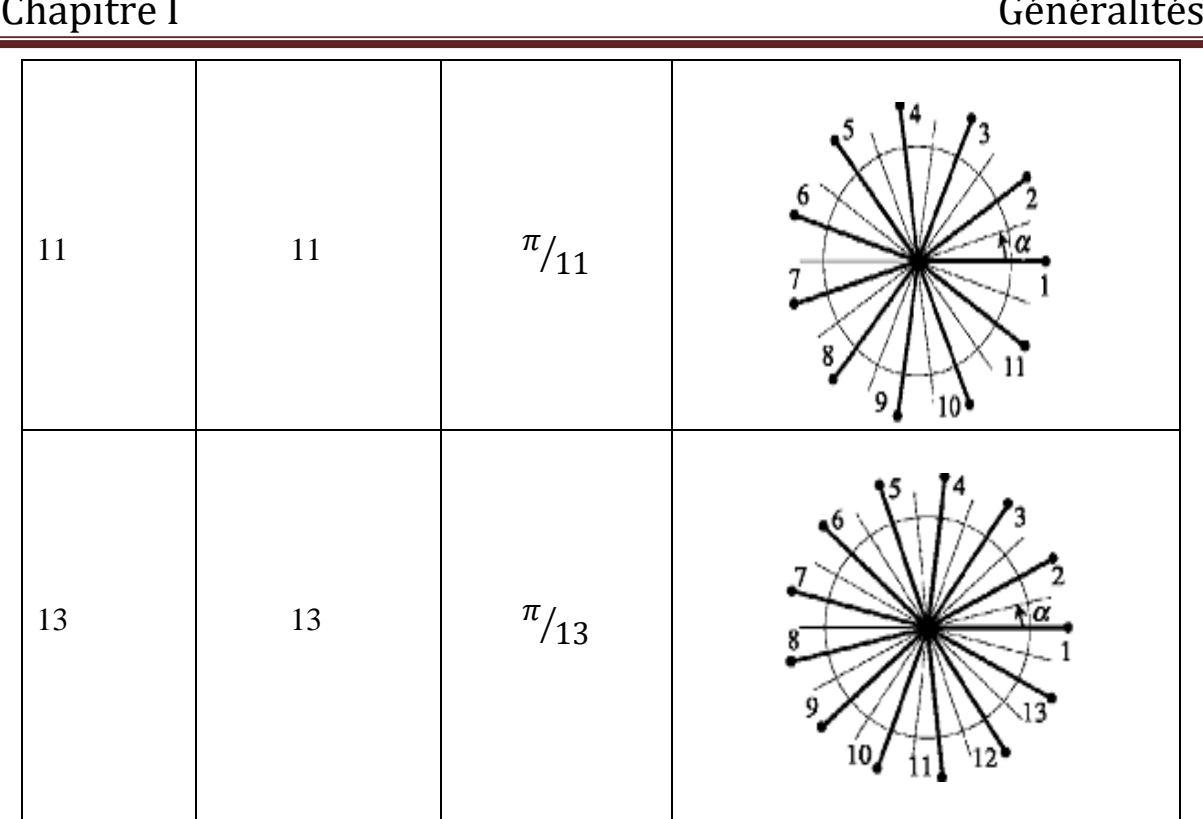

#### <span id="page-22-0"></span>**I .5 Applications des machines multiphasées :**

 Les machines multiphasées sont utilisées dans les zones où ils doivent être appliqués de fortes puissances, telles que la propulsion navale, les éoliennes et la traction ferroviaire, et Pour les applications nécessitant une fiabilité élevée, les actionneurs électriques multiphasées sont Souvent utilisés. Les machines multiphasées Réduisez également l'ondulation du couple (fréquence d'impulsion de couple Augmente et son amplitude diminue), ce qui améliore les caractéristiques des oscillations de bruit, en raison de l'élimination des harmoniques de l'espace et du temps. La machine triphasée ne peut utiliser que la composante fondamentale pour générer un couple, tandis qu'une machine à six phases peut utiliser à la fois le couple fondamental et le couple de troisième harmonique.

 En fait, en cas de défaillance d'une phase, le système multi-phasés est capable de continuer à fonctionner, bien qu'avec un fonctionnement dégradé et à puissance réduite.

 Une autre application implique l'utilisation de moteurs multiphasés dans le système De la production d'énergie éolienne : la machine double stator génère de l'énergie à travers deux systèmes triphasés connectés à un transformateur pour adapter les tensions des six phases aux tensions du réseau (Figure I- 1).[6]

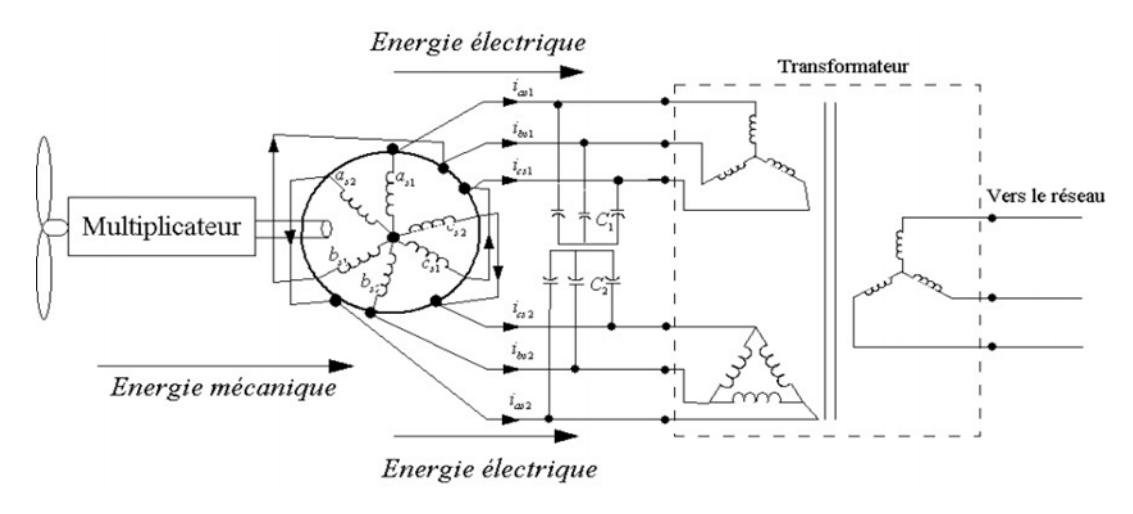

**Figure I-1** *Exemple d'application d'une machine asynchrone de 6 phases.*

#### <span id="page-23-3"></span><span id="page-23-0"></span>**I .6 Les avantages des machines multiphaées :**

 Les machines multiphasées présente plusieurs avantages par rapport aux machines conventionnelles triphasées.

Parmi ces avantages, on peut citer :

#### <span id="page-23-1"></span>**I . 6 .1 Segmentation de puissance :**

 La segmentation de puissance est l'avantage principal des machines multiphasées, que l'on met le plus en avant de nos jours. Dans les applications de forte puissance et Lorsque la puissance dépasse certaines limites, la puissance est automatiquement augmentée par l'augmentation du nombre de phases statorique, pour de réduire les courants de phases sans réduire les tensions d'alimentations. La puissance totale demandée par une machine est alors réduite dans chaque phase. Avec cette puissance, on peut alimenter la machine par un onduleur dont les composants semi-conducteurs de calibre inferieur peuvent fonctionner a des fréquences de commutation plus élevées. [8]

Cela permet de minimiser les ondulations des courants et du couple.

#### <span id="page-23-2"></span>**I . 6 .2 Minimisation des ondulations du couple et des pertes rotoriques :**

Dans une machine triphasée, l'ondulation de couple électromagnétique dont la fréquence est six fois celle du fondamentale principalement crée par les harmoniques cinq et sept de temps.

Dans une machine double stator, par exemple, ses harmoniques ne créent pas de f.m.m, l'harmonique de couple de rang six est donc naturellement éliminée. Cette propriété des MASDS à éliminer les harmoniques de couple de rang faible et aussi un avantage certain. On remarque de plus que, puisque certaines harmoniques de courants statoriques ne créent pas de f.m.m, les courants peuvent être induits au rotor et qu'ils n'excitent pas pour ces harmoniques. Par conséquent, une MASDS aura pratiquement toujours moins de pertes rotoriques d'une machine triphasée [9][8].

#### <span id="page-24-0"></span>**I . 6 .3 Fiabilité :**

 Le régime dégradé (par la perte de l'une des phases par la défection des éléments des semiconducteurs dont est constitué l'onduleur alimentant la machine) engendre une perte de contrôle de la machine, ainsi que des ondulations du couple de fortes amplitudes. L'une des solutions pour pouvoir commander la machine dans ce régime consiste à relier le neutre de la machine au point milieu de la source de tension continue. Dans les machines multiphasées, cette contrainte peut être évitée tant qu'au moins trois phases restent actives, on peut avoir sur les systèmes autonomes 13 jusqu'à (− 3) phases ouvertes sans que la solution concerne la connexion du neutre au point milieu de la source de tension continue. Plus le nombre de phases augmente, plus on a des degrés de liberté pour commander la machine [8][9].

#### <span id="page-24-1"></span>**I .7 Inconvénients des machines multiphasées :**

• L'augmentation du coût de l'ensemble convertisseur-machine : Le nombre de semi-conducteurs augmente avec le nombre de phases élevées [9].

• L'inconvénient majeur des machines double stator est l'apparition de courants harmoniques de circulation lors d'une alimentation par onduleur de tension [9].

• la structure dynamique est fortement non linéaire et l'existence d'un fort couplage entre le couple et le flux présente un inconvénient, ce qui complique sa commande.

• L'augmentation du nombre de semi-conducteurs complique évidemment le système de commande. Il est nécessaire de développer des techniques de commande rapprochées pour les convertisseurs statiques spécifiés et adaptées pour les machines multiphasées de type 2, puisque les méthodes élaborées pour les systèmes triphasés ne peuvent pas directement être appliquées aux systèmes a un nombre de phases impaires tel que (5 phases, 7 phases, etc.) [9].

#### <span id="page-25-0"></span>**I .8 Présentation de la machine asynchrone à double stator :**

La MASDS se compose d'un stator portant deux enroulements triphasés identiques et décalées d'un angle 'électrique  $\alpha$  = 30 et d'un rotor à cage d'écureuil.

La Figure I.2 représente schématiquement les enroulements de la MASDS. Les angles  $\theta$ r et  $(\theta r-a)$  représentent respectivement la position du rotor (phase ar) par rapport à l'étoile 1 (phase as1) et à l'étoile 2 (phase As2). Les grandeurs relatives aux deux étoiles (1 et 2) seront notées respectivement par l'indice1 et 2.

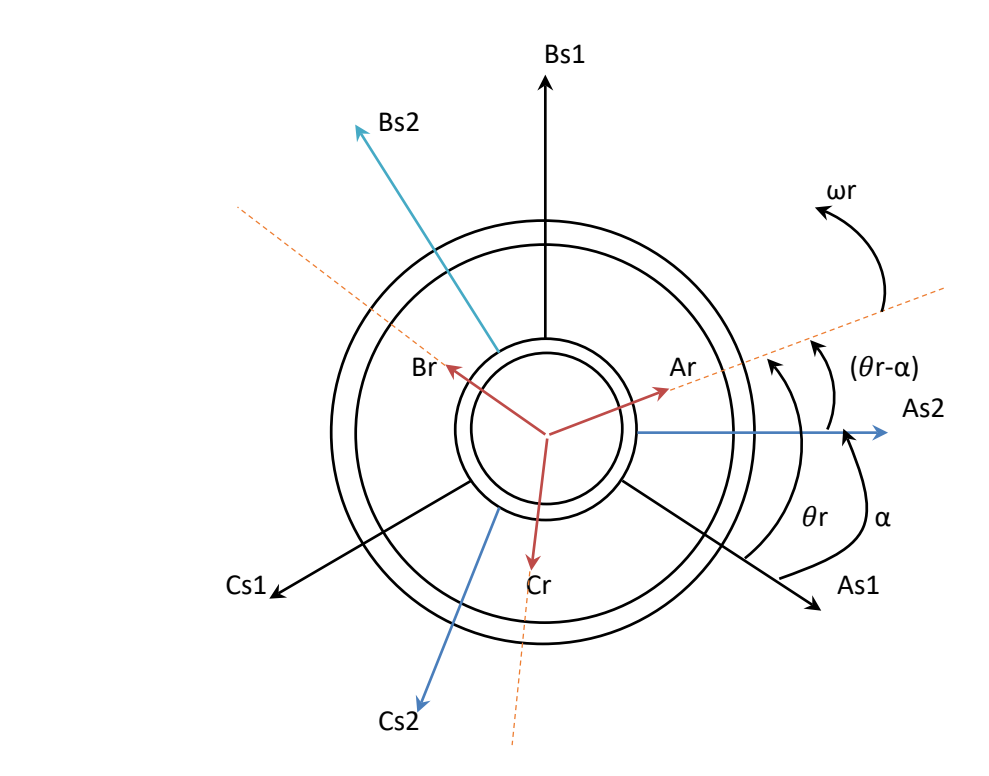

**Figure I-2** *Machine asynchrone double stator.*

#### <span id="page-25-3"></span><span id="page-25-1"></span>**I .9 Description du moteur asynchrone à double stator (MASDS) :**

 Le moteur asynchrone triphasées à double stator est une machine électrique qui est composée de deux parties : une partie fixe qui est le stator (inducteur), et l'autre la partie mobile est le rotor (induit).

#### <span id="page-25-2"></span>**I . 9 .1 Partie fixe (stator ou inducteur) :**

Il comporte deux stators décalés entre eux d'un angle  $\alpha = 30^{\circ}$ , chacun est composé de trois enroulements identiques. Leurs axes sont décalés entre eux d'un angle électrique égal  $\frac{2\pi}{3}$  dans l'espace. Ils sont logés dans des encoches du circuit magnétique.

Les deux enroulements statoriques sont alimentés chacun par un système triphasé de courant équilibré, d'où la création d'un champ tournant glissant dans l'entrefer.

 La vitesse de rotation du champ tournant est inversement proportionnelle au nombre de paires de pôles de la machine et à la pulsation des courants statoriques tel que :

$$
\Omega s = \frac{\omega_s}{p}
$$

#### <span id="page-26-0"></span>**I . 9 .2 Partie mobile (rotor ou induit) :**

 Le rotor est constitué de manière à obtenir trois enroulements ayant un nombre de paires de pôles identique à celui du stator. La structure électrique du rotor est supposée être un rotor à cage d'écureuil constitué de barres conductrices court circuitées par un anneau conducteur à chaque extrémité (barre conductrice en aluminium aux tôles ferromagnétiques).

 Ce choix permet d'obtenir des machines peu onéreuses, robustes, faciles d'emploi et nécessitent un entretien limité. Le rotor tourne à une vitesse ωr différente de ωs, pour cette raison, la cage rotorique devient le siège d'un système des forces électromotrices triphasées engendrant elles-mêmes trois courants rotoriques. Ainsi les effets de l'induction statorique sur les courants induits rotoriques se manifestent par l'élaboration d'un couple de forces électromagnétiques sur le rotor tel que l'écart des vitesses soit réduit.

Le rapport  $g = \frac{\omega_s - \omega_r}{\omega_s}$  : est appelé glissement du rotor par rapport aux champs tournants du stator.

#### <span id="page-26-1"></span>**I .10 Principe de fonctionnement de la machine asynchrone à double stator :**

Les courants statoriques créent un champ magnétique tournant dans les deux stators (l'étoile 1 alimente par des courants triphasés et l'étoile 2 alimente par les mêmes courants triphasés mais décalés d'un angule (α). La fréquence de rotation de ce champ est imposée par la fréquence des courants statoriques ≪ fs ≫, c'est-à-dire que sa vitesse de rotation est proportionnelle à la fréquence de l'alimentation électrique, la vitesse de ce champ tournant est appelée vitesse de synchronisme $\ll \omega_s \gg$ . Elle est définie comme suit[7] :

$$
\omega_{\rm s} = \text{fs/p} \text{ [rad/s]} \tag{I.3}
$$

 Ces deux Champs tournants produites par les deux enroulements statoriques vont induire des courants dans les conducteurs du rotor. Générant ainsi des forces électromotrices qui feront tourner le rotor à une vitesse  $\ll \omega_r \gg$  inférieure à celle du synchronisme ( $\omega_r < \omega_s$ ), ainsi les effets de l'induction statoriques sur les courants induits rotoriques se manifestent par l'élaboration d'un couple de force électromagnétique sur le rotor tel que l'écart des vitesses soit réduit. La différence de vitesse entre le rotor et le champ statorique est dite vitesse relative :

$$
\omega = \omega_s - \omega_r \tag{I.4}
$$

 On dira alors que ces deux champs glissent par rapport au rotor et on définit ce glissement par le rapport :

$$
g = \frac{\omega}{\omega s} = \frac{\omega s - \omega r}{\omega s} \tag{I.5}
$$

Les différents modes de fonctionnement dépendent de la valeur du glissement :

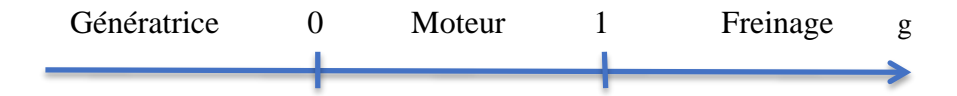

Dans notre étude, nous nous sommes intéressés au mode de fonctionnement moteur.

#### <span id="page-27-0"></span>**I .11 Conclusion :**

 Dans ce chapitre, Nous avons présenté un état de l'art sur les machines multiphasées, qui donne une idée générale sur les déférents type, leurs déférentes caractéristique leurs avantages et leurs inconvénients.

 Les machines multiphasées présente plusieurs avantages tels que la segmentation de puissance la minimisation des pertes des ondulations du couple et des pertes rotoriques. La plus utilisé parmi ces machines, on trouve La machine double stator qui présente un bon compromis technico-économique.

 Nous passerons dans le prochain chapitre, à la modélisation de la machine asynchrone double stator (MASDS) et son alimentation.

# CHAPITRE II

**Modélisation de la machine asynchrone double stator (MASDS) et son alimentation.**

#### <span id="page-29-0"></span>**CHAPITRE II :**

**Modélisation de la machine asynchrone double stator (MASDS) et son alimentation.** 

#### <span id="page-29-5"></span><span id="page-29-4"></span><span id="page-29-3"></span><span id="page-29-2"></span><span id="page-29-1"></span>**II .1 Introduction :**

 Dans ce chapitre le premier objectif est la présentation du modèle mathématique de la machine asynchrone double stator (MASDS) alimentée directement par le réseau électrique, Le modèle sera rappelé à travers les équations électriques et mécaniques de la MASDS dans son référentiel triphasé, puis on utilisera la conversion de Park pour réduire l'ordre du système. Le deuxième objectif visé par ce chapitre est la modélisation de l'onduleur de tension à deux niveaux et sa technique de commande adoptée : MLI - Sinus Triangulaire.

 Pour la vérification du modèle, on simule, sous MATLAB / Simulink, alimentée directement par des sources purement sinusoïdales, après par l'association de la MASDS avec l'onduleur MLI.

#### <span id="page-29-6"></span>**II .2 Les Hypothèses simplificatrices :**

Pour notre étude, nous considérons les hypothèses simplificatrices suivantes [10] :

- Le circuit magnétique est non saturé ;

- Les pertes (par hystérésis et courant de Foucault) sont négligées ;

- Les forces magnétomotrices créées par chacune des phases des deux armatures sont à répartition sinusoïdale d'où résulte que l'entrefer est constant, que les inductances propres sont des constantes et que les inductances mutuelles entre deux enroulements sont des fonctions sinusoïdales de l'angle entre leurs axes magnétiques ;

- Les résistances ne varient pas avec la température et on néglige l'effet de peau ;

- La machine est de constitution symétrique.

#### <span id="page-30-0"></span>**II .3 : Modèle de la machine asynchrone triphasée à double stator :**

#### <span id="page-30-1"></span>**II . 3 .1 : Représentation de la machine :**

 La représentation schématique de la machine asynchrone à double stator est donnée par la figure II.1

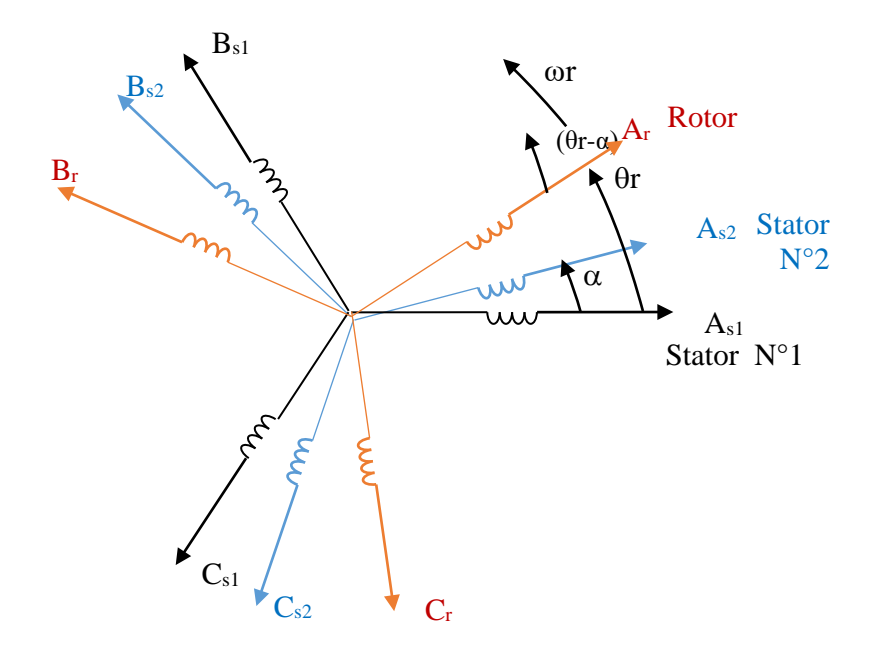

<span id="page-30-3"></span>**Figure II-1** *Représentation des enroulements de la machine asynchrone double stator.*

#### **II . 3 .2: Equations électriques :**

<span id="page-30-2"></span> La forme matricielle est la suivante : Les équations des tensions de la machine asynchrone à double stator représentent pour chaque enroulement la somme de la chute ohmique et la chute inductive due au flux.

Pour l'étoile 1 :

$$
\begin{cases}\nv_{sa1} = R_{sa1}i_{sa1} + \frac{d\phi_{sa1}}{dt} \\
v_{sb1} = R_{sh1}i_{sb1} + \frac{d\phi_{sb1}}{dt} \\
v_{sc1} = R_{sc1}i_{sc1} + \frac{d\phi_{sc1}}{dt}\n\end{cases}
$$
\n(II. 1)

Pour l'étoile 2 :

$$
\begin{cases}\nv_{sa2} = R_{sa2}i_{sa2} + \frac{d\phi_{sa2}}{dt} \\
v_{sb2} = R_{sb2}i_{sb2} + \frac{d\phi_{sb2}}{dt} \\
v_{sc2} = R_{sc2}i_{sc2} + \frac{d\phi_{sc2}}{dt}\n\end{cases}
$$
\n(II. 2)

Pour le rotor :

$$
\begin{cases}\n0 = R_{ra} i_{ra} + \frac{d\phi_{ra}}{dt} \\
0 = R_{rb} i_{rb} + \frac{d\phi_{rb}}{dt} \\
0 = R_{rc} i_{rc} + \frac{d\phi_{rc}}{dt}\n\end{cases}
$$
\n(II. 3)

Pour l'étoile 1 :

$$
[v_{s1}] = [R_{s1}][i_{s1}] + \frac{d}{dt}[\phi_{s1}]
$$
 (II. 4)

Pour l'étoile 2 :

$$
[v_{s2}] = [R_{s2}][i_{s2}] + \frac{d}{dt}[\phi_{s2}]
$$
 (II. 5)

Pour le rotor :

$$
[0] = [R_r][i_r] + \frac{d}{dt}[\phi_r]
$$
 (II. 6)

On pose :

$$
R_{sa1} = R_{sb1} = R_{sc1} = R_{s1}
$$
 (II.7)

$$
R_{sa2} = R_{sb2} = R_{sc2} = R_{s2}
$$
 (II.8)

$$
[R_{s1}] = \begin{bmatrix} R_{s1} & 0 & 0 \\ 0 & R_{s1} & 0 \\ 0 & 0 & R_{s1} \end{bmatrix}; [R_{s2}] = \begin{bmatrix} R_{s2} & 0 & 0 \\ 0 & R_{s2} & 0 \\ 0 & 0 & R_{s2} \end{bmatrix}; [R_r] = \begin{bmatrix} R_r & 0 & 0 \\ 0 & R_r & 0 \\ 0 & 0 & R_r \end{bmatrix}
$$
(II. 9)

Avec :

 $R_{s1}$ : Résistance d'une phase de l'étoile 1.

 $R_{s2}$ : Résistance d'une phase de l'étoile 2.

 $R_r$ : Résistance d'une phase du rotor.

$$
[v_{s1}] = \begin{bmatrix} v_{sa1} \\ v_{sb1} \\ v_{sc1} \end{bmatrix}; [v_{s2}] = \begin{bmatrix} v_{sa2} \\ v_{sb2} \\ v_{sc2} \end{bmatrix}
$$
 (II. 10)

 $[v_{s1}]$ : Matrice de tension de l'étoile1.

 $[v_{s2}]$  : Matrice de tension de l'étoile2.

$$
[i_{s1}] = \begin{bmatrix} i_{sa1} \\ i_{sb1} \\ i_{sc1} \end{bmatrix}; [i_{s2}] = \begin{bmatrix} i_{sa2} \\ i_{sb2} \\ i_{sc2} \end{bmatrix}; [i_r] = \begin{bmatrix} i_{ra} \\ i_{rb} \\ i_{rc} \end{bmatrix}
$$
 (II. 11)

 $[i_{s1}]$ : Matrice de courant de l'étoile1.

 $[i_{s2}]$ : Matrice de courant de l'étoile2.

 $[i_r]$ : Matrice de courant de rotor.

$$
[\phi_{s1}] = \begin{bmatrix} \phi_{sa1} \\ \phi_{sb1} \\ \phi_{sc1} \end{bmatrix}; [\phi_{s2}] = \begin{bmatrix} \phi_{sa2} \\ \phi_{sb2} \\ \phi_{sc2} \end{bmatrix}; [\phi_r] = \begin{bmatrix} \phi_{ra} \\ \phi_{rb} \\ \phi_{rc} \end{bmatrix}
$$
 (II. 12)

 $[\phi_{s1}]$ : Matrice de flux de l'étoile1.

 $[\phi_{s2}]$ : Matrice de flux de l'étoile2.

<span id="page-32-0"></span> $[\phi_r]$ : Matrice de flux de rotor.

#### **II . 3 .3Equations magnétiques :**

C'est à partir de la matrice  $[L(\theta)]$  qu'on obtient les équations du flux en fonction des courants.

$$
[L(\theta)] = \begin{bmatrix} L_{s1s1} & L_{s1s2} & L_{s1r} \\ L_{s2s1} & L_{s2s2} & L_{s2r} \\ L_{rs1} & L_{rs2} & L_{rr} \end{bmatrix}
$$
 (II. 13)

L'écriture matricielle qui résume les équations des flux statoriques et rotoriques est :

$$
\begin{bmatrix} \phi_{s1} \\ \phi_{s2} \\ \phi_r \end{bmatrix} = \begin{bmatrix} L_{s1s1} & L_{s1s2} & L_{s1r} \\ L_{s2s1} & L_{s2s2} & L_{s2r} \\ L_{rs1} & L_{rs2} & L_{rr} \end{bmatrix} \begin{bmatrix} i_{s1} \\ i_{s2} \\ i_r \end{bmatrix}
$$
 (II. 14)

Avec :

 $[L_{s1s1}]$ : Matrice inductance de l'étoile 1.

 $[L_{s2s2}]$  : Matrice inductance de l'étoile 2.

 $[L_{rr}]$ : Matrice inductance du rotor.

 $[L_{s1s2}]$ : Matrice inductance mutuelle entre l'étoile 1 et l'étoile 2.

 $[L_{s1r}]$ : Matrice inductance mutuelle entre l'étoile 1 et le rotor.

 $[L_{s2s1}]$ : Matrice inductance mutuelle entre l'étoile 2 et l'étoile 1.

 $[L_{s2r}]$ : Matrice inductance mutuelle entre l'étoile 2 et le rotor.

 $[L_{rs1}]$ : Matrice inductance mutuelle entre le rotor et l'étoile 1.

 $[L_{rs2}]$ : Matrice inductance mutuelle entre le rotor et l'étoile 2.

Equation magnétique de la machine :

#### Chapitre II Modélisation de la MASDS et son alimentation ⎢ ⎢ ⎢ ⎢  $\left|\begin{array}{c} \gamma & u_2 \\ \phi_{b2} \end{array}\right|$  $|\varphi_{a2}|$ ⎢  $\left|\phi_{c1}^{D1}\right|$  $\phi_{b1}$   $M_{b1a1}$   $L_{b1b1}$   $M_{b1c1}$  $\phi_{a1}$ <sub>I</sub>  $L_{a1a1}$  $\phi_{c2}$  $\left\{ \frac{\phi_a}{4} \right\}$  $\phi_b$ ⎥ ⎥  $\mathsf{\mathsf{H}}$ ⎢ ⎢ ⎢  $M_{a2a1}$   $M_{a2b1}$   $M_{a2c1}$  $M_{a1b1}$   $M_{a1c1}$ <br> $L_{b1b1}$   $M_{b1c1}$  $M_{c1b1}$   $L_{c1c1}$  $M_{a1a2}$   $M_{a1b2}$   $M_{a1c2}$  $M_{b1a2}$   $M_{b1b2}$   $M_{b1c2}$  $M_{c1a2}$   $M_{c1b2}$   $M_{c1c2}$  $M_{a1a}$   $M_{a1b}$   $M_{a1c}$   $\begin{bmatrix} i_{a1} \end{bmatrix}$  $M_{b1a}$   $M_{b1b}$  $M_{c1a}$   $M_{c1b}$  $M_{b2a1}$   $M_{b2b1}$   $M_{b2c1}$  $M_{c2a1}$   $M_{c2b1}$   $M_{c2c1}$  $L_{a2a2}$   $M_{a2b2}$   $M_{a2c2}$  $M_{b2a2}$   $L_{b2b2}$   $M_{b2c2}$  $M_{c2a2}$   $M_{c2b2}$   $L_{c2c2}$ <br> $M_{aa2}$   $M_{ab2}$   $M_{ac2}$  $M_{a2a}$   $M_{a2b}$   $M_{a2c}$   $i_{a2}$  $M_{b2a}$   $M_{b2b}$   $M_{b2b}$  $M_{c2a}$   $M_{c2b}$   $M_{c2}$  $M_{aa1}$   $M_{ab1}$   $M_{ac1}$ <br> $M_{ba1}$   $M_{bb1}$   $M_{bc1}$  $\begin{array}{ccc} M_{ba1} & M_{bb1} & M_{bc1} \\ M_{ca1} & M_{ab1} & M_{cc1} \end{array}$  $M_{aa2}$   $M_{ab2}$   $M_{ac2}$ <br> $M_{ba2}$   $M_{bb2}$   $M_{bc2}$  $M_{ba2}$   $M_{bb2}$   $M_{bc2}$ <br> $M_{ca2}$   $M_{ab2}$   $M_{cc2}$  $M_{ca2}$   $M_{ab2}$  $L_{aa}$   $M_{ab}$   $M_{ac}$  $M_{ba}$   $L_{bb}$   $M_{bc}$ <br> $M_{ca}$   $M_{cb}$   $L_{cc}$  $M_{ca}$   $M_{cb}$ ⎥ ⎥ ⎥  $\mathbf{||}$  $\left| \begin{matrix} 1 \\ i_{c1} \end{matrix} \right|$  $\left\| \begin{matrix} u \\ h_1 \end{matrix} \right\|$  $\vert i \vert$  $\mathsf I$  $\mathsf I$  $\mathsf I$  $i_{b2}$  $i_{c2}$  $\left| \begin{array}{c} i_a \end{array} \right|$ ⎥ ⎥ ⎥ ⎥ (II. 15)

⎣

 $i_c$ 

 $M_{ij}$ : Inductance mutuelle relative aux deux étoiles ou l'étoile et le rotor  $(i \neq j)$ ;

 $L_{ii}$ : Inductance propre relative à une étoile ou au rotor.

 $M_{ca1}$   $M_{ab1}$   $M_{cc1}$ 

$$
[L_{s1s1}] = \begin{bmatrix} (L_{s1} + L_{ms}) & -\frac{1}{2}L_{ms} & -\frac{1}{2}L_{ms} \\ -\frac{1}{2}L_{ms} & (L_{s1} + L_{ms}) & -\frac{1}{2}L_{ms} \\ -\frac{1}{2}L_{ms} & -\frac{1}{2}L_{ms} & (L_{s1} + L_{ms}) \end{bmatrix}
$$
(II. 16)

$$
[L_{s2s2}] = \begin{bmatrix} (L_{s1} + L_{ms}) & -\frac{1}{2}L_{ms} & -\frac{1}{2}L_{ms} \\ -\frac{1}{2}L_{ms} & (L_{s1} + L_{ms}) & -\frac{1}{2}L_{ms} \\ -\frac{1}{2}L_{ms} & -\frac{1}{2}L_{ms} & (L_{s2} + L_{ms}) \end{bmatrix}
$$
(II. 17)

$$
[L_{rr}] = \begin{bmatrix} (L_{S1} + L_{mr}) & -\frac{1}{2}L_{mr} & -\frac{1}{2}L_{mr} \\ -\frac{1}{2}L_{mr} & (L_{S1} + L_{mr}) & -\frac{1}{2}L_{mr} \\ -\frac{1}{2}L_{mr} & -\frac{1}{2}L_{mr} & (L_r + L_{mr}) \end{bmatrix}
$$
(II. 18)

$$
[L_{s1s2}] = \begin{bmatrix} L_{ms}\cos(\alpha) & L_{ms}\cos(\alpha + \frac{4\pi}{3}) & L_{ms}\cos(\alpha + \frac{4\pi}{3}) \\ L_{ms}\cos(\alpha + \frac{2\pi}{3}) & L_{ms}\cos(\alpha) & L_{ms}\cos(\alpha + \frac{2\pi}{3}) \\ L_{ms}\cos(\alpha + \frac{4\pi}{3}) & L_{ms}\cos(\alpha + \frac{2\pi}{3}) & L_{ms}\cos(\alpha) \end{bmatrix} \tag{II.19}
$$

$$
[L_{s1r}] = \begin{bmatrix} L_{ms}\cos(\theta_r) & L_{sr}\cos(\theta_r + \frac{4\pi}{3}) & L_{sr}\cos(\theta_r + \frac{4\pi}{3}) \\ L_{sr}\cos(\theta_r + \frac{2\pi}{3}) & L_{sr}\cos(\theta_r) & L_{sr}\cos(\theta_r + \frac{2\pi}{3}) \\ L_{sr}\cos(\theta_r + \frac{4\pi}{3}) & L_{sr}\cos(\theta_r + \frac{2\pi}{3}) & L_{sr}\cos(\theta_r) \end{bmatrix}
$$
(II. 20)

⎣

 $\phi_c$  J

⎣

#### Chapitre II Modélisation de la MASDS et son alimentation

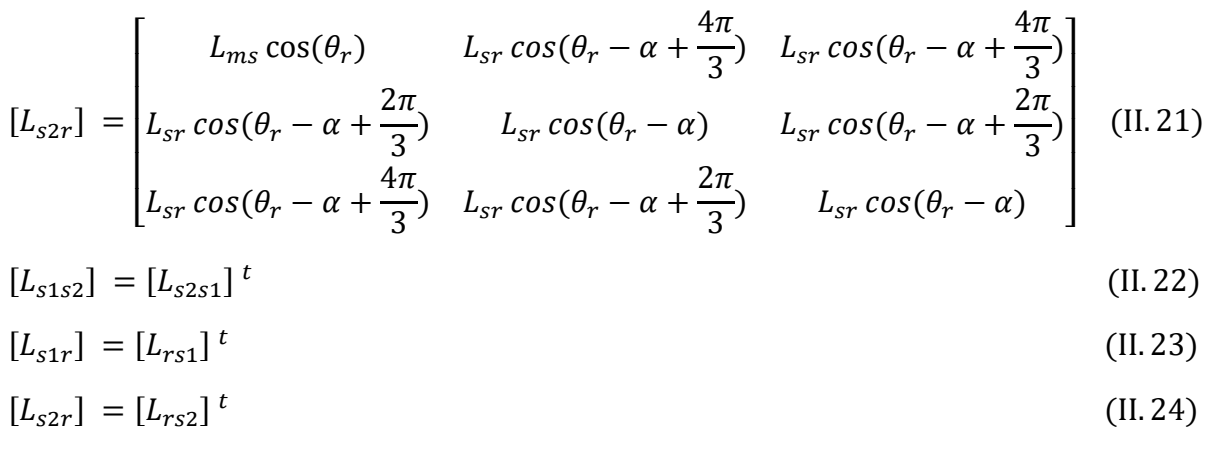

Avec :

 $L_{s1}$ ;  $L_{s2}$ ;  $L_r$ : représentent les valeurs maximales des coefficients d'inductances de l'étoile 1, l'étoile 2 et le rotor.

 $L_{ms}$ : représente la valeur maximale des coefficients d'inductances mutuelles statoriques.

 $L_{mr}$ : représente la valeur maximale des coefficients d'inductances mutuelles rotoriques.

 $L_{sr}$ : représente la valeur maximale des coefficients d'inductances mutuelles entre une étoile et le rotor

#### <span id="page-34-0"></span>**II . 3 .4 Energie magnétique :**

Elle peut être calculée à partir de l'expression :

$$
W_{mag} = \frac{1}{2} \{ [i_{s1}]^t [\phi_{s1}] + [i_{s2}]^t [\phi_{s2}] + [i_r]^t [\phi_r] \}
$$
 (II. 25)

#### <span id="page-34-1"></span>**II . 3 .5 Couple électromagnétique :**

Il est donné par la dérivée partielle de l'énergie par rapport à l'angle mécanique.

$$
C_{em} = \frac{\partial W_{mag}}{\partial \theta_m} = p \frac{\partial W_{mag}}{\partial \theta_e}
$$
 (II. 26)

Avec :

: Nombre de pairs de pole.

 $\theta_m$ : Angle mécanique.

 $\theta_e$ : Angle électrique.

Le couple électromagnétique est donné par l'expression suivante :

$$
C_{em} = p/2 \left\{ \left[i_{s,abc1}\right]^t \frac{d}{d\theta_r} \left[L_{s1,r}\right] \left[i_{r,abc}\right]^t + \left[i_{s,abc2}\right]^t \frac{d}{d\theta_r} \left[L_{s2,r}\right] \left[i_{r,abc}\right]^t \right\}
$$
(II. 27)

#### <span id="page-35-0"></span>**II . 3 .6 Equation mécanique :**

L'équation mécanique est la solution de l'équation fondamentale de la dynamique :

$$
J\frac{d\Omega}{dt} = C_{em} - C_r - k_f \Omega
$$
 (II. 28)

$$
\Omega = \frac{\omega_r}{p} \tag{II.29}
$$

$$
\omega_r = \frac{d\theta_r}{dt} \tag{II.30}
$$

Avec :

Ω : Vitesse de rotation de la machine (rad/s).

 $C_{em}$ : Couple électromagnétique (N.m).

 $C_r$ : Couple résistant (couple de charge) (N.m).

 $k_f$ : Coefficient de frottement.

 $J:$  Moment d'inertie Kg.m<sup>2</sup>.

#### **II .4 Modèle biphasé de Park :**

<span id="page-35-1"></span>**II . 4 .1Modèle de Park de la machine :**

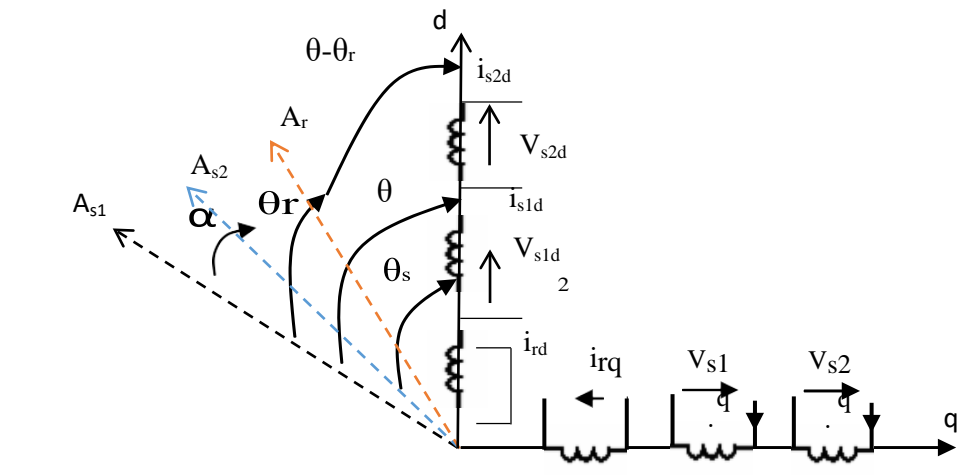

**Figure II-2** *Représentation schématique du model de Park de la MASDS.*

#### <span id="page-35-2"></span>**II . 4 .2 Transformation de base de Park :**

 La transformation de Park consiste à transformer le système d'enroulements triphasés statoriques d'axes (a, d et c) en un système équivalent à deux enroulements biphasés d'axes (d, q) et inversement, avec la création d'un champ électromagnétique tournant avec des forces magnétomotrices.
La matrice de Park en générale :

$$
[P(\theta)] = \left(\frac{2}{3}\right) \begin{bmatrix} \cos(\theta) & \cos(\theta - \frac{2\pi}{3}) & \cos(\theta + \frac{2\pi}{3})\\ -\sin(\theta) & -\sin(\theta - \frac{2\pi}{3}) & -\sin(\theta + \frac{2\pi}{3})\\ \frac{1}{\sqrt{2}} & \frac{1}{\sqrt{2}} & \frac{1}{\sqrt{2}} & \frac{1}{\sqrt{2}} \end{bmatrix}
$$
(II. 31)

La matrice inverse de Park :

 $[G_{abc}] = [P(\theta)]^{-1}[G_{dqo}]$  (II. 32)

Sachant que :

$$
[P(\theta)]^{-1} = [P(\theta)]^t \tag{II.33}
$$

$$
[P(\theta)]^{-1} = \sqrt{\frac{2}{3}} \begin{bmatrix} \cos(\theta) & -\sin(\theta) & \frac{1}{\sqrt{2}} \\ \cos(\theta - \frac{2\pi}{3}) & -\sin(\theta - \frac{2\pi}{3}) & \frac{1}{\sqrt{2}} \\ \cos(\theta + \frac{2\pi}{3}) & -\sin(\theta + \frac{2\pi}{3}) & \frac{1}{\sqrt{2}} \end{bmatrix}
$$
(II. 34)

On transforme le système triphasé en un système biphasé tournant.

La matrice du Park pour l'étoile 1 :

$$
[P(\theta_{s1})] = \sqrt{\frac{2}{3}} \begin{bmatrix} \cos(\theta) & \cos(\theta - \frac{2\pi}{3}) & \cos(\theta + \frac{2\pi}{3}) \\ -\sin(\theta) & -\sin(\theta - \frac{2\pi}{3}) & -\sin(\theta + \frac{2\pi}{3}) \\ \frac{1}{\sqrt{2}} & \frac{1}{\sqrt{2}} & \frac{1}{\sqrt{2}} & \frac{1}{\sqrt{2}} \end{bmatrix}
$$
(II. 35)

La matrice du Park pour l'étoile 2 :

$$
[P(\theta_{s2})] = \sqrt{\frac{2}{3}} \begin{bmatrix} \cos(\theta - \alpha) & \cos(\theta - \alpha - \frac{2\pi}{3}) & \cos(\theta - \alpha + \frac{2\pi}{3}) \\ -\sin(\theta - \alpha) & -\sin(\theta - \alpha - \frac{2\pi}{3}) & -\sin(\theta - \alpha + \frac{2\pi}{3}) \\ \frac{1}{\sqrt{2}} & \frac{1}{\sqrt{2}} & \frac{1}{\sqrt{2}} & \frac{1}{\sqrt{2}} \end{bmatrix}
$$
(II. 36)

La matrice du Park pour le rotor :

$$
[P(\theta_r)] = \sqrt{\frac{2}{3}} \begin{bmatrix} \cos(\theta - \theta_r) & \cos(\theta - \theta_r - \frac{2\pi}{3}) & \cos(\theta - \theta_r + \frac{2\pi}{3}) \\ -\sin(\theta - \theta_r) & -\sin(\theta - \theta_r - \frac{2\pi}{3}) & -\sin(\theta - \theta_r + \frac{2\pi}{3}) \\ \frac{1}{\sqrt{2}} & \frac{1}{\sqrt{2}} & \frac{1}{\sqrt{2}} & \frac{1}{\sqrt{2}} \end{bmatrix}
$$
(II. 37)

Avec :

 $[P(\theta_{s1})]$ : Matrice de transformation de premier enroulement statorique (étoile1).

 $[P(\theta_{s2})]$ : Matrice de transformation de deuxième enroulement statorique (étoile2).

 $[P(\theta_r)]$ : Matrice de transformation d'enroulement rotorique

## **II . 4 .3 Choix du référentiel**

 Trois types de référentiels existent dans la pratique, le choix se fait selon le problème à étudier.

## **II . 4 . 3 . 1 Référentiel lié au stator**

Dans ce référentiel on a :

$$
\frac{d\theta_s}{dt} = 0\tag{II.38}
$$

Or

$$
\theta_s = \theta_r + \theta \tag{II.39}
$$

$$
\frac{d\theta_s}{dt} = 0 = \frac{d\theta_r}{dt} + \frac{d\theta}{dt}
$$
 (II. 40)

D'où :

$$
\frac{d\theta_r}{dt} = -\frac{d\theta}{dt} = -p\Omega\tag{II.41}
$$

 Ce référentiel est utilisé dans le régime transitoire avec une variation importante de la vitesse de rotation.

#### **II . 4 . 3 . 2 Référentiel lié au rotor :**

Dans ce référentiel on a :

$$
\frac{d\theta_r}{dt} = 0\tag{II.42}
$$

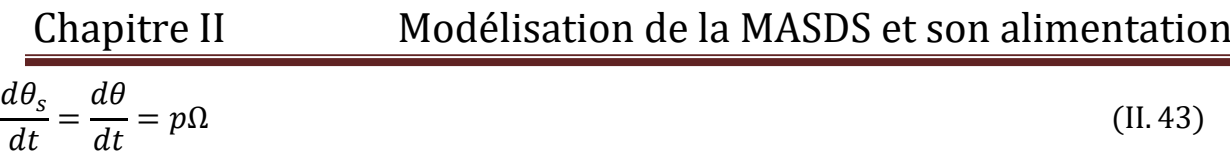

 Ce référentiel n'introduit pas des simplifications dans la transformation des équations électriques.

Dans notre étude le modèle a été exprimé dans le repère (d, q) lié au champ tournant.

## **II . 4 .4 Equations matricielles de la machine avec transformation de Park :**

Les courants, les tensions et les flux se transforment de la manière suivante :

Transformation des tensions :

$$
\left[v_{s1p}\right] = \left[P(\theta_{s1})\right]\left[v_{s1}\right] \tag{II.44}
$$

$$
\left[v_{s2p}\right] = \left[P(\theta_{s2})\right]\left[v_{s2}\right] \tag{II.45}
$$

$$
[0] = [P(\theta_r)][v_r] \tag{II.46}
$$

Transformation des courants :

$$
\left[i_{s1p}\right] = \left[P(\theta_{s1})\right]\left[i_{s1}\right] \tag{II.47}
$$

$$
\left[i_{s2p}\right] = \left[P(\theta_{s2})\right]\left[i_{s2}\right] \tag{II.48}
$$

$$
[i_r] = [P(\theta_r)][i_r] \tag{II.49}
$$

Transformation des flux :

$$
[\phi_{s1p}] = [P(\theta_{s1})][\phi_{s1}] \tag{II.50}
$$

$$
[\phi_{s2p}] = [P(\theta_{s2})][\phi_{s2}] \tag{II.51}
$$

$$
[\phi_r] = [P(\theta_r)][\phi_r] \tag{II.52}
$$

Avec :

$$
[v_{s1p}] = \begin{bmatrix} v_{s1d} \\ v_{s1q} \\ v_{s1o} \end{bmatrix}; [v_{s2p}] = \begin{bmatrix} v_{s2d} \\ v_{s2q} \\ v_{s2o} \end{bmatrix}
$$
 (II. 53)

$$
\begin{bmatrix} i_{s1p} \end{bmatrix} = \begin{bmatrix} i_{s1d} \\ i_{s1q} \\ i_{s1o} \end{bmatrix}; \begin{bmatrix} i_{s2p} \end{bmatrix} = \begin{bmatrix} i_{s2d} \\ i_{s2q} \\ i_{s2o} \end{bmatrix}; \begin{bmatrix} i_{rp} \end{bmatrix} = \begin{bmatrix} i_{rd} \\ i_{rq} \\ i_{ro} \end{bmatrix}
$$
 (II. 54)

Chapitre II

Modélisation de la MASDS et son alimentation

$$
\begin{bmatrix} \phi_{s1p} \end{bmatrix} = \begin{bmatrix} \phi_{s1d} \\ \phi_{s1q} \\ \phi_{s1o} \end{bmatrix}; \begin{bmatrix} \phi_{s2p} \end{bmatrix} = \begin{bmatrix} \phi_{s2d} \\ \phi_{s2q} \\ \phi_{s2o} \end{bmatrix}; \begin{bmatrix} \phi_{rp} \end{bmatrix} = \begin{bmatrix} \phi_{rd} \\ \phi_{rq} \\ \phi_{ro} \end{bmatrix}
$$
 (II. 55)

#### II.4.4.1 Equations des tensions :

En appliquant la transformation de Park.

$$
[P(\theta_{s1})][v_{s1p}] = [R_s][P(\theta_{s1})][i_{s1p}] + \frac{d}{dt}([P(\theta_{s1})][\phi_{s1p}])
$$
  

$$
[P(\theta_{s2})][v_{s2p}] = [R_s][P(\theta_{s2})][i_{s2p}] + \frac{d}{dt}([P(\theta_{s2})][\phi_{s2p}])
$$
 (II. 56)

$$
0 = [R_r][P(\theta_r)][i_r] + \frac{d}{dt}([P(\theta_r)][\phi_r])
$$

En multipliant à gauche par  $[P(\theta_{s1})]^t$ :

$$
[v_{s1p}] = [R_s][i_{s1p}] + [P(\theta_{s1})]^{-1}(\frac{d}{dt}([P(\theta_{s1})][\phi_{s1p}]))
$$
  
\n
$$
[v_{s2p}] = [R_s][i_{s2p}] + [P(\theta_{s1})]^{-1}(\frac{d}{dt}([P(\theta_{s2})][\phi_{s2p}]))
$$
  
\n
$$
0 = [R_s][i_r] + [P(\theta_{s1})]^{-1}(\frac{d}{dt}([P(\theta_r)][\phi_r]))
$$
\n(II. 57)

On pose:

$$
\frac{d\theta_{s1}}{dt} = \frac{d\theta_{s2}}{dt} = \omega_s \tag{II.58}
$$

D'où le résultat final :

$$
\begin{bmatrix} v_{s1o} \\ v_{s1a} \\ v_{s1q} \end{bmatrix} = \begin{bmatrix} R_{s1} & 0 & 0 \\ 0 & R_{s1} & 0 \\ 0 & 0 & R_{s1} \end{bmatrix} \begin{bmatrix} i_{s1o} \\ i_{s1d} \\ i_{s1q} \end{bmatrix} \frac{d}{dt} \begin{bmatrix} \phi_{s1o} \\ \phi_{s1d} \\ \phi_{s1q} \end{bmatrix} + \omega_s \begin{bmatrix} 0 \\ -\phi_{s1d} \\ \phi_{s1q} \end{bmatrix}
$$
(II. 59)

Ou encore en développant la matrice :

Avec la composante homopolaire nulle, nous obtenons le système d'équations suivant :

$$
\begin{cases}\nv_{s1d} = R_{s1d}i_{s1d} + \frac{d}{dt}\phi_{s1d} - \omega_s \phi_{s1q} \\
v_{s1q} = R_{s1q}i_{s1q} + \frac{d}{dt}\phi_{s1q} + \omega_s \phi_{s1d}\n\end{cases}
$$
\n(II. 60)

En adoptant le même raisonnement pour l'étoile 2 on aura les équations suivantes :

$$
\begin{cases}\nv_{s2d} = R_{s2d}i_{s2d} + \frac{d}{dt}\phi_{s2d} - \omega_s \phi_{s2q} \\
v_{s2q} = R_{s2q}i_{s2q} + \frac{d}{dt}\phi_{s2q} + \omega_s \phi_{s2d}\n\end{cases}
$$
\n(II. 61)

En suivant la même démarche que pour les deux étoiles on aura les équations du rotor suivantes :

$$
\begin{cases}\n0 = R_{rd}i_{rd} + \frac{d}{dt}\phi_{rd} - (\omega_s - \omega)\phi_{rq} \\
0 = R_{rq}i_{rq} + \frac{d}{dt}\phi_{rq} + (\omega_s - \omega)\phi_{rd}\n\end{cases}
$$
\n(II. 62)

Les équations des tensions définitives de la MASDS :

$$
\begin{cases}\nv_{s1d} = R_{s1d}i_{s1d} + \frac{d}{dt}\phi_{s1d} - \omega_s\phi_{s1q} \\
v_{s1q} = R_{s1q}i_{s1q} + \frac{d}{dt}\phi_{s1q} + \omega_s\phi_{s1d} \\
v_{s2d} = R_{s2d}i_{s2d} + \frac{d}{dt}\phi_{s2d} - \omega_s\phi_{s2q} \\
v_{s2q} = R_{s2q}i_{s2q} + \frac{d}{dt}\phi_{s2q} + \omega_s\phi_{s2d} \\
0 = R_{rd}i_{rd} + \frac{d}{dt}\phi_{rd} - (\omega_s - \omega)\phi_{rq} \\
0 = R_{rq}i_{rq} + \frac{d}{dt}\phi_{rq} + (\omega_s - \omega)\phi_{rd}\n\end{cases}
$$
\n(II. 63)

## **II . 4 .5 Equations magnétiques :**

L'écriture matricielle de (II. 14) pourra s'écrire sous la forme suivante :

$$
[\phi_{s1}] = [L_{s1s1}][i_{s1}] + [L_{s1s2}][i_{s2}] + [L_{s1r}][i_r]
$$
  
\n
$$
[\phi_{s2}] = [L_{s2s1}][i_{s1}] + [L_{s2s2}][i_{s2}] + [L_{s2r}][i_r]
$$
  
\n
$$
[\phi_{s1}] = [L_{rs1}][i_{s1}] + [L_{rs2}][i_{s2}] + [L_{rr}][i_r]
$$
\n(II. 64)

Après la transformation des flux et des courants on aura :

$$
[P(\theta_{s1})][\phi_{s1p}] = [L_{s1s1}][P(\theta_{s1})][i_{s1p}] + [L_{s1s2}][P(\theta_{s2})][i_{s2p}] + [L_{s1r}][P(\theta_{r})][i_{rp}]
$$
  
\n
$$
[P(\theta_{s2})][\phi_{s2p}] = [L_{s2s1}][P(\theta_{s1})][i_{s1p}] + [L_{s1s2}][P(\theta_{s2})][i_{s2p}] + [L_{s1r}][P(\theta_{r})][i_{rp}]
$$
 (II. 65)  
\n
$$
[P(\theta_{r})][\phi_{rp}] = [L_{rs1}][P(\theta_{s1})][i_{s1p}] + [L_{s1s2}][P(\theta_{s2})][i_{s2p}] + [L_{s1r}][P(\theta_{r})][i_{rp}]
$$
  
\nEn multipliant à gauche par : 
$$
[P(\theta_{s1})]^{-1}
$$
, 
$$
[P(\theta_{s2})]^{-1}
$$
, 
$$
[P(\theta_{r})]^{-1}
$$
on trouve :  
\n
$$
\phi_{s1d} = L_{s1}i_{s1d} + L_{m}(i_{s1d} + i_{s2d} + i_{rd})
$$
  
\n
$$
\phi_{s1d} = L_{s1}i_{s1q} + L_{m}(i_{s1d} + i_{s2d} + i_{rd})
$$
  
\n
$$
\phi_{s2d} = L_{s2}i_{s2d} + L_{m}(i_{s1d} + i_{s2d} + i_{rd})
$$
 (II. 66)

 $\phi_{s2q} = L_{s1} i_{s2q} + L_m (i_{s1d} + i_{s2d} + i_{rd})$  $\phi_{rd} = L_r i_{rd} + L_m (i_{s1d} + i_{s2d} + i_{rd})$  $\phi_{rq} = L_r i_{rd} + L_m (i_{s1d} + i_{s2d} + i_{rd})$ 

La forme matricielle est la suivante :

$$
\begin{bmatrix}\n[\phi_{s1d}]\n[\phi_{s2d}]\n[\phi_{r2d}]\n\end{bmatrix} = \begin{bmatrix}\nL_{s1} + L_m & L_m & L_m \\
L_m & L_{s2} + L_m & L_m \\
L_m & L_{sr} + L_m\n\end{bmatrix} \begin{bmatrix}\n[i_{s1d}]\n[i_{s2d}]\n[i_{s2d}]\n[i_{rd}]\n\end{bmatrix}
$$
\n(II. 67)

$$
\begin{bmatrix}\n[\phi_{s1q}]\n[\phi_{s2q}]\n[\phi_{s2q}]\n[\phi_{rq}]\n\end{bmatrix} = \begin{bmatrix}\nL_{s1} + L_m & L_m & L_m \\
L_m & L_{s2} + L_m & L_m \\
L_m & L_r + L_m\n\end{bmatrix} \begin{bmatrix}\n[i_{s1q}]\n[i_{s2q}]\n[i_{rq}]\n\end{bmatrix}
$$
\n(II. 68)

Avec :

 $(L_{s1} + L_m)$ ,  $(L_{s2} + L_m)$ : Inductance propre cyclique de l'étoile 1 et 2.

 $(L_r + L_m)$ : Inductance propre cyclique du rotor.

 $L_m = \frac{3}{2} L_{mr} = \frac{3}{2} L_{sr} = \frac{3}{2} L_{ms}$ : Inductance mutuelle cyclique entre l'étoile 1 et 2 et le rotor.

## **II . 4 . 5 . 1 Equation mécanique :**

## **II . 4 . 5 . 2 Puissance instantanée :**

 La transformation de Park repose sur l'invariance de la puissance instantanée P dans les deux systèmes de transformation. Ce qui conduit à leur équivalence physique.

$$
P = [vs]^{t}[is] = vsa1isa1 + vsh1ish1 + vsc1isc1 + vsa2isa2 + vsb2isb2 + vsc2isc2
$$
 (II. 69)

Et comme la transformation de Park utilisée conserve la puissance instantanée, on peut écrire :

$$
P = v_{s1d}i_{s1d} + v_{s2d}i_{s2d} + v_{s1q}i_{s1q} + v_{s2q}i_{s2q}
$$
 (II. 70)

En remplaçant les tensions  $(v_{s1d}, v_{sq}, v_{s2d}, etv_{s2d})$ par leurs expressions dans (II.70), on trouve :

$$
P = [R_{s1}(i_{s1d})^2 + R_{s2}(i_{s2d})^2 + R_{s1}(i_{s1q})^2 + R_{s2}(i_{sq})^2]
$$
  
+ 
$$
\left[\frac{d}{dt}\phi_{s1d}i_{s1d} + \frac{d}{dt}\phi_{s2d}i_{s2d} + \frac{d}{dt}\phi_{s1q}i_{s1q} + \frac{d}{dt}\phi_{s2q}i_{s2q}\right]
$$
  
+ 
$$
\left[\omega_s(\phi_{s1d}i_{s1q} + \phi_{s2d}i_{s2q} - \phi_{s1q}i_{s1d} - \phi_{s2q}i_{s2d})\right]
$$
(II.71)

L'expression (II.25) se compose de trois termes :

-Le premier terme entre crochets est identifiable aux pertes Joule.

- Le second terme correspond à la puissance électromagnétique stockée dans le champ.

- Le troisième terme représente la puissance électrique transformée en puissance mécanique.

## **II . 4 . 5 . 3 Couple électromagnétique :**

$$
P_{em} = C_{em}.\Omega
$$
\n
$$
P = [\omega_s(\phi_{s1d}i_{s1q} + \phi_{s2d}i_{s2q} - \phi_{s1q}i_{s1d} - \phi_{s2q}i_{s2d})]
$$
\n(II. 72)

D'où :

$$
C_{em} = \frac{\omega_s}{\Omega} \left[ \phi_{s1d} i_{s1q} + \phi_{s2d} i_{s2q} - \phi_{s1q} i_{s1d} - \phi_{s2q} i_{s2d} \right]
$$
\n(II. 73)\n
$$
C_{em} = P \left[ \phi_{s1d} i_{s1q} + \phi_{s2d} i_{s2q} - \phi_{s1q} i_{s1d} - \phi_{s2q} i_{s2d} \right]
$$

En remplaçant les équations des flux dans l'équation du couple on aura :

$$
C_{em} = PL_m \left[ i_{rd} (i_{s1q} + i_{s2q}) - i_{rq} (i_{s1d} + i_{s2d}) \right]
$$
 (II. 74)

Ou bien en faisant appel aux flux rotoriques :

$$
\phi_{rd} = L_r i_{rd} + L_m (i_{s1d} + i_{s2d})
$$

$$
\phi_{rq} = L_r i_{rq} + L_m (i_{s1q} + i_{s2q})
$$

On obtient :

$$
i_{rd} = \frac{\phi_{rd}}{L_r + L_m} - \frac{L_m}{L_r + L_m} (i_{s1d} + i_{s2d})
$$
 (II. 75)

$$
i_{rq} = \frac{\phi_{rq}}{L_r + L_m} - \frac{L_m}{L_r + L_m} (i_{s1q} + i_{s2q})
$$
 (II. 76)

En remplaçant  $(i_{rd})$  et  $(i_{rq})$  dans l'équation du couple, on aura :

$$
C_{em} = P \frac{L_m}{L_r + L_m} \left[ \phi_{rd} (i_{s1q} + i_{s2q}) - \phi_{rq} (i_{s1d} + i_{s2d}) \right]
$$
 (II. 77)

## **II . 4 .6 Mise sous forme d'équation d'état :**

En remplaçant le système d'équation (II.77) dans le système d'équation (II .72) on aura :

$$
[B][U] = [L][i] + \omega_{gl}[C][I] + [D][I]
$$
  
\n
$$
[U] = [v_{ds1} v_{qs1} v_{ds2} v_{qs2} v_{dr} v_{qr}]^{t}
$$
: Vector de commande;  
\n
$$
[I] = [i_{ds1} i_{qs1} i_{ds2} i_{qs2} i_{dr} i_{qr}]^{t}
$$
: Vector d'état;  
\n
$$
[i] = \frac{d}{dt}[I];
$$
  
\n
$$
[B] = diag[1 1 1 1 0 0]
$$
: représente la diagonale d'une matrice

## Chapitre II Modélisation de la MASDS et son alimentation

$$
\begin{cases}\nv_{s1d} = (L_{s1} + L_m) \frac{d}{dt} i_{s1q} + L_m \frac{d}{dt} i_{s1q} + L_m \frac{d}{dt} i_{s1q} R_{s1d} i_{s1d} - \omega_s ((L_{s1} + L_m) i_{s1q} + L_m (i_{s1q} + i_{s1q})) \\
v_{s1q} = (L_{s1} + L_m) \frac{d}{dt} i_{s1q} + L_m \frac{d}{dt} i_{s1q} + L_m \frac{d}{dt} i_{s1q} + R_{s1d} i_{s1d} - \omega_s ((L_{s1} + L_m) i_{s1q} + L_m (i_{s1q} + i_{s1q})) \\
v_{s2d} = (L_{s1} + L_m) \frac{d}{dt} i_{s1q} + L_m \frac{d}{dt} i_{s1q} + L_m \frac{d}{dt} i_{s1q} + R_{s1d} i_{s1d} - \omega_s ((L_{s1} + L_m) i_{s1q} + L_m (i_{s1q} + i_{s1q})) \\
v_{s2q} = (L_{s1} + L_m) \frac{d}{dt} i_{s1q} + L_m \frac{d}{dt} i_{s1q} + L_m \frac{d}{dt} i_{s1q} + R_{s1d} i_{s1d} - \omega_s ((L_{s1} + L_m) i_{s1q} + L_m (i_{s1q} + i_{s1q})) \\
0 = (L_{s1} + L_m) \frac{d}{dt} i_{s1q} + L_m \left(\frac{d}{dt} i_{s1q} + \frac{d}{dt} i_{s1q}\right) + R_{s1d} i_{s1d} - (\omega_s - \omega)((L_{s1} + L_m) i_{s1q} + L_m (i_{s1q} + i_{s1q})) \\
0 = (L_{s1} + L_m) \frac{d}{dt} i_{s1q} + L_m \left(\frac{d}{dt} i_{s1q} + \frac{d}{dt} i_{s1q}\right) + R_{s1d} i_{s1d} - (\omega_s - \omega)((L_{s1} + L_m) i_{s1q} + L_m (i_{s1q} + i_{s1q}))\n\end{cases}
$$
\n(II. 79)

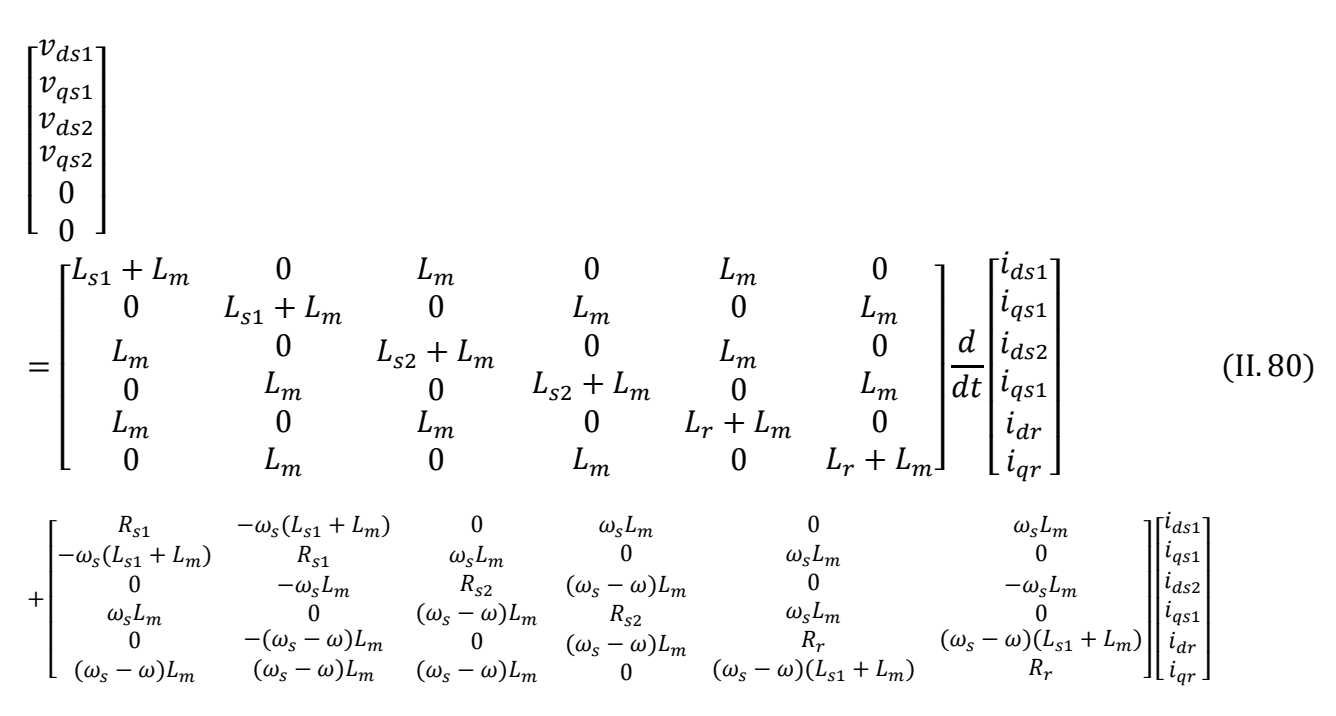

Avec :

$$
[L] = \begin{bmatrix} L_{s1} + L_m & 0 & L_m & 0 & L_m & 0 \\ 0 & L_{s1} + L_m & 0 & L_m & 0 & L_m \\ L_m & 0 & L_{s2} + L_m & 0 & L_m & 0 \\ 0 & L_m & 0 & L_{s2} + L_m & 0 & L_m \\ L_m & 0 & L_m & 0 & L_r + L_m & 0 \\ 0 & L_m & 0 & 0 & L_r + L_m \end{bmatrix}
$$
(II.81)  

$$
[C] = \begin{bmatrix} 0 & 0 & 0 & 0 & 0 & 0 & 0 \\ 0 & 0 & 0 & 0 & 0 & 0 & 0 \\ 0 & 0 & 0 & 0 & 0 & 0 & 0 \\ 0 & 0 & 0 & 0 & 0 & 0 & 0 \\ 0 & -L_m & 0 & -L_m & 0 & -(L_r + L_m) \\ L_m & 0 & L_m & L_m & (L_r + L_m) & 0 \end{bmatrix}
$$
(II.82)

#### Chapitre II Modélisation de la MASDS et son alimentation  $[D] =$ ⎣ ⎢ ⎢ ⎢ ⎢  $\begin{cases} R_1 & -\omega_s(L_1 + L_m) & 0 \\ \omega_s(L_1 + L_m) & R_1 & \omega_s L_m \end{cases}$  $\mathbf 0$  $\omega_{\rm s}L_m$  $\mathbf 0$  $\boldsymbol{0}$  $-\omega_s L_m$  $\frac{0}{2}$  $\mathbf 0$  $\boldsymbol{0}$  $R_2$  $\omega_s(L_2 + L_m)$  $\mathbf 0$  $\mathbf 0$  $-\omega_s L_m$  0  $-\omega_s L_m$ 0  $\omega_s L_m$  0  $-\omega_s(L_2 + L_m)$  $R_2$  $\boldsymbol{0}$  $\mathbf 0$  $\mathbf 0$  $\omega_{\rm s}L_m$  $\kappa$  $\boldsymbol{0}$  $-\omega_s L_m$  $\frac{0}{2}$  $\boldsymbol{0}$  $R_r$  J ⎥ ⎥ ⎥ ⎥ ⎤ (II. 83)

En mettant le système sous forme d'état

$$
[I] = [L]^{-1}([B][U] - \omega_{gl}[C][I] - [D][I])
$$
\n(II.84)

## **II .5 Simulation et Interprétation des résultats :**

Pour la simulation il suffit d'implanter le modèle électrique de la machine asynchrone double stator sous l'environnement MATLAB/SIMULINK.

La MASDS est alimentée par des sources purement sinusoïdales, équilibrées et exprimées comme suit :

Pour l'étoile 1 :

$$
v_{sa1} = \sqrt{2}V_s \sin(\omega_s t)
$$
  
\n
$$
v_{sb1} = \sqrt{2}V_s \sin(\omega_s t - \frac{2\pi}{3})
$$
  
\n
$$
v_{sc1} = \sqrt{2}V_s \sin(\omega_s t + \frac{2\pi}{3})
$$
  
\nPour l'étoile 2 :  
\n
$$
v_{sa2} = \sqrt{2}V_s \sin(\omega_s t - \alpha)
$$
  
\n
$$
v_{sb2} = \sqrt{2}V_s \sin(\omega_s t - \alpha - \frac{2\pi}{3})
$$
  
\n
$$
v_{sc2} = \sqrt{2}V_s \sin(\omega_s t - \alpha + \frac{2\pi}{3})
$$
  
\n(II.86)

Avec :

 $V<sub>s</sub>$ : La valeur efficace de tension

 $\omega_s$ : Pulsation d'alimentation

Les paramètres de la machine asynchrone à double stator utilisée dans ce travail sont donnés à l'Annexe.

L'étude des performances de la machine alimentée directement par un réseau triphasé a été faite en charge.

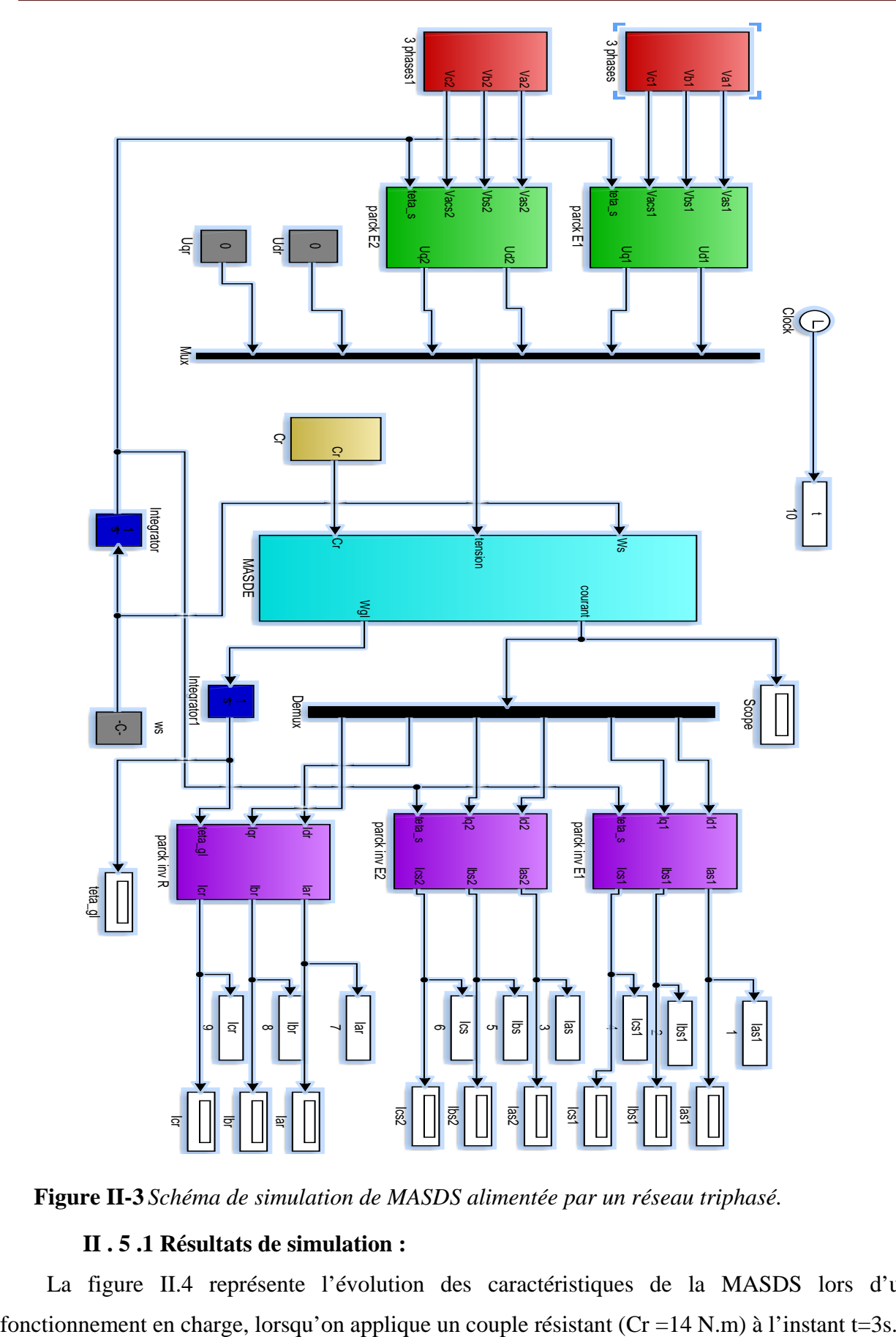

**Figure II-3** *Schéma de simulation de MASDS alimentée par un réseau triphasé.*

## **II . 5 .1 Résultats de simulation :**

La figure II.4 représente l'évolution des caractéristiques de la MASDS lors d'un

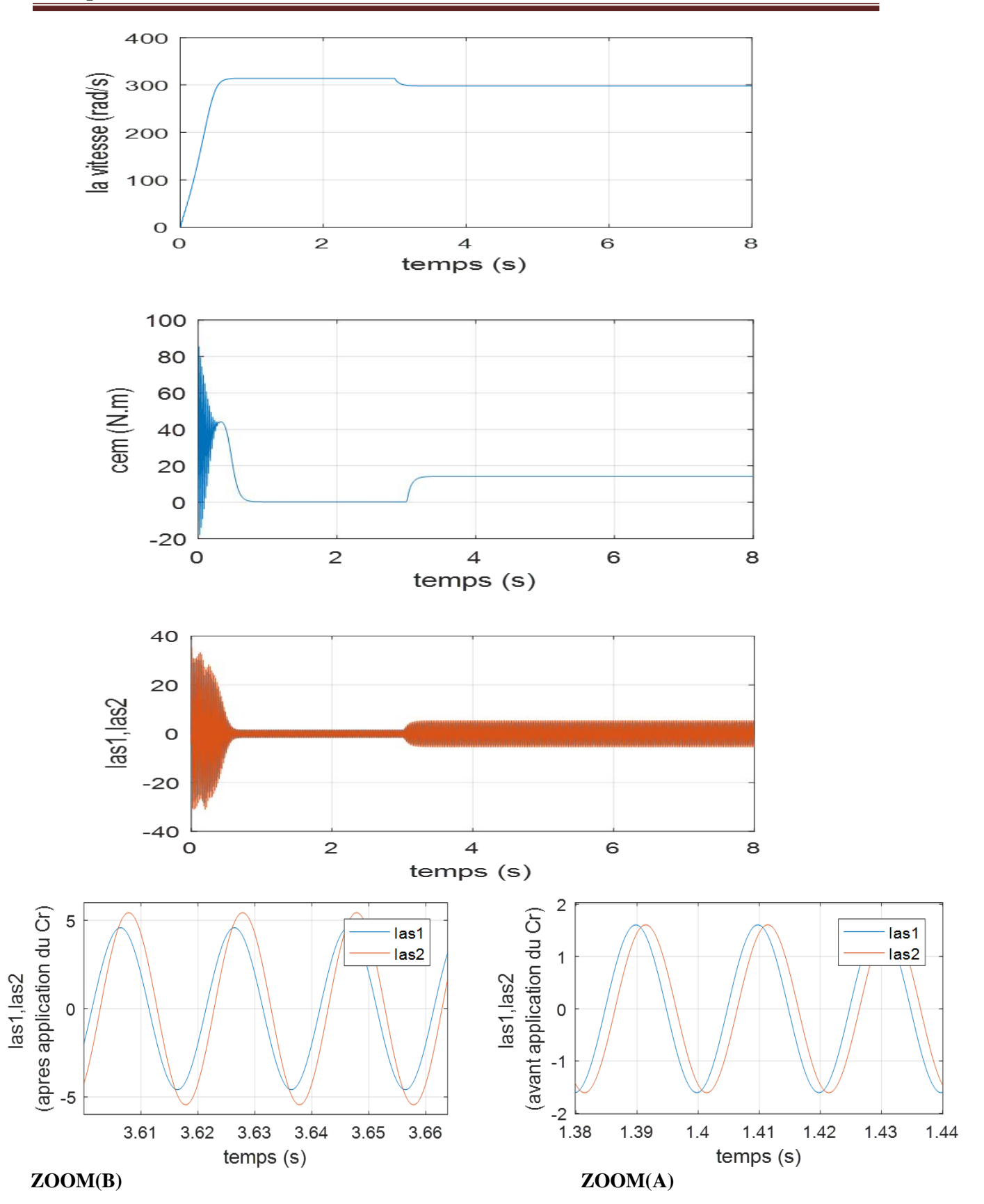

**Figure II-4** *Performances de la MASDE lorsqu'on applique un couple résistant (Cr =14 N.m) à t = 3s*.

## Chapitre II Modélisation de la MASDS et son alimentation

#### **II . 5 .2Interprétation des résultats :**

 Nous avons simulé la machine asynchrone à double stator alimentée directement par le réseau triphasé (220/380V, 50Hz). Les résultats de simulation donnés dans les figures (Fig.II.4) représentent l'évolution de la vitesse de rotation (ωr), le couple électromagnétique (Cem), les courants de phases statoriques.

En appliquant une charge de couple résistant Cr=14 N.m à t=3s ;

On trouve que :

La vitesse de rotation : on voit que la vitesse au démarrage passe par un régime transitoire, puis se stabilise presque à la valeur de la vitesse de synchronisme 314.16 rad/s. mais à 3s en appliquons un couple résistant de Cr=14 N.m, la vitesse de rotation diminue jusqu'à atteindre la valeur N=294.16rad/s.

Le couple électromagnétique : au démarrage, on constate qu'il attient sa valeur maximale de 57N.m suivi par des oscillations qui disparaissent après t=0.5s et diminue jusqu'à une valeur de 0.313 N.m, mais a t=3s après application du couple résistant une augmentation est observée qui se stabilise par la suite à Cem=14.29 N.m.

Les courants statoriques : au démarrage, on voit que les courant statorique présentent des dépassements, mais qui disparaissent au bout de quelques alternances pour donner des formes sinusoïdales d'amplitude constante comme nous montre la figure  $(ZOOM(A))$ . A partir de t=3s des augmentations sont observées qui se stabilisent par la suite à  $i_{sa1} = 4.62A$  et  $i_{sa2} =$ 5.58A comme nous montre la figure (ZOOM(B)).

## **II .6 Modélisation de l'onduleur de tension :**

 Un onduleur de tension est un convertisseur statique qui assure la transformation de la tension d'une source continue en une tension alternative [12].

 Le réglage de la vitesse rotorique de la MASDS s'effectue logiquement en agissant simultanément sur la fréquence et la tension statorique. Par conséquent, afin de fournir un tel moyen d'action, il est nécessaire de disposer d'une alimentation capable de fournir une valeur instantanée avec une amplitude et une fréquence réglable de la tension [13].

 Un onduleur de tension est un convertisseur statique composé d'unités de commutation, généralement avec des transistors ou des thyristors GTO pour une puissance élevée. Il permet d'appliquer à la machine des ondes d'amplitude et de fréquence variables à partir d'un réseau standard : 220 / 380v, 50Hz [14].

## **II .7 Onduleur de tension à deux niveaux :**

 L'ensemble onduleur à deux niveaux se compose de six interrupteurs bidirectionnels, chacun constitué d'un transistor (T) et d'une diode (D) montés en tête-bêche (Figure II.4). Les interrupteurs appairés (K11, K21), (K12, K22), (K13, K23) sont commandés d'une manière complémentaire, pour assurer la continuité des courants dans les phases statoriques de la machine, et pour éviter de court-circuiter la source [21]. Les diodes  $D_{ii}$  (ij=1, 2, 3) sont des diodes à roue libre assurant la protection des thyristors [15].

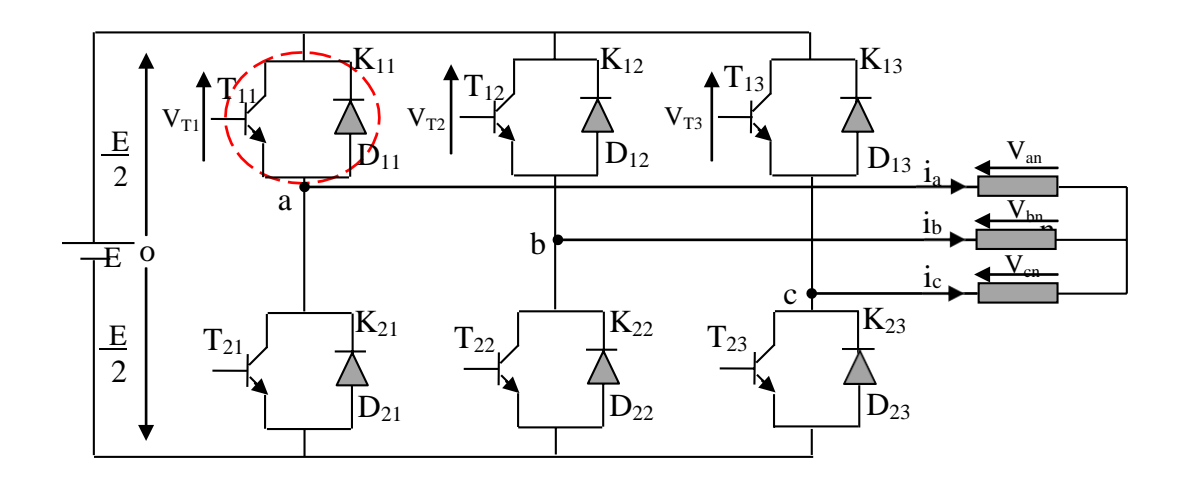

**Figure II-4** *Onduleur de tension triphasé à deux niveaux.*

 En mode commandable, le bras est un commutateur à deux positions qui permet d'obtenir à la sortie deux niveaux de tension [16]. Un demi-bras de l'onduleur est représenté par la *(*Figure II.5*)*.

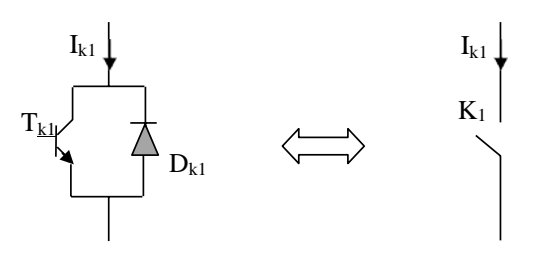

**Figure II-5** *Représentation d'un IGBT.*

Pour simplifier l'étude et réduire la complexité de la structure de l'onduleur, on supposera que  $[17]$ :

- *-* La commutation des interrupteurs est instantanée.
- *-* La chute de tension aux bornes des interrupteurs est négligeable.
- *-* La charge triphasée, est équilibrée, couplée en étoile avec un neutre isolé.

Expression de tension de phase en fonction des tensions de ligne sont données par :

$$
u_{ab}(t) = v_{an}(t) - v_{bn}(t)
$$
  

$$
u_{bc}(t) = v_{an}(t) - v_{cn}(t)
$$
 (II.87)

$$
u_{ca}(t)=v_{cn}(t)-v_{an}(t) \label{eq:uca}
$$

Où : Van(t), Vbn(t), Vcn(t) sont des tensions simples (tensions de phases).

$$
u_{ca}(t) - u_{ab}(t) = v_{cn}(t) - 2v_{an}(t) + v_{bn}(t)
$$
\n(II.88)

Et comme le système est triphasé équilibré, on a :

$$
v_{an}(t) + v_{bn}(t) + v_{cn}(t) = 0
$$
 (II.89)

Ce qui implique que :

$$
v_{an}(t) = -(v_{bn} + v_{cn})
$$
 (II.90)

Donc :

$$
V_{an} = \frac{1}{3}(U_{ab} - U_{ca})
$$
 (II.91)

La tension aux bornes des transistors s'écrit comme suit :

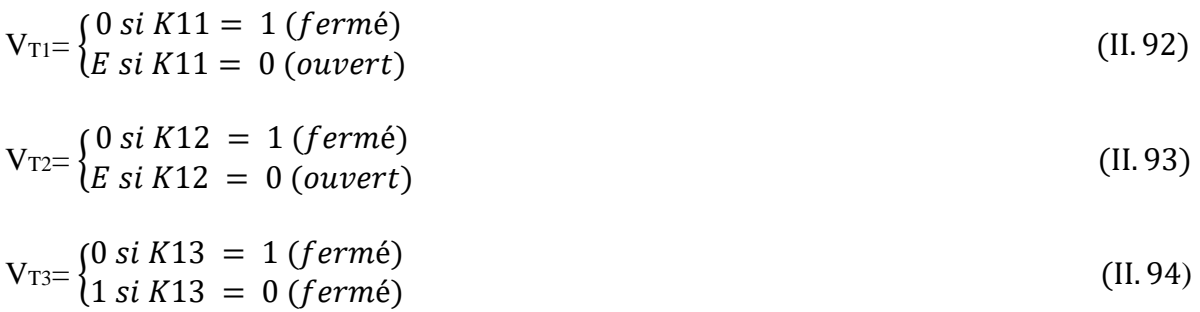

On peut écrire donc :

 $V_{T1} = E(1 - K_{11})$  (II. 95)

$$
V_{T2} = E(1 - K_{12}) \tag{II.96}
$$

$$
V_{T3} = E(1 - K_{13}) \tag{II.97}
$$

0n a :

$$
U_{ab} = V_{T2} - V_{T1} \tag{II.98}
$$

$$
U_{cb} = V_{T1} - V_{T3} \tag{II.99}
$$

On remplace  $V_{T1}$  et  $V_{T2}$  par leurs valeurs, on aura :

$$
U_{ab} = E(K_{11} - K_{12})
$$
 (II. 100)

$$
U_{ca} = E(K_{13} - K_{11})
$$
\n(II. 101)

On remplace (II. 102) et (II. 103)dans l'équation (II. 93), on obtient:

$$
V_{an} = \frac{E}{3} \left[ 2K_{11} - K_{12} - K_{13} \right] \tag{II.102}
$$

De même, on aura :

$$
V_{bn} = \frac{E}{3} \left[ -K_{11} + 2K_{12} - K_{13} \right]
$$
 (II. 103)

$$
V_{cn} = \frac{E}{3} \left[ -K_{11} - K_{12} - 2K_{13} \right] \tag{II.104}
$$

Donc on a le système d'équation suivant :

$$
\begin{cases}\nV_{an} = \frac{E}{3} [2K_{11} - K_{12} - K_{13}] \\
V_{bn} = \frac{E}{3} [-K_{11} + 2K_{12} - K_{13}] \\
V_{cn} = \frac{E}{3} [-K_{11} - K_{12} - 2K_{13}]\n\end{cases}
$$
\n(II. 105)

L'équation (II. 107) peut être réécrite se forme matricielle comme suit :

$$
\begin{bmatrix}\nV_{an} \\
V_{bn} \\
V_{cn}\n\end{bmatrix} = \frac{E}{3} \begin{bmatrix}\n2 & -1 & -1 \\
-1 & 2 & -1 \\
-1 & -1 & 2\n\end{bmatrix} \begin{bmatrix}\nK_{11} \\
K_{12} \\
K_{13}\n\end{bmatrix}
$$
\n(II. 106)

## **II .8 Stratégies de commande de l'onduleur à deux niveaux : II . 8 .1 Commande par modulation sinus-triangle :**

 La M.L.I sinus-triangle est réalisé en comparant l'onde de modulation basse fréquence (tension de référence) avec la porteuse triangulaire haute fréquence. Le temps de commutation est déterminé par l'intersection entre la porteuse et le modulateur. La fréquence de commutation des interrupteurs est fixée par la porteuse [18].Le schéma de cette technique est donné par la figure II.6.

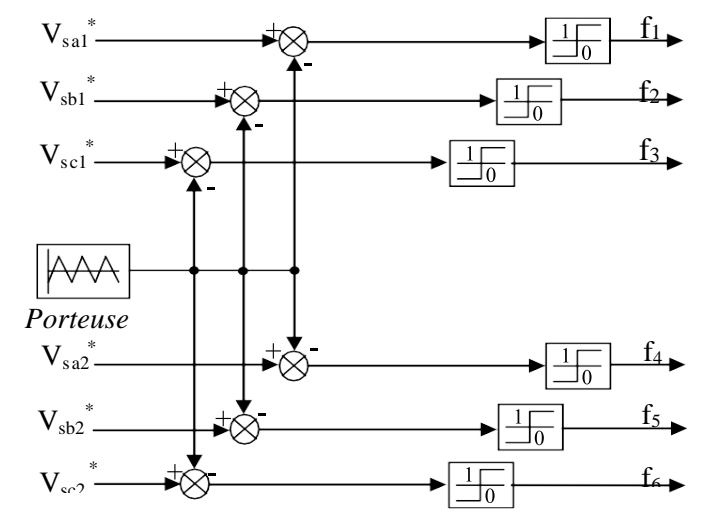

 **Figure II-6** *Modèle Simulink de la commande MLI.*

Les tensions de références sinusoïdales sont exprimées par :

– Pour la première étoile :  $V_{sa1}$  ∗=  $V_m sin(\omega t)$  $V_{sb1}$  ∗=  $V_m \sin \left(\omega t - \frac{2\pi}{3}\right)$  $\frac{3}{3}$  (II. 107)  $V_{sc1}$  \*=  $V_m \sin \left(\omega t - \frac{4\pi}{3}\right)$ 

– Pour la seconde étoile, il suffit de remplacer dans le système d'équations (II.107), l'indice 1 par 2, et (ω*t*) par (ω*t* - α) dont:  $\alpha = \frac{\pi}{6}$ .

L'équation de la porteuse triangulaire est exprimée par :

$$
V_{p}(t) = \begin{cases} V_{pm} \left[ 4. \left( \frac{t}{Tp} \right) - 1 \right] & \text{si } 0 \le t \le \frac{Tp}{2} \\ V_{pm} \left[ -4. \left( \frac{t}{Tp} \right) + 3 \right] & \text{si } \frac{Tp}{2} \le t \le Tp \end{cases}
$$
(II. 108)

Cette technique est caractérisée par les deux paramètres suivants :

- *1-* L'indice de modulation m égal au rapport de la fréquence de modulation *(f<sub>p</sub>)* sur lafréquence de référence *(f), (m = f<sub>p</sub>/f)*.
- 2- Le coefficient de réglage en tension r égal au rapport de l'amplitude de la tension deréférence *(Vm)* à la valeur crête de l'onde de modulation *(Vpm),*   $(r = V_m/V_{pm}).$

La figure II.7 représente le principe de la commande par M.L.I sinus-triangle dont

$$
r = 0.8
$$
 et  $m = 40$ .

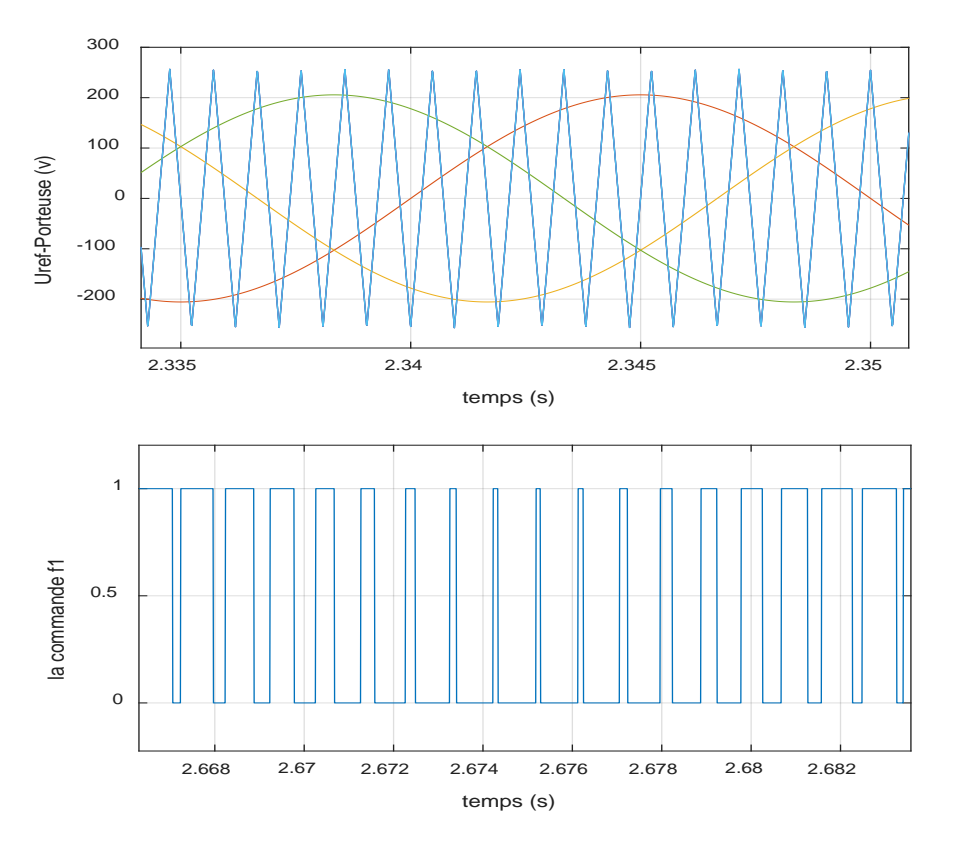

**Figure II-7** *Principe de la commande par M.L.I Sinus\_Triangle.*

La représentation schématique de l'association de la MASDS avec deux onduleurs detension à commande M.L.I sinus-triangle est donnée par la figure II.8.

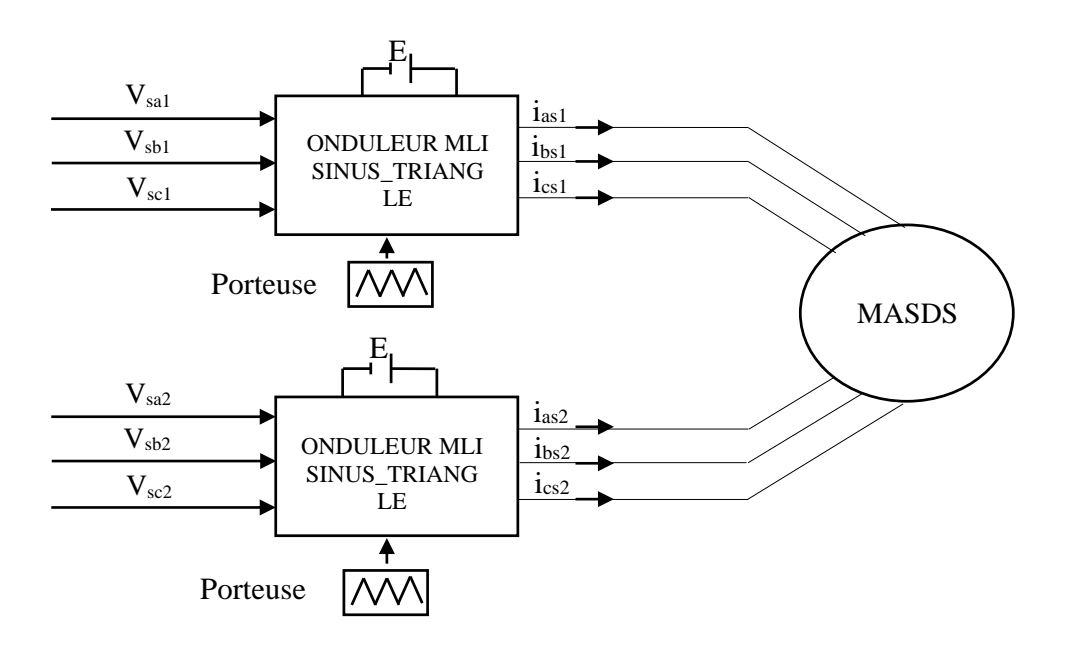

**Figure II-8** *Alimentation de la MASDS par deux onduleurs de tension commandés par MLI Sinus\_Triangle.*

 L'étude des performances de la machine alimentée avec deux onduleurs de tension à commande M.L.I a été faite pour deux cas : à vide et en charge.

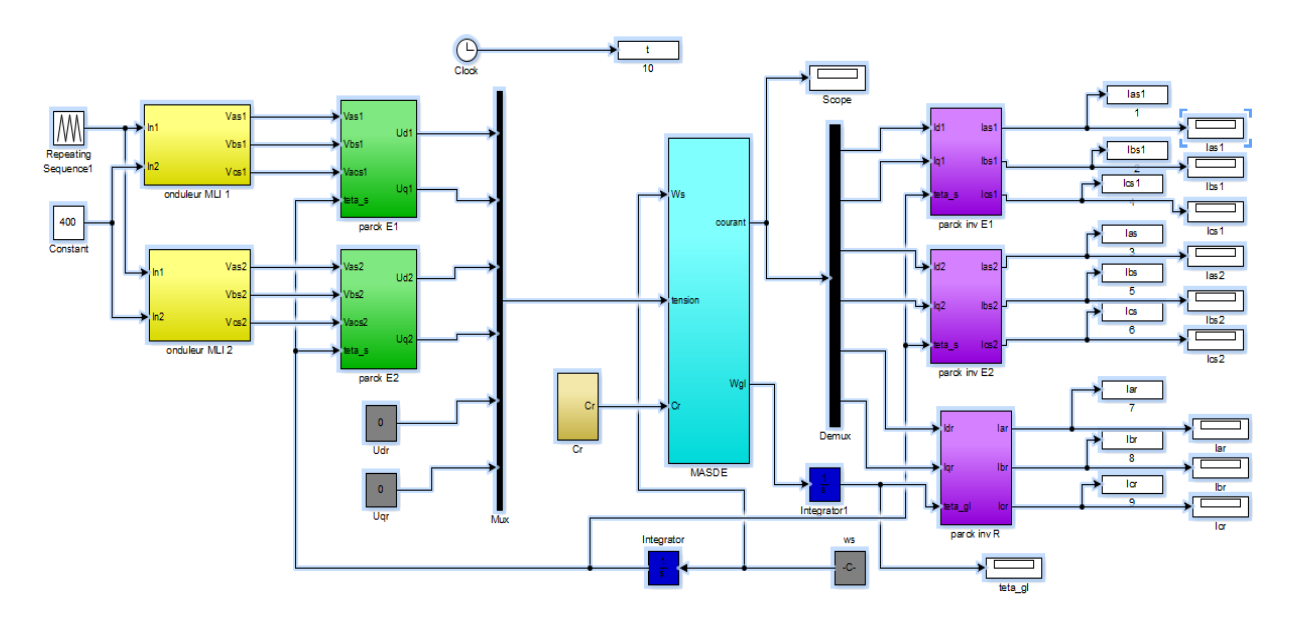

**Figure II-9** *Schéma de simulation de MASDS alimentée par deux onduleurs de tension MLI.*

## **II .9 Résultats de simulation :**

 Les résultats de simulation de l'association de la MASDS avec deux onduleurs de tension commandés par la technique MLI\_ST sont donnés par les figures suivantes :

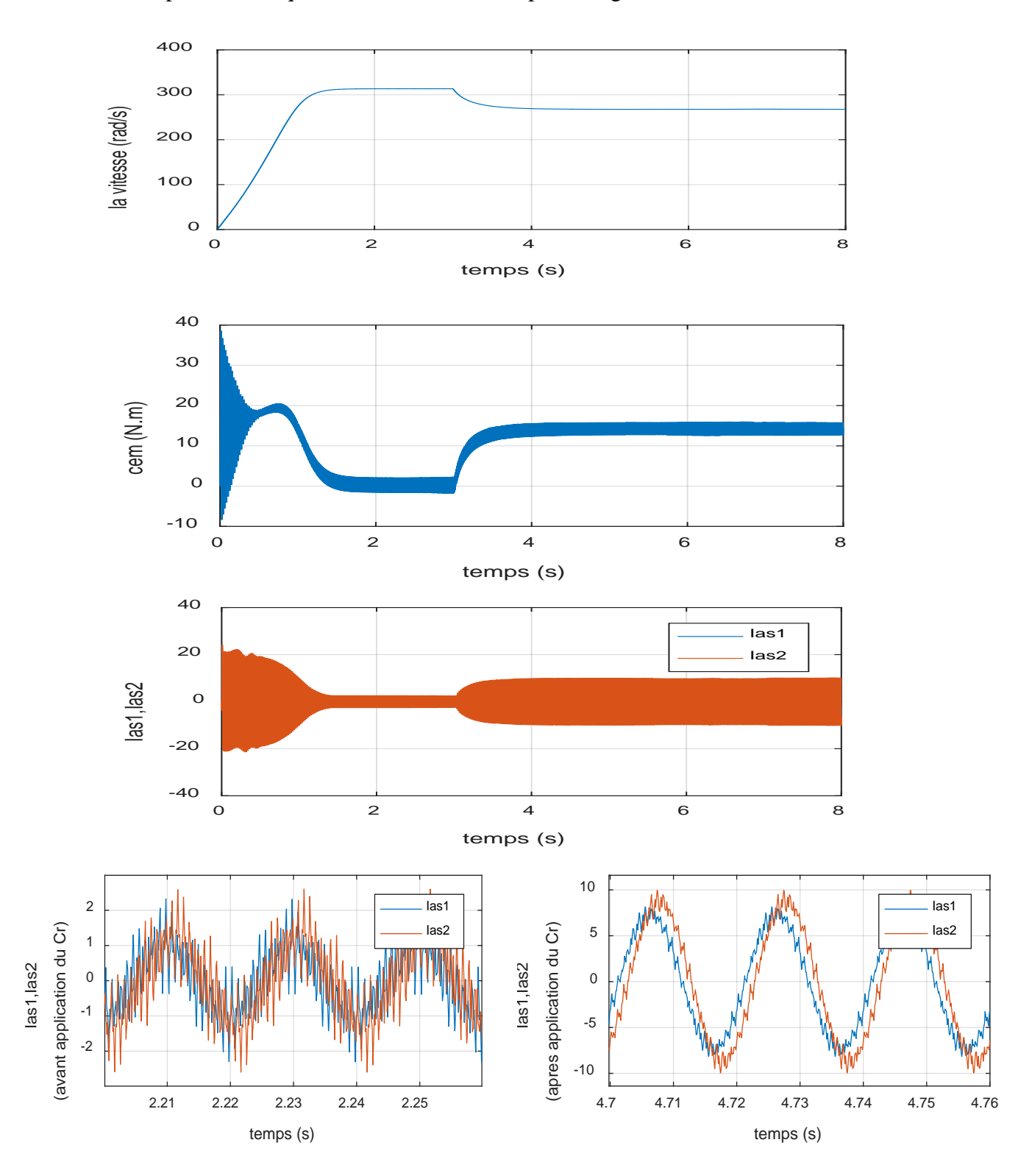

**Figure II-10** *Performances de la MASDE alimentée par deux onduleurs de tension à deux niveaux à MLI\_ST ([m=25, r=0.8]) lors de l'application d'un Cr=14N.m entre [4, 6] s.*

## **II . 9 .1 Interprétation des résultats :**

 Les résultats de simulation obtenus sont similaires aux résultats obtenus par la simulation de la machine avec l'alimentation directe au réseau, en termes de valeur des différentes grandeurs (courant couple vitesse en régime établie). Mais avec la présence d'harmonique pour les courants, flux et couple électromagnétique, ces harmoniques sont dus à la présence des onduleurs de tension.

## **II .10 Conclusion :**

Dans ce chapitre nous avons modélisé la machine asynchrone à double stator en utilisant un certain nombre d'hypothèses simplificatrices et en effectuant un changement de repère par l'application de la transformation de Park. Ensuite la modélisation de l'onduleur commandé par la technique MLI a été développée.

Enfin, une simulation comparative a été faite pour voir le comportement de la machine dans le cas où l'onduleur est introduit ou non.

Dans le prochaine et dernier chapitre on va appliquer la commande DTC a notre Machine Asynchrone Double Stator

# CHAPITRE III

# **Commande Directe du couple DTC**

## **CHAPITRE III**

# **Commande Directe du Couple de la MASDS**

## **III .1 Introduction :**

 Le contrôle direct du couple (Direct Torque Control) « DTC », apparu au milieu des années 80 par M.TAKAHACHI et I.DEPENBORK [19], Il comprend le contrôle direct de l'ouverture ou de la fermeture de l'interrupteur à partir de la valeur pré-calculée du flux statorique de couple.

 La commande DTC (Direct Torque Control) utilisé pour un onduleur de tension à deux niveaux, alimentant une machine asynchrone, elle a pour objectif le réglage du flux statorique et du couple électromagnétique, sans disposer de mesures de vitesse, de flux ou de couple. Les tensions et les courants alimentant le stator de la machine sont les seules mesures utilisées. Le flux et le couple sont entièrement estimés à partir de ces mesures.

 Dans ce chapitre nous allons présenter le principe de la DTC, ainsi que des résultats de la validation par simulation.

## **III .2 Principe de la commande directe du couple :**

 La commande DTC d'une Machine Asynchrone à Double Stator consiste à déterminer directement de la séquence de commande appliquée aux interrupteurs d'un onduleur de tension.

 Ce choix est généralement appuyé sur l'utilisation d'un comparateur à hystérésis dont la fonction est de contrôler l'état, à savoir l'amplitude du flux statorique et du couple électromagnétique. [20]

 Cette technique a généralement de bonnes caractéristiques dynamiques s'étendant sur une large plage de fonctionnement couple/vitesse, en plus [21] :

- La stratégie de contrôle par DTC est insensible, dans sa version de base, aux variations des paramètres du rotor de la machine.
- L'estimation de flux statorique ne dépend que de la résistance du

stator (intégration enboucle ouverte de la force électromotrice du

stator).

- Le découplage entre les grandeurs de contrôle étant naturellement assuré par la commande directe, et le fonctionnement à flux variable n'affecte pas le réglage du couple.
- La mise en œuvre des commandes de type DTC se démarque sensiblement des commandes à flux orienté classiques ; elles ne nécessitent généralement pas de transformation de coordonnées (*Park*) dans des axes tournants.
- La DTC peut être classifiée parmi les stratégies de contrôle simples à faibles coûts de calcul.

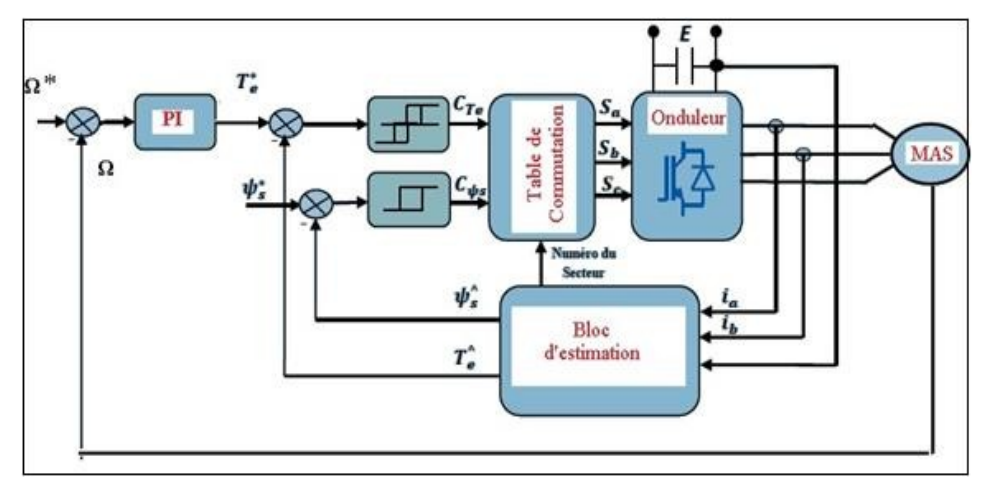

**Figure III-1** *Le schéma de principe de la commande directe du couple.*

## **III .3 Stratégie de commande directe du couple (DTC) :**

La commande directe du couple est basée sur l'algorithme proposé par TAKAHASHI [22]:

- La division du domaine temporel en périodes de durée Te.
- La mesure les courants et les tensions de ligne pour chaque période.
- La reconstitution des composantes du vecteur flux statorique.
- La possibilité de l'estimation de couple électromagnétique de la MASDS grâce à l'estimation de flux et aux mesures des courants de ligne.
- L'introduction de l'erreur entre le flux de référence et le flux estimé dans un régulateur à hystérésis qui génère à sa sortie la variable binaire cflx.
- L'introduction de l'erreur entre le couple de référence et le couple estimé dans un régulateur à hystérésis qui génère à sa sortie la variable binaire ccpl.

## **III .4 Fonctionnement et séquences d'un onduleur de tension triphasée :**

Dans le plan complexe constitué des axes  $(α, β)$ , le vecteur tension complexe représentant l'état d'un onduleur de tension triphasé ne peut avoir que huit positions distinctes du fait que chacun des trois bras de l'onduleur ne peut avoir que deux états possibles :

$$
\overline{V} = v_{\alpha} + jv_{\beta} = \sqrt{\frac{2}{3}} E \left( V_{\alpha} + e^{\frac{j2\pi}{3}} V_{b} + e^{\frac{j4\pi}{3}} V_{c} \right)
$$
\n(III. 1)

 Par conséquent, en utilisant les variables logiques représentant l'état des interrupteurs, le vecteur tension peut s'écrire sous la forme :

$$
\overline{V}_s = \sqrt{\frac{2}{3}E\left(S_a + e^{\frac{j2\pi}{3}}S_b + e^{\frac{j4\pi}{3}}S_c\right)}
$$
\n(III. 2)

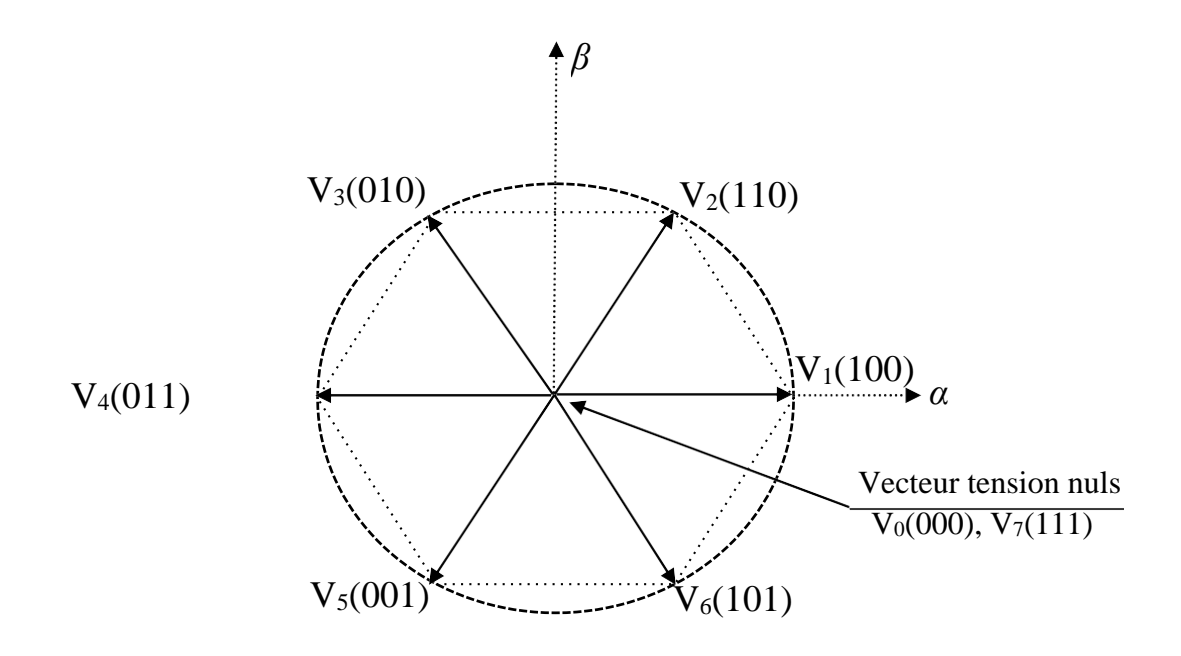

**Figure III-2** *Représentation vectorielle de l'onduleur de tension à deux niveaux.*

## **III .5 Réglage du flux statorique :**

Le modèle généralement retenu à l'implantation de la DTC est celui à référentiel stationnaire (α, β), ce modèle est donné par le système d'équations suivant [21] :

$$
v_s = R_s i_s + \frac{d\varphi_s}{dt} \tag{III.3}
$$

À partir de l'équation (III.3) :

$$
\frac{d\varphi_s}{dt} = v_s - R_s i_s \tag{III.4}
$$

Alors :

$$
\varphi_s(t) = \int_0^t (\nu_s - R_s i_s) dt
$$
 (III.5)

Sur un intervalle [0, Te], correspondant à une période d'échantillonnage Te, les commandes

(Sa, Sb, Sc) sont fixes. Par conséquent, on peut écrire :

$$
\varphi_s(t) = \varphi_{s0} + V_s T_e - R_s \int_0^t i_s dt \tag{III.6}
$$

Où  $\varphi_{s0}$  est le vecteur flux à l'instant t=0. En considérant la chute de tension (R<sub>s</sub>, is) négligeable devant la tension  $V_s$  (ce qui se vérifie lorsque la vitesse de rotation est suffisamment élevée), l'extrémité du vecteur  $\varphi_s$ , sur un intervalle [0, Te], se déplace sur une droite de direction V<sub>s</sub> [23] :

$$
\varphi_s = \varphi_{s0} + V_s T_e \tag{III.7}
$$

$$
\Delta \varphi_{\rm s} = V_{\rm s} . \, T_{\rm e} \tag{III.8}
$$

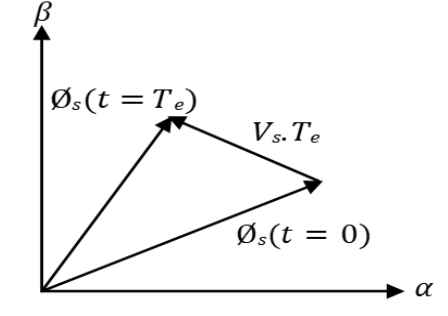

#### **Figure III-3** *Exemple de l'évolution de l'extrémité de ɸs.*

 L'application successive des vecteurs tension fournis par l'onduleur de tension assure le déplacement du vecteur flux statorique. De plus, selon le vecteur tension appliquée. Ainsi qu'on peut faire suivre à l'extrémité du vecteur flux statorique une trajectoire quasi circulaire et maintenir l'amplitude du flux proche d'une valeur de référence constante selon le choix du vecteur tension statorique sur les intervalles successifs de la durée de la période d'échantillonnage Te. Cette conclusion est illustrée par la figure (FigureIII.5) qui prend pour exemple une machine asynchrone alimentée par un onduleur de tension à deux niveaux. Le flux statorique est maintenu dans une bande d'hystérésis centrée sur le flux de référence [23].

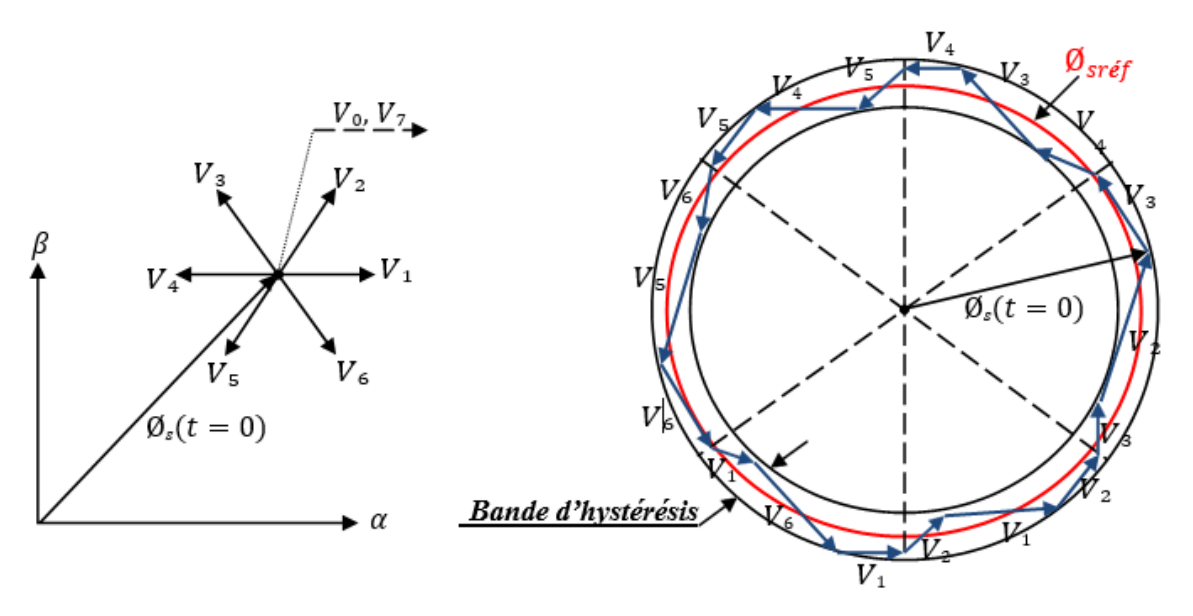

**Figure III-4** *Trajectoire du flux statorique.*

 La composante tangentielle du vecteur tension appliquée a pour effet de contrôler le couple, alors que la composante radiale agit sur l'amplitude du flux s  $\phi$  (Figure III.6) [24].

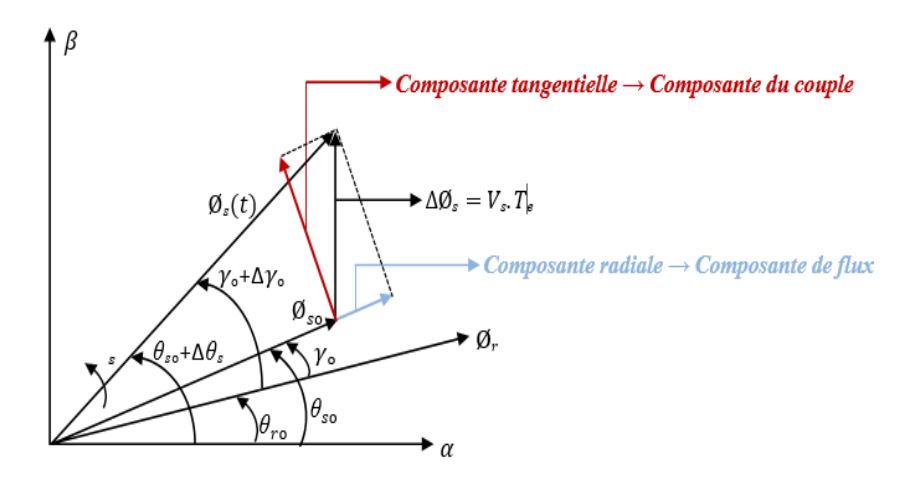

**Figure III-5** *L'évolution de l'extrémité de Ø.*

## **III .6 Réglage du couple électromagnétique :**

 Le couple électromagnétique s'exprime en fonction du flux statorique et du flux rotorique de la façon suivante [24]:

$$
C_{em} = K_c(\overline{\emptyset}_s \times \overline{\emptyset}_r) \tag{III.9}
$$

 $K_c$ : est une constante dépendant des paramètres de la machine.

$$
K_c = \frac{3 p M_{sr}}{2(\sigma.L_s.L_r)}
$$

 $\varphi_r$ : est le vecteur de flux rotorique.

 $\varphi_s$  : est le vecteur de flux statorique.

Le flux statorique et le flux rotorique peuvent se mettre sous la forme complexe suivante :

$$
\begin{cases}\n\overline{\varphi}_s = [\varphi_s, \theta_s] = \varphi_s. e^{j\theta s} \\
\overline{\varphi}_r = [\varphi_r, \theta_r] = \varphi_r. e^{j\theta r}\n\end{cases}
$$
\n(III. 10)

Où φ s et φ r : sont les modules respectivement du flux statorique et du flux rotorique à l'instant t0.

$$
\begin{cases}\n\|\phi_s\| = \sqrt{\phi_{s\alpha}^2 + \phi_{s\beta}^2} \\
\phi_s = \arctg \frac{\phi_{s\beta}}{\phi_{s\alpha}}\n\end{cases}
$$
\n(III. 11)

Le couple peut être exprimé de la manière suivante :

$$
C_{em} = K_c ||\vec{\phi}_s|| ||\vec{\phi}_r|| \sin(\gamma_0)
$$
  
Avec:  $\gamma_0 = \theta_{s0} - \theta_{r0}$ 

Où :

 γ0 est l'angle entre les deux vecteurs flux statorique et rotorique. On peut supposer que le flux statorique suit sa référence sachant qu'il est maintenu dans une bande d'hystérésis, l'expression (III.9) devient :

$$
C_{em} = K_c \, \mathcal{O}_{sref} \, \mathcal{O}_r \, \sin(\gamma) \tag{III.12}
$$

 Cette équation permet donc de conclure que l'agissement sur l'angle γ entre les vecteurs flux statorique et rotorique est la manière la plus efficace de faire varier le couple électromagnétique à l'échelle de la période d'échantillonnage (Figure III-7)

 Il est nécessaire de faire avancer le vecteur flux statorique dans le sens de rotation considéré positif afin d'augmenter rapidement l'angle γ et donc le couple, En (Figure III-7), on voit que ceci peut être obtenu en appliquant un vecteur tension ayant une forte composante en quadrature avance par rapport au vecteur flux. Inversement, une réduction du couple moteur en valeur algébrique peut être obtenue de manière rapide en appliquant un vecteur tension ayant une forte composante en quadrature retard [21].

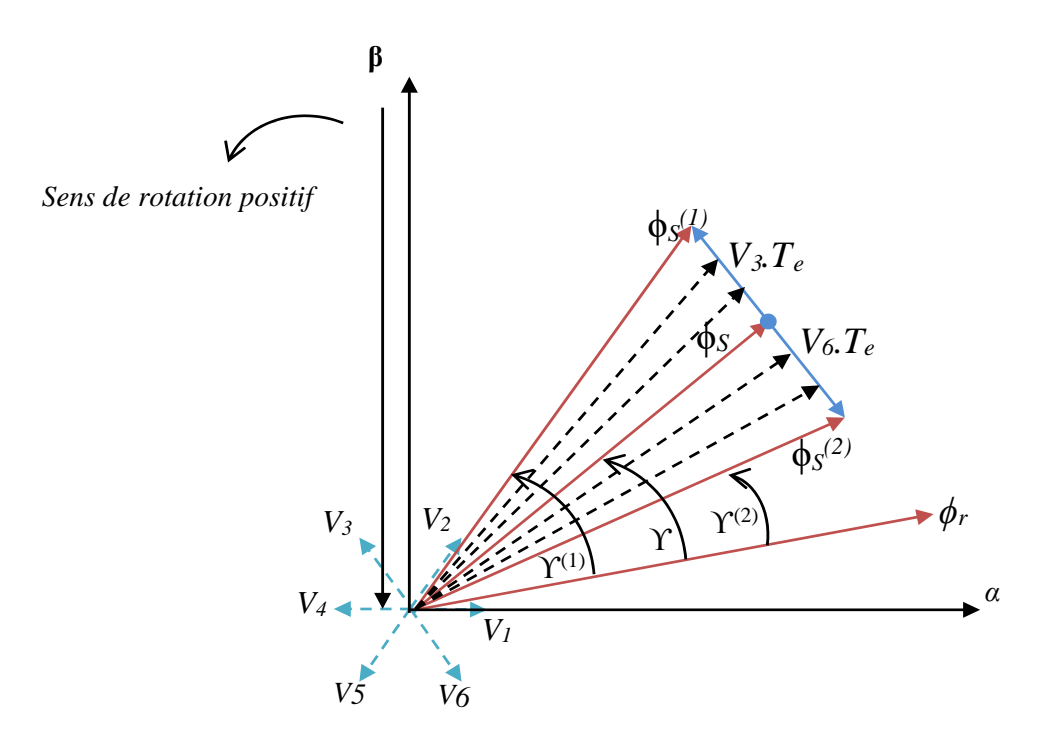

**Figure III-6** *Réglage du couple électromagnétique en agissant sur les vecteurs tension.*

## **III .7 Choix du vecteur tension :**

Le choix du vecteur tension  $\bar{V}_s$  dépend de la variation souhaitée pour le module de flux statorique  $\overline{\phi}_s$  de son sens de rotation et également de l'évolution souhaitée pour le couple [25].

 L'espace d'évolution du flux est divisé en six zone appelées secteurs, telle que représentées sur la figure. Lorsque le flux  $\overline{\phi}_s$  se trouve dans une zone i, le contrôle du flux et du couple peut être assuré en sélectionnant l'un des huit vecteurs tensions suivants [25] [26] :

- Si  $\bar{V}_{i+1}$  est sélectionné alors  $\bar{\varnothing}_s$  croit et  $\mathcal{C}_{em}$  croit.
- Si  $\bar{V}_{i-1}$  est sélectionné alors  $\bar{\varnothing}_s$  croit et  $\mathcal{C}_{em}$  décroit.
- Si  $\bar{V}_{i+2}$  est sélectionné alors  $\bar{\varnothing}_s$  décroit et  $\mathcal{C}_{em}$  croit.
- Si  $\bar{V}_{i-2}$  est sélectionné alors  $\bar{\emptyset}_s$  décroit et  $\mathcal{C}_{em}$  décroit.
- Si  $\bar{V}_0$  ou  $\bar{V}_7$  est sélectionnée la rotation de  $\bar{\emptyset}_s$  est arrêtée.

 Le niveau d'efficacité des vecteurs tensions appliquées dépend de la position du vecteurflux dans la zone *i.*

Dans ces vingt dernières années, le domaine de la conversion de l'énergie électrique a été marqué, comme de nombreux autres domaines, par la révolution de l'électronique [9].

Les méthodes classiques de variation de vitesse (mécanique et électromécanique) ont été peu à peu dépassées par des ensembles associant des convertisseurs statiques à des moteurs électriques.

De nos jours, de nombreux actionneurs associant des machines à courant alternatif et des convertisseurs statiques manifestent de nouvelles perspectives dans le domaine de l'entrainement à vitesse variable.

Il existe plusieurs techniques pour commander les machines à courant alternatif. Parmi cellesci, la commande scalaire, la commande par retour d'état et la commande par le mode glissant etc.

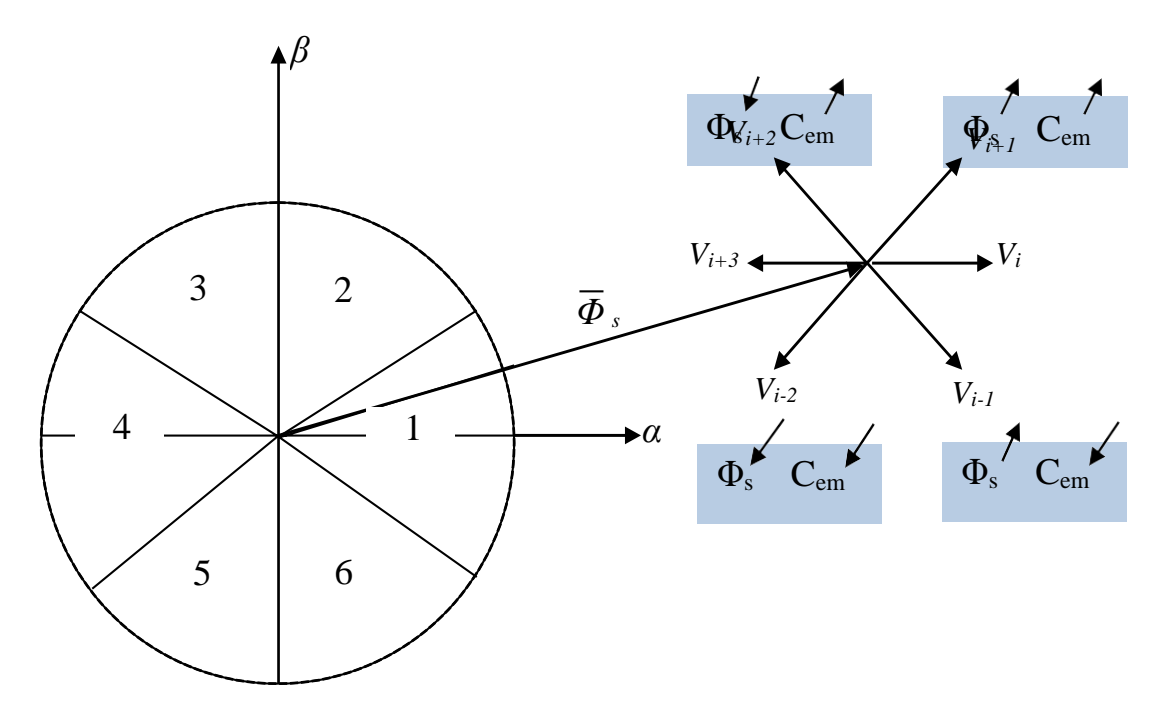

#### **Figure III-7***Choix du vecteur de tension.*

 Le niveau d'efficacité des vecteurs tensions appliquées dépend également de la position du vecteur flux dans la zone i. En effet, en début de la zone, les vecteurs  $\overline{V}_{i+1}$  et  $\overline{V}_{i-2}$  sont perpendiculaires à  $\overline{\phi}_s$  d'où une évolution rapide du couple mais une évolution lente de l'amplitude du flux  $\phi_s$  alors qu'en fin de zone, l'évolution est inverse. Avec les vecteurs  $\bar{V}_{i-1}$  et  $\bar{V}_{i+2}$ , il correspond une évolution lente du couple et rapide de l'amplitude de  $\overline{\Phi s}$  en début de la zone, alors qu'en fin de la zone c'est le contraire [25].

Dans la zone i, les deux vecteurs  $\overline{V}_i$  et  $\overline{V}_{i+3}$  ne sont jamais utilisés quel que soit le sens d'évolution de flux ou du couple, En effet, ces deux vecteurs provoquent une forte croissance du flux mais son effet sur le couple dépend de la zone, avec un effet nul en milieu de zone. Le vecteur de tension statorique  $\bar{V}_s$  à la sortie de l'onduleur est dérivé des écarts de couple et de flux estimés de ces références, et de la position du vecteur  $\overline{\phi}_s$  [26].

Un estimateur de  $\overline{\phi}_s$  en module et en position ainsi qu'un estimateur de couple sont donc nécessaires [26].

## **III .8 Estimateurs :**

## **III . 8 .1 Estimation du flux statorique :**

 L'estimation de flux statorique peut être réalisée à partir des mesures des grandeurs statoriques courant et tension de la machine en utilisant l'équation suivante [23] [27] :

$$
\overline{\emptyset}_s(t) = \int_0^t (V_s - R_s i_s) dt
$$
 (III. 13)

Le vecteur flux statorique est calculé à partir de ses deux composantes biphasées d'axes (α, β), tel que :

$$
\overline{\phi}_{s} = \overline{\phi}_{s\alpha} + j\overline{\phi}_{s\beta} \tag{III.14}
$$

Le module du flux statorique s'écrit :

$$
\phi_{\rm s} = \sqrt{\phi_{\rm s\alpha}^2 + \phi_{\rm s\beta}^2}
$$
 (III.15)

Avec :

$$
\begin{cases} \phi_{s\alpha} = \int_0^t (V_{s\alpha} - R_s i_{s\alpha}) dt \\ \phi_{s\beta} = \int_0^t (V_{s\beta} - R_s i_{s\beta}) dt \end{cases}
$$
 (III.16)

Les composantes  $\alpha$  et  $\beta$  des vecteurs courants statoriques i<sub>s $\alpha$ </sub> et i<sub>s $\beta$ </sub>, sont obtenues par l'application de la transformation de *Concordia* aux courants isa, isb et isc mesurés :

$$
\begin{cases}\n\mathbf{i}_{s\alpha} = \sqrt{\frac{3}{2}} \mathbf{i}_{s\alpha} \\
\mathbf{i}_{s\beta} = \frac{1}{\sqrt{2}} (\mathbf{i}_{s\alpha} - \mathbf{i}_{s\alpha})\n\end{cases}
$$
\n(III.17)

On obtient les tensions  $V_{s\alpha}$  et  $V_{s\beta}$  composants de $V_{s\alpha}$  à partir de la tension E, des états de commande  $(S_a, S_b, S_c)$  et en utilisant la transformation de Concordia, on obtient :

$$
\begin{cases}\nV_{s\alpha} = \sqrt{\frac{2}{3}} E \left[ S_a - \frac{1}{2} (S_b + S_c) \right] \\
V_{s\beta} = \frac{1}{\sqrt{2}} E \left[ S_b - S_c \right]\n\end{cases}
$$
\n(III.18)

La zone dans laquelle se situe le vecteur flux  $\varphi$  s est déterminée à partir des composantes  $\varphi_{s\alpha}$  et

 $\emptyset_{\mathcal{S}\mathcal{B}}$ . L'angle  $\alpha_s$  entre le référentiel statorique  $(\alpha, \beta)$  et le vecteur  $\emptyset_s$  est égale à :

$$
\alpha_{\rm s} = \arctg\left(\frac{\phi_{\rm s\beta}}{\phi_{\rm s\alpha}}\right) \tag{III.19}
$$

### **III . 8 .2 Estimation du couple électromagnétique :**

Le couple électromécanique peut être estimé à partir des flux estimés  $\varphi_{\text{sa}}$  et $\varphi_{\text{s}B}$ , et des courants statoriques mesurés i<sub>sα</sub>et i<sub>sβ</sub>, et qui peut se mettre sous la forme suivante :

$$
C_{em} = p(\phi_{s\alpha}.i_{s\beta} - \phi_{s\beta}.i_{s\alpha})
$$
 (III. 20)

## **III .9 Elaboration des contrôleurs de flux et du couple :**

#### **III . 9 .1Contrôleur à hystérésis de flux :**

Le choix d'un contrôleur à hystérésis à deux niveaux semble être la solution la plus simple et la mieux adaptée à la commande directe du couple pour l'obtention de bonnes performances dynamiques. Le choix du vecteur tension à appliquer dépend du signe de l'erreur entre le flux de référence  $\varphi_{\text{sref}}$  et le flux estimé  $\varphi_{\text{s}}$  [23] [28].

Connaissant la valeur du module du flux statorique estimé  $\widehat{\varnothing}_s$ , on va calculer l'écart qui existe entre le flux de la machine et sa valeur de référence :

$$
\varepsilon_f = \emptyset_{\text{sref}} - \widehat{\emptyset}_s
$$

Pour maintenir l'erreur dans une bande d'hystérésis de largeur 2∆.Ø<sub>s</sub>, on place un contrôleur à hystérésis à 2 états (FigureIII.9).

Le flux statorique est en train de sortir de la bande d'hystérésis si  $\varepsilon_f < -\Delta\phi_s$  ou si  $\varepsilon_f > -\Delta\phi_s$ . Dans le premier cas, la diminution du module de flux statorique nécessite l'imposition d'un vecteur tension. Dans le second cas, l'augmenter du module du flux statorique nécessite un vecteur tension [28].

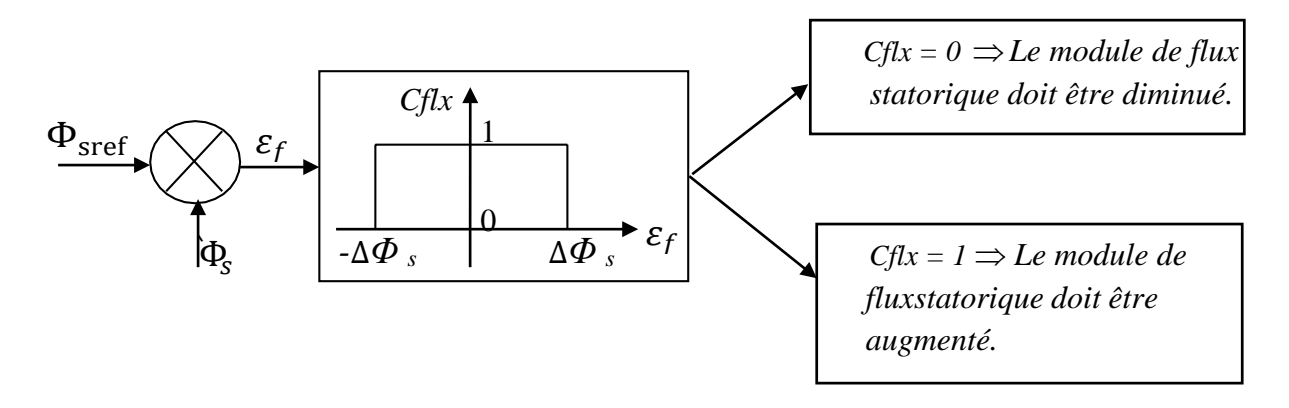

**Figure III-8***Contrôleur à hystérésis à deux niveaux.*

## **III . 9 .2 Contrôleur à hystérésis du couple :**

 Le contrôleur de couple maintient le couple électromagnétique dans une bande hystérique proche de la valeur de référence. La régulation du couple électromagnétique est possible grâce à deux types de contrôleurs à hystérésis, un comparateur à hystérésis à deux niveaux ou à trois niveaux. Le contrôleur à deux niveaux est équivalent à celui utilisé pour le contrôle du module de flux statorique, il a l'avantage d'être facile à monter, mais il ne peut contrôler le couple que dans un seul sens de rotation ; donc pour inverser ce dernier, il est nécessaire d'utiliser un contrôleur à hystérésis à trois niveaux qui permet de contrôler le moteur dans les deux sens de rotation, soit pour un couple positif ou négatif. La sortie du correcteur, représentée par la variable logique booléenne ccpl indique directement si l'amplitude du couple doit être augmentée en valeur absolue (ccpl =1 pour une consigne positive et ccpl = -1 pour une consigne négative) ou diminuée (ccpl = 0). [23] [28].

## **III .10 Elaboration des tables de commutation :**

## **III . 10 .1 Table de commutation de la DTC à deux niveaux :**

 D'Après le principe de la DTC, le vecteur de tension est sélectionné correctement pendant chaque période d'échantillonnage pour maintenir le couple et le flux dans la limite des deux bandes hystériques. En particulier la sélection est effectuée sur la base de l'erreur instantanée du flux et du couple. En considérant le vecteur flux  $\overline{\phi}_s$  dans le référentiel statorique divisé en six secteurs, les vecteurs :  $Vi$ ;  $Vi-1$ ;  $Vi+1$  peuvent être sélectionnés pour augmenter son amplitude. Inversement la décroissance de  $\overline{\phi}_s$  peut être obtenue par la sélection des vecteurs :  $Vi+2$ ;  $Vi+2$ ;  $Vi+3$ , le vecteur nul n'affecte pratiquement pas le vecteur flux statorique, à l'exception d'un petit affaiblissement due à la chute de tension statorique [25].

Le tableau 0-1 résume l'action combinée de chaque configuration sur le flux statorique et le couple électromagnétique.

|                | Augmentation           | Diminution                       |  |  |
|----------------|------------------------|----------------------------------|--|--|
| $\Phi_{\rm s}$ | $V_{i-1}$<br>$V_{i+1}$ | $V_{i-2}$ $V_{i+3}$<br>$V_{i+2}$ |  |  |
| $L$ em         | $V_{i+1}$<br>$V_{i+2}$ | $V_{i-1}$ $V_{i-2}$              |  |  |

**Tableau III-1** *Table de commutation généralisée*

 Les tableaux ci-dessous résument, de façon générale, les séquences de tension actives à appliquer pour augmenter ou diminuer le module du flux statorique et le couple électromagnétique en fonction du secteur.

|            | $N=1$       | $N=2$       | $N=3$       | $N=4$       | $N=5$       | $N=6$       |
|------------|-------------|-------------|-------------|-------------|-------------|-------------|
| $\Phi_s$ t | $V_6V_1V_2$ | $V_1V_2V_3$ | $V_2V_3V_4$ | $V_3V_4V_5$ | $V_4V_5V_6$ | $V_5V_6V_1$ |
| $\Phi_{s}$ | $V_3V_4V_5$ | $V_4V_5V_6$ | $V_5V_6V_1$ | $V_6V_1V_2$ | $V_1V_2V_3$ | $V_2V_3V_4$ |

**Tableau III-2** *Table de commutation du flux.*

|                     | $N=1$    | $N=2$    | $N=3$    | $N=4$    | $N=5$    | $N=6$    |
|---------------------|----------|----------|----------|----------|----------|----------|
| ${\cal C}_{em}$ t   | $V_2V_3$ | $V_3V_4$ | $V_4V_5$ | $V_5V_6$ | $V_6V_1$ | $V_1V_2$ |
| $C_{em} \downarrow$ | $V_5V_6$ | $V_6V_1$ | $V_1V_2$ | $V_2V_3$ | $V_3V_4$ | $V_4V_5$ |

**Tableau III-3** *Table de commutation du couple.*

Finalement, la comparaison des deux tables de commutation permet la synthèse finale d'une seule table de commutation, cette dernière peut être divisée en deux autres tables, la première avec vecteurs tension nuls et la deuxième avec vecteurs tension actives (non nuls) :

| Flux         | Couple      | $N=1$          | $N=2$          | $N=3$          | $N=4$          | $N=5$          | $N=6$          | Correcteur     |
|--------------|-------------|----------------|----------------|----------------|----------------|----------------|----------------|----------------|
|              | $Cepl=1$    | $V_3$          | $V_4$          | V <sub>5</sub> | $V_6$          | V <sub>1</sub> | V <sub>2</sub> | $\overline{2}$ |
| $Cf l x = 0$ | $Cepl=0$    | $V_0$          | V <sub>7</sub> | $V_0$          | V <sub>7</sub> | $V_0$          | V <sub>7</sub> | Niveaux        |
|              | $Cepl = -1$ | $V_5$          | $V_6$          | V <sub>1</sub> | V <sub>2</sub> | $V_3$          | $V_4$          | $\mathfrak{Z}$ |
|              |             |                |                |                |                |                |                | Niveaux        |
|              | $Cepl=1$    | V <sub>2</sub> | $V_3$          | $V_4$          | $V_5$          | $V_6$          | V <sub>1</sub> | 2              |
| $Cf l x = l$ | $Cepl=0$    | $V_7$          | $V_0$          | V <sub>7</sub> | $V_0$          | $V_7$          | $V_0$          | Niveaux        |
|              | $Cepl=1$    | $V_6$          | V <sub>1</sub> | V <sub>2</sub> | $V_3$          | $V_4$          | $V_5$          | 3 Niveaux      |

**Tableau III-4** *Table de commutation de la DTC avec vecteurs tension nuls.*

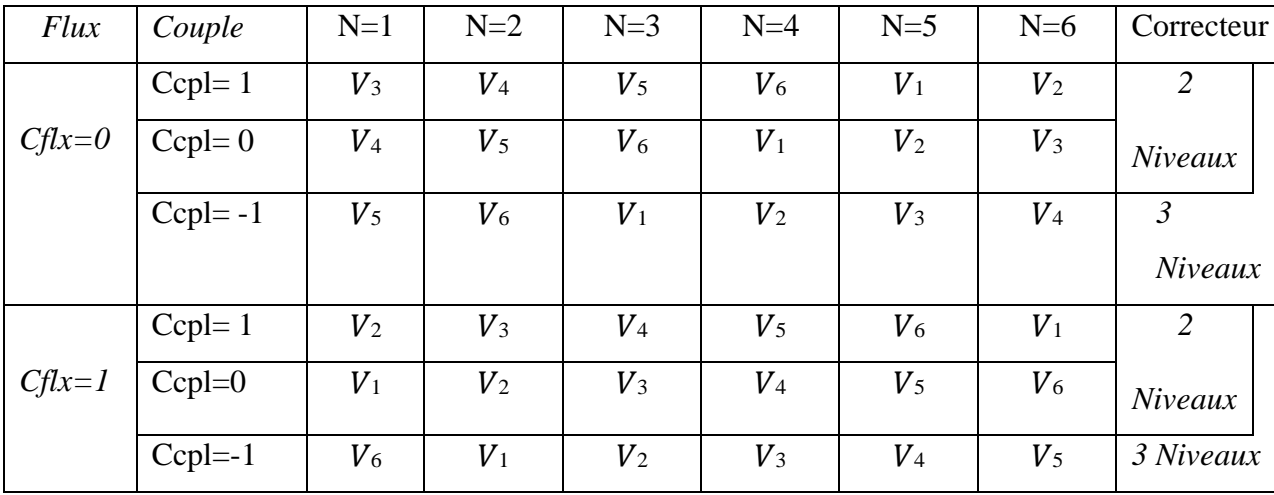

**Tableau III-5** *Table de commutation de la DTC avec vecteurs tension non nuls.*

## **III .11 Régulateur de vitesse :**

 La régulation de la vitesse donne lieu à un couple qui va être un couple de référence. Dans une régulation en cascade, avec un régulateur PI sur la vitesse, et en considérant le couple de charge comme perturbation, le schéma bloc simplifie du système de contrôle est représenté par la figure suivante :

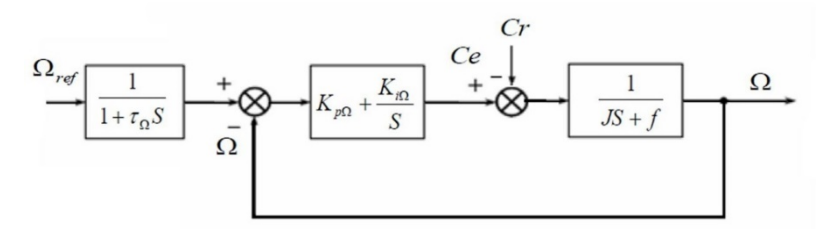

**Figure III-10** *Schéma –bloc de régulation de vitesse.*

La fonction de transfert en boucle ouverte avec un couple résistant nul est donnée par :

$$
T_{\Omega}(s) = K_{i\Omega} \frac{(\tau_{\Omega}s + 1)}{s(js + f)} \quad , \text{avec } \tau_{\Omega} = \frac{K_{p\Omega}}{K_{i\Omega}}
$$

La fonction de transfert en boucle fermée est :

$$
F_{\Omega}(s) = \frac{T_{\Omega}(s)}{1 + T_{\Omega}(s)} = K_{i\Omega} \frac{(\tau_{\Omega}s + 1)}{js^2 + (f + K_{i\Omega}\tau_{\Omega})s + K_{i\Omega}}
$$

$$
F_{\Omega}(s) = \frac{(\tau_{\Omega}s + 1)}{\frac{j}{K_{i\Omega}}s^2 + \tau_{\Omega}s + 1} \qquad \text{avec } f = 0
$$

Par identification avec l'équation caractéristique de second ordre fondamental, on trouve :

$$
\begin{cases}\n\tau_n^2 = \frac{j}{K_{i\Omega}} \\
2\varepsilon\tau_n = \tau_\Omega\n\end{cases} \qquad K_{i\Omega} = \frac{4\varepsilon^2 j}{\tau_\Omega} \qquad \text{et} \quad K_{p\Omega} = K_{i\Omega}\tau_n
$$

On utilise le filtre  $\frac{1}{1+\tau_{\Omega}s}$  pour éliminer le dépassement dans la vitesse.

Numériquement, pour

 $\varepsilon = 1$  On a :  $K_{pQ} = 4.66$  et  $K_{iQ} = 77.77$ 

## **III .12 Caractéristiques générales d'une DTC :**

Les caractéristiques générales d'une commande directe de couple sont :

- La DTC est basée sur la sélection des vecteurs optimaux de commutation del'onduleur.
- La commande indirecte des intensités et tensions statoriques proches des formes sinusoïdales.
- L'obtention des flux et des courants statoriques proches des formes sinusoïdales.
- La réponse dynamique du couple de la machine est très rapide.
- L'existence des oscillations de couple qui dépend de la largeur des bandes descomparateurs à hystérésis.
- La fréquence de commutation de l'onduleur dépend de l'amplitude des bandesd'hystérésis [29].

## **III .13 Avantages de la DTC :**

- Le courant et la tension sont dans un repère lié au stator, il n'est donc pas nécessaire de convertir les coordonnées.
- Utilise un modèle simplifie du moteur à induction.
- Il n'existe pas de bloc qui calcule la modulation de la tension (MLI).
- Il n'est pas nécessaire de faire un découplage des courants par rapport aux tensions de commande, comme dans le cas de la commande vectorielle.
- Deux comparateurs à hystérésis et un variateur de vitesse de type PI sont nécessaires, tandis que la commande vectorielle nécessite deux régulateurs PI et un modulateur PWM.
- La connaissance précise de l'angle de position rotorique n'est pas necessaire, car seule l'information de secteur dans lequel se trouve le vecteur de flux statorique est nécessaire.
- La réponse dynamique du couple est très rapide.
- Robustesse vis-à-vis des variations paramétriques [30].
- Possibilité d'appliquer les algorithmes du système avec des cartes d'acquisition.

## **III .14 Inconvénients de la DTC :**

- L'existence de problèmes à basse vitesse (influence du terme résistif).
- La nécessité de disposer des estimations de flux statorique et du couple.
- L'existence des oscillations de couple. La fréquence de commutation n'est pas constante (utilisation des régulateurs à Hystérésis), ce qui conduit à un contenu riche en harmoniques qui fait augmenter les pertes et amène à des bruits acoustiques et des oscillations de couple pouvant exciter des résonances mécaniques. Cependant, la DTC est une commande qui est basée sur l'estimation du flux statorique et du couple électromagnétique. Seule la variation de la résistance du stator, due aux changements de la température ou le fonctionnement à des vitesses de rotation petites dégrades les performances de la commande DTC. [30]

## **III .15 Application de la DTC sur la MASDS :**

 La structure générale de la commande directe du couple appliquée à la machine asynchrone à double stator est représentée par la figure.

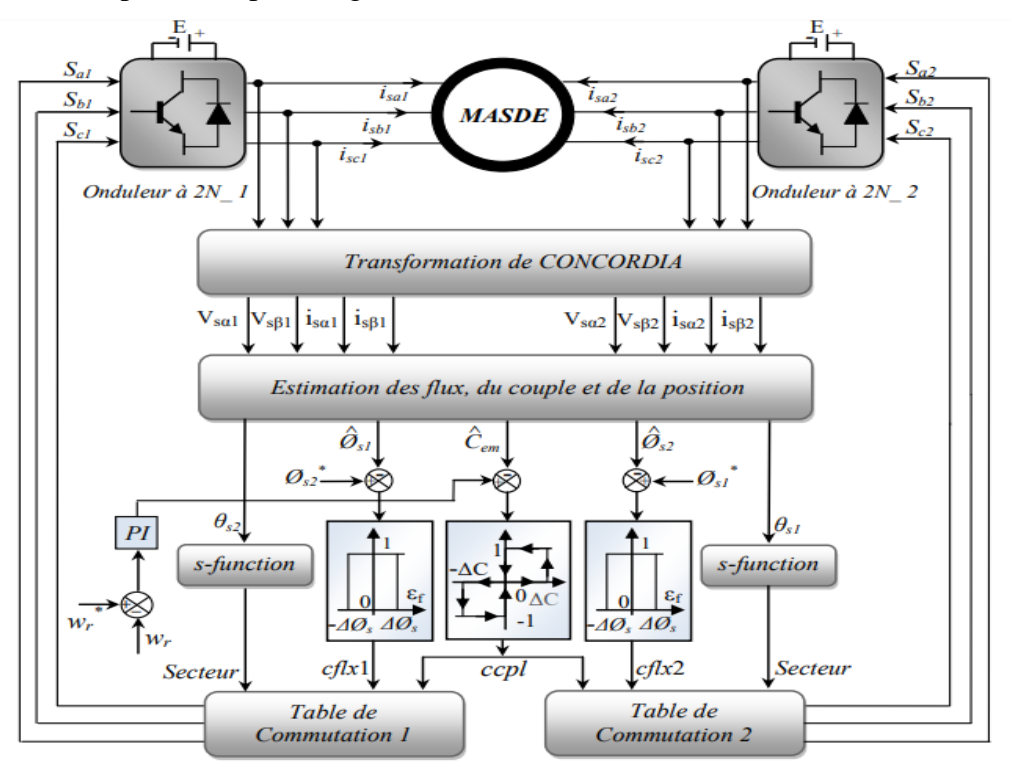

**Figure III-11** *Structure générale de la commande directe du couple de la MASDS.*
Les résultats de simulation de la DTC classique appliquée à la MASDS sont illustrés dans les figures suivantes :

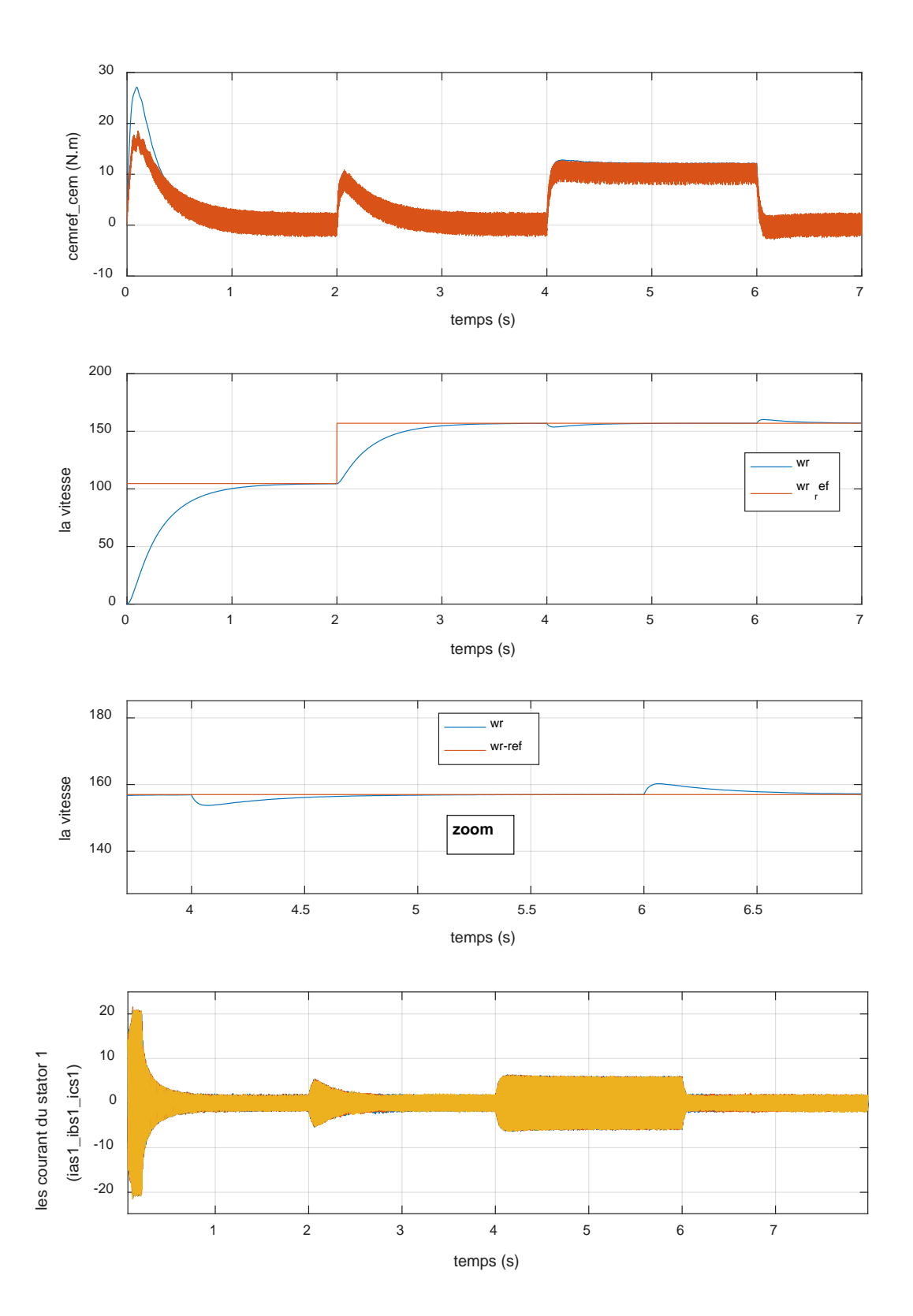

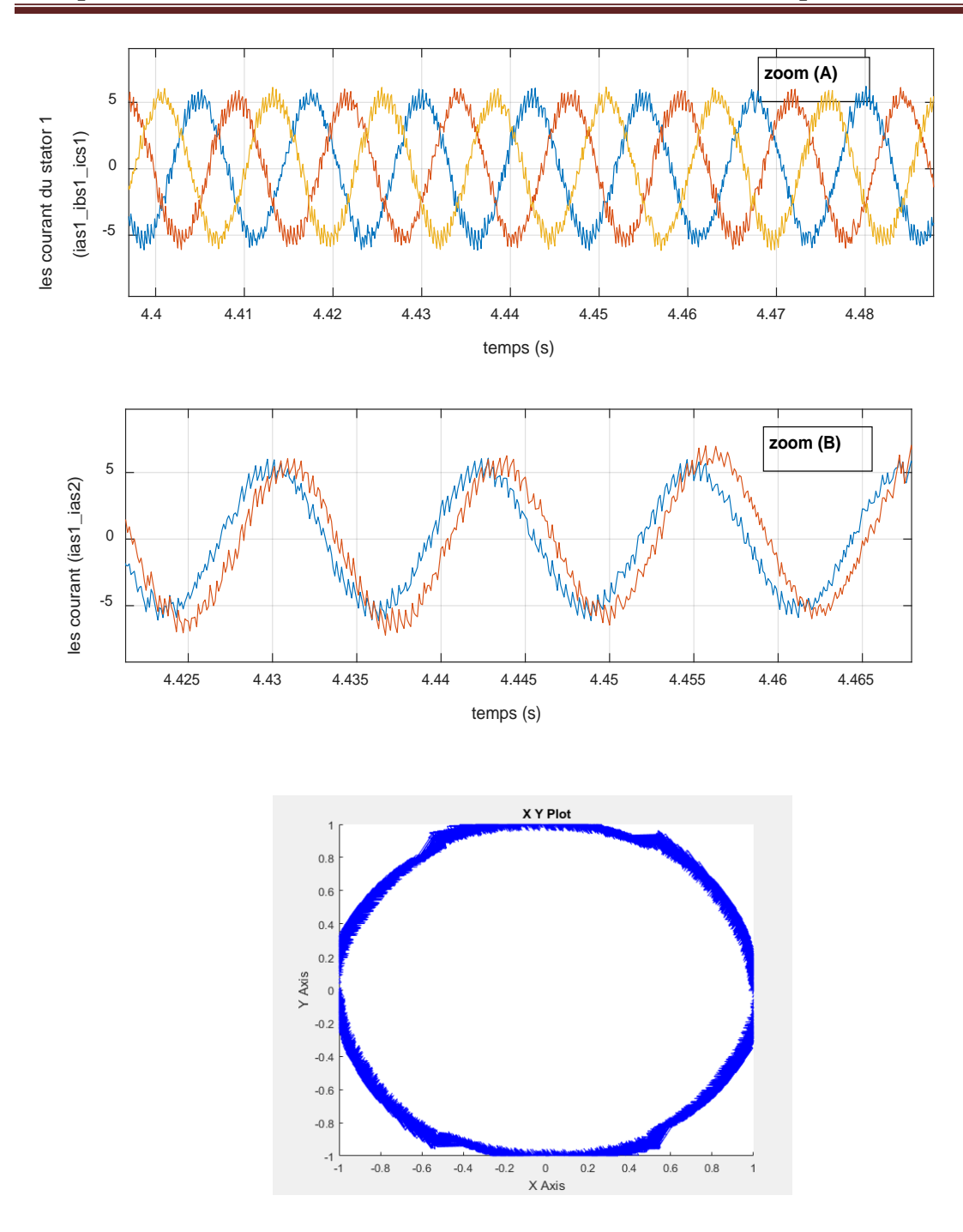

**Figure III-12** *Performances de la DTC classique à deux niveaux de la MASDE avec application d'un couple résistant Cr=10 N.m a 4s et Cr=-10 N.m a 6s.*

## **III .16 Interprétations des résultats :**

 La figure III.12 montre les performances de la commande directe du couple de la MASDE en charge (Cr=10 a 4s) et (Cr=-10 a 6s)

 Au démarrage, le couple électromagnétique atteint rapidement sa valeur maximale, puis il se stabilise à une valeur presque nulle en régime établi. A (t=2s) on a appliqué une vitesse de référence qui fait augmenter le couple électromagnétique d'une façon direct à 10 N.m et diminue à une valeur presque nulle, mais la vitesse augment jusqu'à atteindre la valeur de la vitesse de référence. A (t=4s) la machine est chargée par un couple résistant égal à (10 N.m), le couple électromagnétique répond pour compenser le couple de charge, et la vitesse subit une chute faible rejetée rapidement par le régulateur pour rétablir la vitesse à sa référence. A (t=6s) la machine est chargée par un couple résistant égal à (-10 N.m), le couple électromagnétique répond pour compenser le couple de charge et il chute directement à une valeur presque nulle, et la vitesse subit une élévation faible rejetée rapidement par le régulateur pour rétablir la vitesse à sa référence.

 Un fort appel de courant avec des oscillations lors du démarrage, puis il se réduit et se stabilise sous une forme sinusoïdale, apres l'application du couple a 4s (zoom A) les oscillations de courant augmentent contrairement les oscillations de courant se réduit après l'application de couple Cr=- 10 à 6s

 Le courant de stator 2 (Ias2) est déphasé par rapport au courant de stator 1 (Ias1) comme c'est montré dans la figure de zoom (B).

 Le flux statorique évolue dans le repère biphasé (alpha,beta), la valeur de référence du flux dans ce cas est de 1Wb lors de démarrage nous observant des ondulations.

 En trouve, que la DTC donne de bonne performance du couple développé et du flux statorique. Malgré les oscillations abime le couple et courant à cause des régulateurs a hystérésis qui ont une de commutation variable.

## **III .17 Conclusion :**

 Dans ce chapitre, nous avons présentés les principaux concepts de base de la commande directe du couple (DTC) et en utilisant un choix convenable du vecteur de tension pour la commande de l'onduleur de tension à deux niveaux, Nous avons pu étudier le contrôle du couple et du flux statorique.

 La commande directe du couple présente plusieurs avantages tel que la (simplicité et facilité d'implantation, robustesse, dynamique élevée, précision, etc.), mais les ondulations au niveau du couple électromagnétique et la non maîtrise de la fréquence de commutation restent les problèmes majeurs de cette stratégie de commande.

## Conclusion générale

## **Conclusion**

 Le présent travail expose l'étude et la simulation de l'une des techniques de commande de la machine asynchrone à double stator qui est la commande directe du couple alimenté par deux onduleurs de tension a deux niveaux.

 En premier lieu, nous avons présenté les caractéristiques des machines multiphasées, leurs applications ainsi que leurs avantages et inconvénients. L'exemple type de ces machines est la machine asynchrone à double stator qui présente un bon arrangement que ce soit technique ou économique.

 En deuxième lieu, une étude générale sur la modélisation de la machine asynchrone à double stator a été représentée et à l'aide des hypothèses simplificatrices, nous avons obtenus un modèle triphasé qu'on avait transformé ensuite à un modèle biphasé plus simple à étudie nous avons par la suite assuré l'alimentation de la MASDS par deux onduleurs de tension a deux niveaux commandés par la technique MLI.

 Finalement, le contrôle découplé de la partie électrique (flux) et de la partie mécanique (le couple) a été étudiée afin d'avoir une commande performante de l'ensemble onduleur\_MASDS. Pour cela on a introduit la commande directe du couple (DTC). Cette stratégie bien qu'elle présente beaucoup d'avantages (simplicité et facilité d'implantation, robustesse, dynamique élevée, précision), elle présente des inconvénients majeurs tels que l'absence de maîtrise de la fréquence de commutation de l'onduleur et des oscillations au niveaux du courant et du couple.

 Pour la continuité des recherches relatives à ce travail, nous proposons comme perspectives : - Améliorer les performances de réglage de la vitesse en remplaçant les régulateurs PI classique par des régulateurs intelligents (régulateur flou, régulateur neuronal, …etc).

- Améliorer la DTC classique pour rendre la fréquence de commutation constante en appliquant : la DTC\_SVM, la DTC floue, …etc.

[1] E. BENYOUSSEF, Commande directe du couple floue et neuronale d'un moteur synchrone à double étoile sans capteur mécanique alimenté par onduleurs multiniveaux, Thèse de Doctorat de l'université de Sidi Bel Abbes, Algérie, 2015.

[2] K. XAVIER, Modélisation vectorielle multimachines pour la commande des ensembles convertisseurs-machines polyphasés, Thèse de Doctorat de l'université de Lille, France, Décembre 2003.

[3] M. BERNARD, « Historique des machines électromagnétiques et plus particulièrement des machines à réluctance variable », Revue 3E. In°3., pp. 3–8, Juin 1995.

[4] L. A. PHILIP, E. A. ROBERT, «The history of induction motors in america», Proceedings of the IEEE., vol. 64, no. 9, pp. 1380–1383, Sept 1976.

[5] H. RAHALI, Commandes non linéaires hybrides et robustes de la machine asynchrone à double étoile « MASDE », Thèse de Doctorat de l'Université Mohamed Boudiaf - M'sila.

[6] L. BEKRAR « Contribution à la Commande d'un Système d'Entrainement Embarqué ; Multimachines Polyphasées Multi-convertisseurs Multi-niveaux associé à des Sources de Stockage Réparties » Thèse de Doctorat de l'Université de Mohamed Seddik Benyahia - Jijel.

[7] S. AZZI, B. AZZI « Etude et Modélisation de la Machine Asynchrone Double Etoile : Application à la Traction Electrique » Mémoire de Fin d'Etudes de UNIVERSITE MOULOUD MAMMERI DE TIZI-OUZOU 2014.

[8] E. MERABET, « Commande floue adaptative d'une machine asynchrone double étoile », Mémoire de Magister en Electrotechnique. Université de Batna, 2008.

[9] D. HADIOUCHE, Contribution à l'étude de la machine asynchrone double étoile : modélisation, alimentation et structure, Thèse de Doctorat de l'université Henri Poincaré, Nancy-I, France, Décembre 2001.

[10] S. CHEKKAL et K. HAMITOUCHE. « Etude, Identification, Modélisation et commande de la Machine Asynchrone Double Etoile », mémoire d'ingéniorat université de Bejaia, 2007.

[11] H. AMIMEUR, « Contribution à la Commande d'une Machine Asynchrone » Double Etoile par Mode de Glissement'', mémoire d'ingéniorat, Université de BATNA 2008.

[12] A. TOUIL, Commande vectorielle de la machine asynchrone double étoile en mode normal et dégradé, Mémoire de Magister de l'école militaire polytechnique, Alger, Algérie, 2009.

[13] A. YAHDOU, Commande et observation par modes glissants d'une machine asynchrone double étoile sans capteur mécanique, Mémoire de Magister de l'université de Chelef, Algérie, Avril 2011.

[14] S. BAZI, Contribution à la commande robuste d'une machine asynchrone par la technique PSO « Particle Swarm Optimization », Mémoire de Magister de l'université de Batna, Algérie, mai 2009.

[15] Y. BENDAHA, Contribution à la commande avec et sans capteur mécanique d'un actionneur électrique, Thèse de Doctorat de l'université des sciences et de la technologie d'Oran, Algérie, Juillet 2013.

[16] A. FENNI, Commande non linéaire par des régulateurs en mode glissant d'une machine asynchrone à double alimentation (MADA), Mémoire de Magister de l'université de Batna, Algérie, Décembre 2013.

[17] T. ABDELAZIZ, Etude de différentes cascades de l'onduleur a sept niveaux à structure NPC. Application à la conduite d'une machine synchrone à aimants permanents, Thèse de Doctorat de l'école nationale polytechnique, Alger, Algérie, 2004.

[18] C. BENZAZAH, M. AIT LAFKIH, L. LAZRAK, "Etude comparative entre deux topologies d'onduleurs triphasés, classique à 2-niveaux et NPC à 3-niveaux avec deux différentes méthodes de commande MLI-ST et SWM", International Journal of Innovation and Applied Studie. Vol. 9 No. 2 Nov. 2014, pp. 841-852.

[19] A. FETHI AIMER, «Application of Fuzzy Logic for a Ripple Reduction Strategy in DTC Scheme of a PWM Inverter fed Induction Motor Drives». Journal of electrical systems, pp : 13-17, 2009.

[20] E. BENYOUSSEF, Commande directe du couple floue et neuronale d'un moteur synchrone à double étoile sans capteur mécanique alimenté par onduleurs multiniveaux, Thèse de Doctorat de l'université de Sidi Bel Abbes, Algérie, 2015.

[21] A. MARTINS, Contrôle direct du couple d'une machine asynchrone alimentée par convertisseur multiniveaux à fréquence imposée, Thèse de Doctorat de l'institut national polytechnique de Toulouse, France, Décembre 2000.

[22] S. AREZKI, « contribution au contrôle direct de couple (DTC) d'un machin asynchrone à cage alimenté par un onduleur multinveaux », Mémoire de Magister de l'université M'hamed Bougara Boumerdes, 2009.

[23] R. SADOUNI, Commande par mode glissant flou d'une machine asynchrone à double étoile, Mémoire de Magister de l'université de Sidi Bel Abbes, Algérie, 2010.

[24] R. ZAIMEDDINE, Contrôle direct du couple d'une machine asynchrone alimentée par des onduleurs multi-niveaux, Thèse de Doctorat de l'école nationale polytechnique d'Alger, Algérie, juillet 2007.

[25] A. AHMED, « Utilisation d'observateurs à modes glissants pour le contrôle direct de couple et le contrôle vectorielle d'une machine asynchrone à cage », Mémoire de Magister de l'université Mohamed Khider – Biskra, 27/10/2011.

[26] D. YACIN, « contrôle de la fréquence de commutation des hystérisis utilisé dans les commande d'une machine à induction », Mémoire de Magister de l'université de Batna, 20/11/2007. [27] L. BENALIA, Commande en tension des moteurs à induction double alimentes, Thèse de Doctorat de l'université de Batna, Algérie, juin 2010.

[28] A. M. ARCKER, Contrôle direct du couple électromagnétique des machines asynchrones de grande puissance, Thèse de Doctorat de l'institut national polytechnique de Toulouse, France, Février 1999.

[29] B. FORNEL, « Machines asynchrones- Commande par contrôle direct de couple », Techniques De L'ingénieur, ref.d3623, 10 mai 2006.

[30] S. CHEKROUN, « Commande neuro-floue sans capteur de vitesse d'une machine asynchrone triphasée », Ecole supérieur d'enseignement technologique d'Oran.

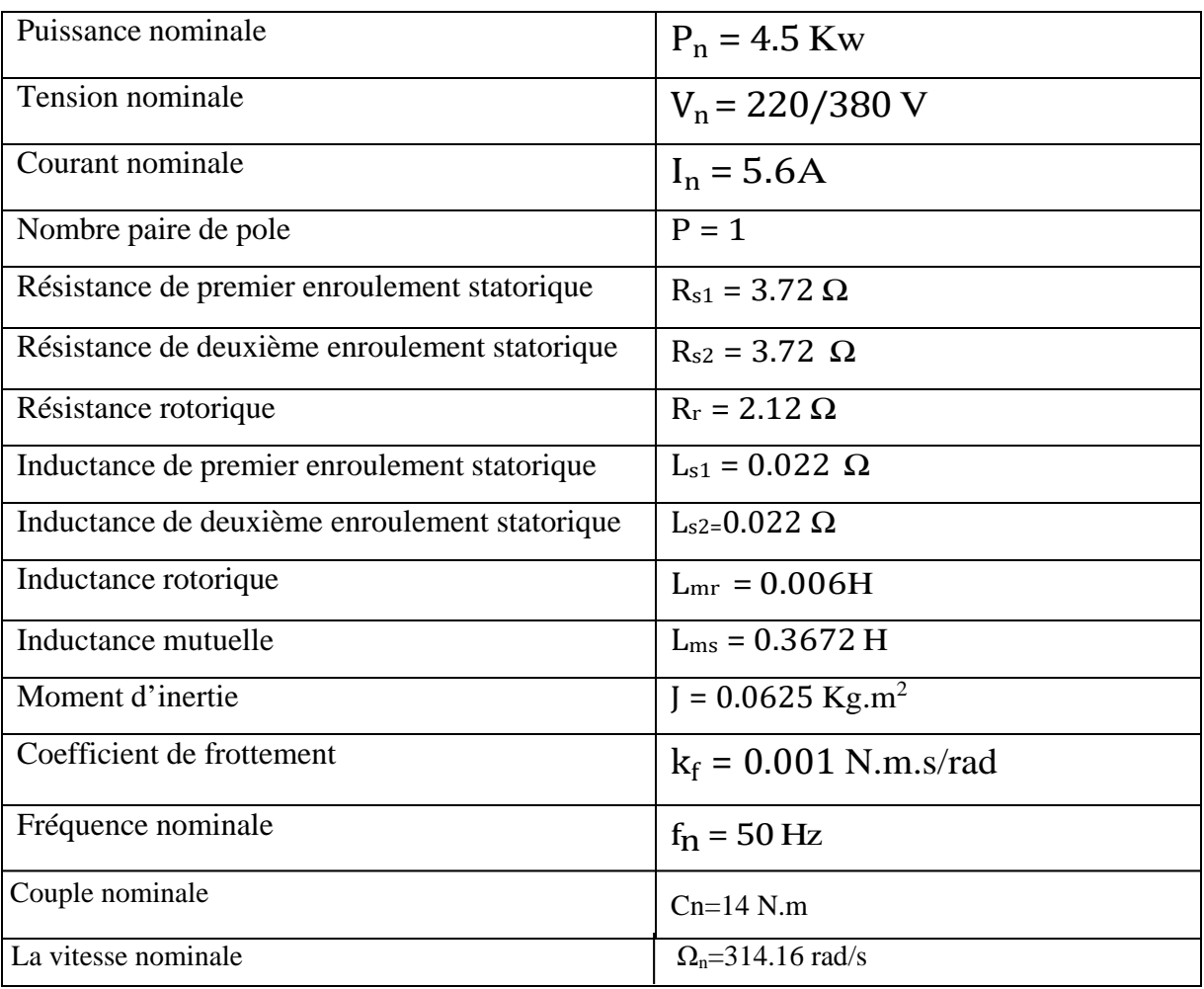

Paramètre de la machine asynchrone à double stator [7]